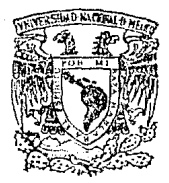

UNIVERSIONI

**NUMBER** 

HIIIINII

**FACULTAD DE CIENCIAS** 

⊪

# SISTEMA AUTOMATIZADO PARA LA TRAMITACION DE MOVIMIENTOS DEL PERSONAL DE LA UNAM

 $\mathbf{a}$ F T OBTENER DE QUE M A P Ē N R **SUAREZ** MARTINEZ **OI IVIA** 

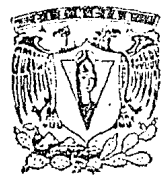

México, D. F.

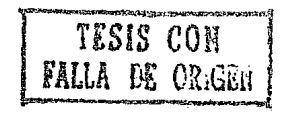

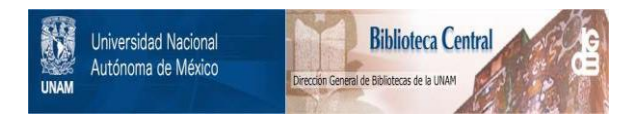

## **UNAM – Dirección General de Bibliotecas Tesis Digitales Restricciones de uso**

# **DERECHOS RESERVADOS © PROHIBIDA SU REPRODUCCIÓN TOTAL O PARCIAL**

Todo el material contenido en esta tesis está protegido por la Ley Federal del Derecho de Autor (LFDA) de los Estados Unidos Mexicanos (México).

El uso de imágenes, fragmentos de videos, y demás material que sea objeto de protección de los derechos de autor, será exclusivamente para fines educativos e informativos y deberá citar la fuente donde la obtuvo mencionando el autor o autores. Cualquier uso distinto como el lucro, reproducción, edición o modificación, será perseguido y sancionado por el respectivo titular de los Derechos de Autor.

### C O **N** T E **N l** D O

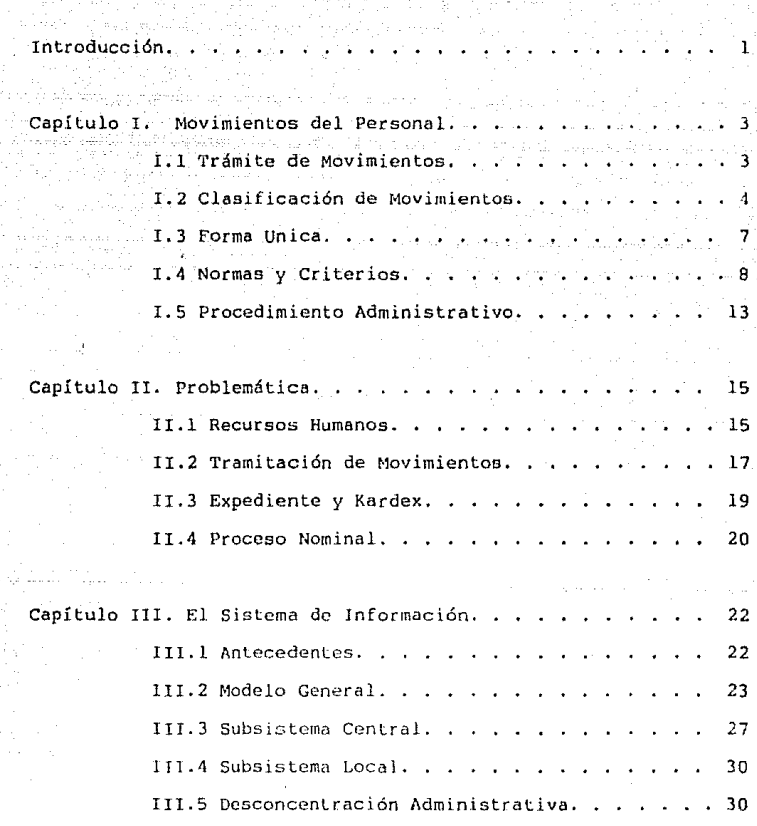

**COLLECT** 

control and are sur-

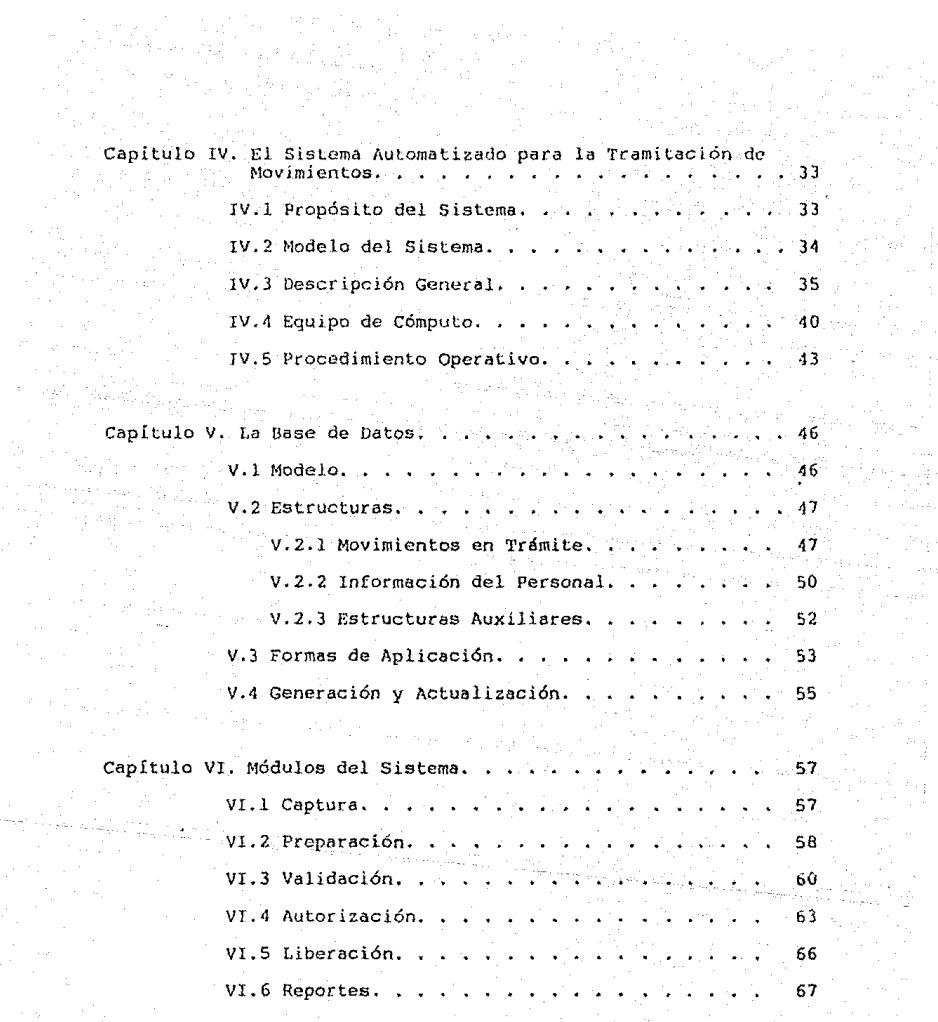

Mariah<br>Kabupatén

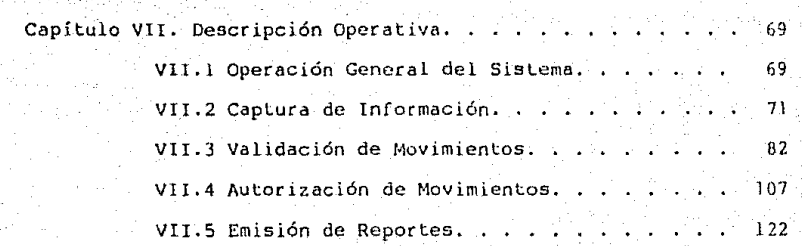

Conclusiones. . . . . . . . . . . . . . . . . . . . . . . . 120

### Bibliografía. • • . • . • . • . • . . • . . • . . . . . . . l31

**INTRODUCCION** 

La Administración Universitaria, producto de la constante demanda de recursos y servicios, muestra una dinámica y cambiante actividad; en particular la tramitación de las relaciones laborales del personal se hacen cada vez más difíciles y<br>complejas, aumentando los requerimientos tanto de información oportuna y confiable como de mecanismos sistemáticos que apoyen esas tareas.

En base a la dinámica administrativa, se hace necesario la utilización de herramientas de cómputo, con el fin de soportar el proceso administrativo y poder hecerio más ágil y eficiente.

En la Administración Central de la UNAM, a través de las Direcciones Generales de Personal y de Servicios de Cómputo para la Administración, dentro del Proyecto Sistema đe Información han venido instrumentando un sistema automatizado de procedimientos administrativos con el fin de agilizar v simplificar, y en su momento desconcentrar la tramitación de movimientos del personal.

Los propósitos de este sistema han sido el de contar con los mecanismos sistemáticos que permitan hacer mas expedito los trámites de contratación o modificación en la relación laboral del personal con la institución, eliminando los procesos<br>manuales, integrando la información necesaria y aplicando las normas y criterios legales y contractuales establecidos.

El objetivo de este trabajo es el de describir el sistema referido, que hemos denominado "Sistema Automatizado para la<br>Tramitación de Movimientos del Personal de la UNAM" y que en forma abreviada identificamos como SAM (Sistema Automatizado de Movimientos).

El contenido del trabajo esta organizado de tal forma que son introducidos los conceptos que se manejan a lo largo del<br>texto, se muestra la problemática que origina y fundamenta al sistema, se sintetiza el proyecto Sistema de Información para ubicar al SAM en su contenido de Subsistema Local y finalmente se va describiendo el sistema cada vez en forma más detallada.

El trabajo se divide en siete capituloa de la siguiente forma.

En el primer capítulo se describen los conceptos, normas criterios y procedimientos para la tramitación de movimicnlos. l;:n el segundo capítulo se presenta la problemática en terminas de recursos humanos, tramitación de movimientos, manejo de información y proceso nominal.

En el tercer capítulo se presenta el Sistema de Información, introduciendo el SAM como subsistema y la forma como puede aplicarse en un modelo de desconcentración de trámites del personal.

El propósito, modelo, descripción, medio ambiente y<br>procedimiento operativo del SAM, se describen en el capítulo<br>cuarto. La descripción de la base de datos, mostrando el modelo,<br>sus estructuras, formas de aplicación y crea sus estructuras, formas de aplicación y creación-actualización,<br>está contenida en el quinto capítulo.

La descripción de cada uno de los módulos que conforman al sistema, en función de los objetivos por los que se definieron es<br>el tema del capítulo sexto. En el septimo capítulo se presenta el funcionamiento del SAM.

El trabajo finaliza con algunas conclusiones donde se hace notar la imporLancia del sistemo como medida de agilización y simplificación administrativa, así como las grandes dificultades que ha implicado su implementación.

#### Capítulo l

MOVIMIENTOS DEL PERSONAL

#### I. l TRAMl'l'E DE MOVIMIENTOS

En la Universidad, cualquier trámite de contralación o modií icación a la relación laboral del personal, que denominamos Movimiento, se efectúa con la participación de dos instancias principales: la que demanda los recursos humanos, y que es a través de la cual se elaboran los movimientos {D12:pcndencia de Adscripción), y la que ejecuta el trámite, controla y administra la información de todos los recursos humanos, que es la Dirección General de Personal (DGP).

La Dependencia de Adscripción, tiene facultad de analizar<br>la situación laboral de su personal, así como la de solicitar y seleccionar los recursos humanos que necesita para cumplir con<br>sus funciones; siendo su responsabilidad: reunir la documentación<br>que ampara los trámites, elaborar los movimientos que que ampara los trámites, elaborar los movimientos establecer Las condicionce laborales y enviar la documentación a la DGP para la revisión y autorización del Lrámite.

La DGP es la dependencia reponsable de la tramitación, recibe documentos de los diferentes movimientos que solicitan<br>las dependencias: analiza que el contenido de los documentos v las dependencias; analiza que el contenido de los documentos y<br>el movimiento cumplan con las disposiciones legales, el movimiento cumplan con las disposicioncs legales,<br>contractuales y administrativas que establece la Legislación Universitaria; si el resultado del análisis es favorable formaliza el trámite, actualizando la situación del individuo y notificando el resultado a la Dependencia.

Además para todos los movimientos que se autorizaron y que tienen afectación nominal, la DGP emite el pago salarial en función de la contratación con la nueva relación laboral de cada individuo, y en periodos quincenales - so cavio el - pago a la Dependencia encargada de entregarlo a su destinatario.

La Dependencia de Adscripción, entrega copia de la autorización del movimiento al personal y en su momento el pago salarial. Con la formalización del pago salarial, se cierra el ciclo de procesos por los que pasa todo movimiento.

#### I.2 CLASIFICACION DE LOS MOVIMIENTOS

En la Universidad, un individuo puede tener diferentes compromisos laborales y dependerá de la actividad que realiza para que pertenezca a alguno de los grupos de personal que existen (ver Cuadro I.1). Las diferentes modalidades de movimientos (tipos de movimientos) que puede efectuar นท individuo dependerá del grupo de personal al que pertenece y estará sujeto a una causa válida dentro de los que marca la normatividad para ese grupo: dandose una clasificación de los tipos de movimientos en función de los efectos que se producen e independientemente de la causa que los originan y del tipo de personal.

Movimientos de Altas.

Son los movimientos que crean, aumentan o dan continuidad a un compromiso laboral del personal con la Universidad.

Movimientos de Baja.

Con estos movimientos se disminuve o se termina el compromiso laboral que un individuo tiene con la Universidad.

Movimientos por Licencias.

Con estos movimientos, se da suspensión total o parcial al<br>compromiso laboral por un tiempo limitado. Las licencias estan divididas en : Licencias con goce de sueldo, Licencias sin goce de sueldo, Licencias con medio sueldo y Licencias sueldo proporcional. Dependerá de la 1 causa del con. movimiento el tipo de licencia que se maneje.

El Cuadro I.2 muestra ejemplos de algunas causas por los tipos de movimientos y de personal.

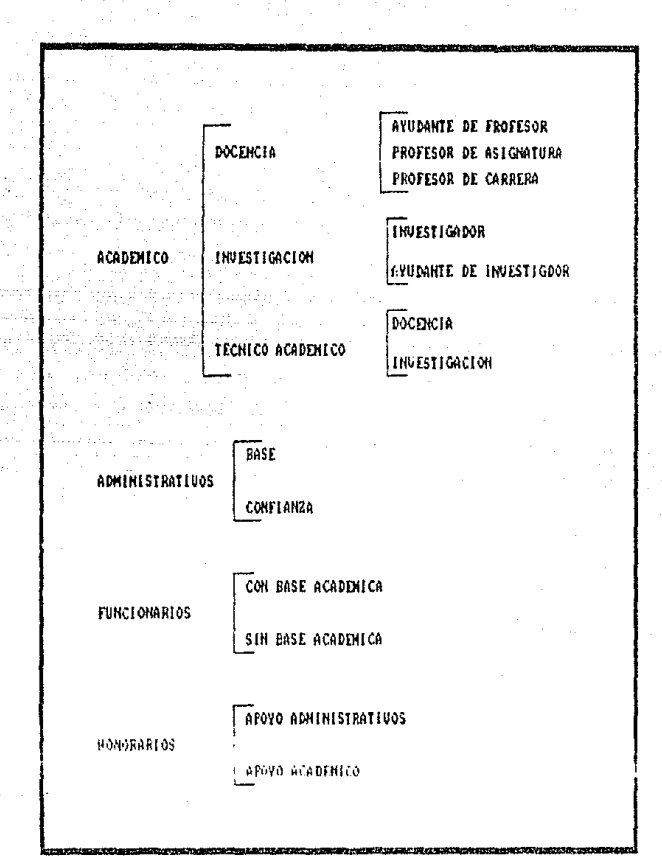

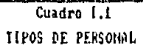

|               | TIFO FERI<br>itifa nau                  | HUNDERICOS.                                                                      | <b>ADMINISTRATIONS</b>                                     | FUNCIONARIOS.                                                      | HONOLARIOS.                                                     |
|---------------|-----------------------------------------|----------------------------------------------------------------------------------|------------------------------------------------------------|--------------------------------------------------------------------|-----------------------------------------------------------------|
|               | н<br>Ħ<br>ŝ.                            | NUEVO INGREIO<br>HUNENTO DE HORAS<br>FEINGEESO<br>OTRO NONBRANIENTO              | NUEVO INGRESO<br>PERNUTA<br>REINGRESG<br><b>INTERINATO</b> | NUEVO INGRESO<br>REINGRESO<br>RECLASIFICACIÓN<br>JIRO NONBEANIENIO | CONTRATO INFOIND<br>HENOVALION DE C.<br>OIFO CONTRATO           |
|               | £<br>57、转。<br>š                         | DISHINUCION DE HORASÍ AZNUNCIA<br>TERNINO DE CONTRATO<br>DEFUNCION<br>JUDILACION | JUEILA 108<br>SUSPENSION<br>PROMOCION                      | <b>RENUBLIN</b><br>RESCISION.<br>EHFERNEDWD<br>RETABULACIÓN        | IEFAIN0 近 v.<br>OTRO (ORIENTO)<br>TERNINACIÓN MOL.<br>RGSC1510H |
| t.<br>t       | 三 6/0 书<br>50ELOJ                       | H. EREWITCO<br>E. EN EL EXTRANJERO<br>EXHITEN PROFESSONAL                        | SERVIVIO SOCIAL) EAFERNEDAD<br>ELmb. DE TESIS              | FREFENSIONARIA<br>GRH910EZ                                         |                                                                 |
| ţ.<br>£<br>ŋ. | 3.1.8<br>s u E L D ó                    | ENFERNEDAD<br>⊂ARGO FUBLICO<br>E. EN EL EXTRANJERO                               | ENFERNEDAD<br>FRORROGY.<br>FAATIOULARES                    | <b>ENFERMEDHD</b><br>PROFROGH DE L.<br>PARTICULER                  |                                                                 |
| ίĆ.           | i û H<br>NEDIO SUELDO                   | PRORROGH DE LICENCIA) ENFERMEDHD<br>ENFERNEDAD<br>E. EN EL EXTRANJERO            | FROEROGH                                                   | ENFERAEDAD<br>PEOPROON DE L.                                       |                                                                 |
| H.<br>ă.      | C O K<br><b>SUELTO</b><br>iffoforcional | CONTSTON OFFICIAL:<br>PRORROGH DE LICENCIO!<br>ESTODIOS EN EL PAIS               | BECA                                                       |                                                                    |                                                                 |

Cuadro 1.2 RELACION DE CAUSAS VALIDAS POR TIPO DE PERSONAL Y TIPO DE MOVIMIENTOS

#### l. 3 FORMA UNICA

La Forma Unica (F.U.) es el documento oficial que se utiliza para la tramitación de movimientos de Altas, najas o Liconcias; en este documento se establecen las condiciones que se paclan entre un individuo y la Universidad; es el documento que ampara a un individuo como trabajador universitario.

La F.U. contiene los datos personales y los del movimiento; además contiene un lugar para observaciones que es de uso exclusivo para la DGP y espacios para firmas de los responsables. y del ínteresado; la agrupación de los datos es la siguiente:

Datos Personales.

- Nombre completo

- Registro Federal de Contribuyentes

- Nacionalidad
- Sexo
- Estado Civil
- Domicilio y Teléfono

Datos del movimiento.

- Número de Expediente
- Tipo de Personal
- <sup>~</sup>Causa del Movimiento
- Categoría y Nivel
- Nombre de las Materias que se Imparten {solamente para los casos del personal académico que labora por asignaturas)
- Sueldo Mensual
- Horas Compromiso v
- Horario de Actividades

Para algunos trámitos es necesario más de un movimiento, la<br>F.U. dispone de espacio hasta para tres movimientos. Ejemplo: Si I. dispone de espacio liasta para tres movimientos. Ejomplo: Si un individuo se clasificó, se tiene que dar un movimiento de Baja al nombramiento que tiene y un Alta al nuevo nombramiento: los dos movimientos se tramitan en el mismo documenLo.

La F.U. esta formada por 8 copias, las cuales son distribuidas de la siguiente forma: Expediente del Interesado, Departamento de Nómina, Dirección General de Programación y Presupuestación (DGPP), Dirección General de Personal (DGP), 1SSS1'E, Interesado, Dependencia de Adscripción y Minutario.

#### **I.4 NORMAS Y CRITERIOS**

Para dar cabida a un movimiento en Lrámilc, es necesario que se cumplan las normas y criterios establecidos en Jos procedimientos administrativos de la UNAM. Para analizar estos conceptos hay dos tratamientos: de contenido y existencia de documentos; los dos tratamientos son igualmente importantes; sin embargo y dado que revisar la existencia de documentos es una actividad manual, nos enfocaremos al análisis del conlcnido y particularmente de la F.U.

#### CRITERIOS

Validez de los Datos.

Se toma como criterio de validez de los datos a lo revisión de los mismos, con la finalidad de que sean legibles y que exista<br>homogeneidad para todos los que se manejan por medio de claves; homogeneidad para todos los que se manejan por medio de claves; es decir, las claves deben ser las definidas por la DGP ya que son las que se manejan en todas las dependencias.

#### Relación entre Datos.

Dentro de la F.U., existen datos que están estrechamente relacionados, por ejemplo: El tipo y causa del movimiento, cuya relación la establece el tipo de personal; la relación entre categoría y partida de gasto determinan la diferencia para el tipo de personal; el malario, que depende de la fecha de inicio del movimiento *y* también de la categoría.

#### Suficiencia Presupuestaria.

Para mantener un control de gastos sobre recursos humanos en la Universidad, a través de la DGPP., se manejan los conceptos Banco Horas, Honorarios y Plantilla; al efectuarse el análisis para la tramitación de movimientos si éste demanda de recursos; es criterio para que un movimiento se apruebe, que exista suficiencia prcsupueslaria; el tratamiento para cada concepto es el siguiente:

#### - Banco Horas.

El concepto Banco Horas es manejado como la asignación 9lobal de Horas/Semana/Mes que en sus diferentes niveles tabulares tiene una dependencia y/o ente presupuestario para el cumplimiento de los programas de docencia.

A través de este concepto, se cubren los gastos del personal que labora por asignatura, razón por la cual varios nombramientos ejercen sobre una misma estructura; analizarse la tramitación del movimiento, se revisa el estado del Banco Horas para verificar que exista disponibiliad de recursos (horas) que respalden el trámite.

- Honorarios.

Este concepto es manejado por medio de una asignación de<br>recursos monetarios fija, la cual esta destinada para el personal que labora a contrato por servicios profesionales: similar al caso de Banco Horas, este recurso puede ser ejercido por varios nombramientos. En el análisis de tramitación de movimientos se verifica la disponibilidad de<br>recursos para autorizar los gastos que se requieran.

- Plantilla Prcaupuestal.

Para el personal que no labora por asignaturas u honorarios; existe este concepto presupuestal, si el movimiento afecta la plnntilla, se verifica la existencia y situación de la plaza que afecta el movimiento, dependiendo del lipo y causa. En general el tratamiento es el siguiente:

- a) Si se crea un nuevo compromiso, la plaza debe existir y estar vacante.
- b) Si se da por terminado el compromiso, ya sea en forma temporal o definitiva, la plaza debe estar ocupada por el individuo que tramita el movimiento.
- c) Si se va a dar continuidad al movimiento, depende del<br>tipo de movimiento anterior, siendo posible los tipo de movimiento anterior, siendo posible siguientes casos.
	- le) Si el movimiento anterior se dio con Liempo límite o fue una licencia con estar ocupada con goce de sueldo,<br>- fue una licencia con goce de sueldo, la plaza debe<br>- estar ocupada por el mismo individuo.
	- 2c) Si el movimiento anterior fue una licencia sin<br>sueldo, la plaza debe estar vacante.

### Datos del Personal.

La historia laboral del individuo es dcLorminanlc paro dar proceso a un movimiento, siendo necesario revisar la siluación actual del individuo en la Universidad. La descripción de estos criLerios esta agrupada en (unción de los efecLos laborales, que se producen según los tipos de movimiento {9!.

#### $--$  ALTAS  $--$

Creación.

No debe existir antecedente alguno del individuo en la UNAM.

Continuidad.

a) Reanudación

b) De un compromiso

c) Cambios de Actividad

Debe existir un compromiso laboral que este suspendido por más de un<br>día.

Debe existir un compromiso, y las condiciones del movimiento deben ser tales que, se dé continuidad a<br>través del tiempo.

Debe existir un compromiso γ<br>simultáneamente deberá darse un simultáneamente deberá darse un<br>movimiento que suspenda la actividad actual, y otro con el que se inicie la nueva actividad; las fehas de inicio deberán ser iguales para los dos movimientos.

d) Aumento del Compromiso

Debe existir cuando menos un compromiso laboral, el cual pueda<br>ser aumentado solamente en horas;<br>o bien otro nombramiento que, con condiciones diferentes aumente el compromiso en otra actividad similar.

 $--$  BAJAS  $--$ 

Suspensión Definitiva.<br>
Compromiso que, al darse la suspensión se termine de forma<br>definitiva con la relación laboral del individuo con la UNAM.

#### Disminución.

El número de horas compromiso del individuo debe ser mayor que las del movimiento y su diferencia debe ser mayor que cero.

#### LICENCIAS --

a) Totales.

Parciales.

Deberá existir una relación la cual coincida laboral. en condiciones al movimiento. Existen casos donde el nombramiento que existe tiene fecha limite, en estos casos la licencia deberá estar totalmente contenida en el periodo de contratación.

Deberá existir un antecedente de licencia con goce de salario y la nueva licencia estará sujeta a las condiciones de las licencias totales.

#### CONDICIONES GENERALES DE LICENCIAS

- trabajadores de base tienen derecho, por motivos Los personales, a licencia sin goce de salario de 30 días por cada año de servicio en forma acumulativa. El periodo máximo a que se tenga derecho en cada ocasión, no podrá ser mayor de 12 meses.
- El personal de base podrá solicitar una licencia sin goce de salario por motivos personales, sin embargo, después de haber pedido alguna debe transcurir un periodo minimo de 6 meses después de haber concluido la última.
- El personal de base podra solicitar una ficencia despues de transcurridos 6 meses de ingreso a la Universidad.
- El personal académico podrá solicitar una licencia sin goce de sueldo, después de 2 años de ingreso a la Universidad.
- El personal dedicado a la docencia o investigación, tendrá derecho a un año de licencia por año sabático, por cada 6 años de servicio.

#### **NORMAS**

Del conjunto de Normas vigentes en los Estatutos de la Universidad, así como de los de Reglamentos Administrativos y Contractuales (1 ... BJ, podemos sintetizar:

- El tiempo total de servicios que preste el personal à la Universidad en cualquier cargo, no podrá exceder de '18 horas semanarias.
- El compromiso del personal académico no debe ser mayor de 40  $\,$ horas a la semana cuando se trate de personal de tiempo completo, y 20 horas semanales cuando sea de medio Llcmpo.
- No es válido ocupar dos plazas académicas de carrera si una de ellas es de tiempo completo.
- Es  $\;$  incompatible ocupar, una plaza académica de carrrera por tiempo completo y más de 8 horas de asignatura o bien una<br>plaza académica de medio tiempo y más de 28 horas de plaza académica de medio tiempo asignaturn.
- No se permite ocupar una plaza de personal académico de carrera más una plaza como personal administrativo.
- Nó se podrá otorgar más de 30 horas de asignatura Lcóricas a nivel Bachillerato o a nivel profesional y de posgrado.
- No es válido otoryar más de 40 horas de asignatura cuando las combinaciones son:
	- a) 30 horas teóricas y más de 10 horas prácticas a nivel bachillerato.
	- b) 18 horas teóricas y más de 22 horas prácticas a nivel profesional.
- Para el personal que labora como ayudante *de* profesor, no se debe tener un compromiso mayor de 12 horas sin autorización del Consejo Técnico.
- No se podrán otorgar dos plazas Administrativas, una plaza administrativa y media plaza más horas de académico o bion una<br>plaza administrativa y más de 16 horas académicas.
- Sólo se otorga remuneración adicional, cuando la UNAM cambia de lugar original de trabajo al personal académico que preste<br>sus servicios en entidades federativas donde el costo de vida es superior al del Distrito Federal.

#### I.5 PROCEDIMIENTO ADMINISTRATIVO

Del análisis sobre los procesos que se efeclúan en el Departamento de Movimientos de la DGP, se encontró que para todos los movimientos que ingresan se presenta el siguiento flujo:<br>Recepción de Movimientos, Preparación de Información para el Análisis, Revisión de Normas y Criterios, Proceso Nominal, Formalización de Movimientos y Actualización de Ja Información. Dentro de estas grandes tareas se opera de la siguiente forma:

1) Recepción de Movimientos.

Con esta elapa se inician los procesos, recibiendo todos los son enviados desde dependencias; se revisa que la F.U. esté acompañada de los documentos que amparan el trámite; se asigna un número de folio que identificará al movimiento en todo el proceso.

2) Preparación de Información para el Análisis.

Se seleccionan y agrupan )os inovimientos en paquelcs por áreas de actividad, se solicitan tarjetas kardex y tarjetas de plazas {para los casos que se tiene afeclación *n.* Ja Plantilla), se hacen listas de los números de folio de los paquetes que fueron agrupados y se distribuyen los movimientos a las áreas de trabajo de acuerdo al tipo de personal al que corresponde.

3) Revisión de Normas y Criterios.

Se verifica que los datos que contiene la F.U. sean correctos, checando la validez de Jos dalos que están relacionados; se andliza la situación laboral del individue, *lo* mismo que la existencia de recursos presupuestales para dicho movimiento; verificando que los documentos que ampáran<br>al movimiento sean correctos de acuerdo a las normas establecidas por los Estatutos del Personal, de ser todo correcto se checa si el movimiento tiene afectación nominal. de ser así se cnvia la copia de la F.U. que corresponde al Departamento de Nómina.

4) Proceso Nominnl.

Todos los movimientos que son recibidos en el Departamento de Nómina, se agrupan con los nombramientos de cada individuo; se verifica si existen incompatibilidades, de ser<br>así se cnvia un reporte al Departamento de Hovimientos, en el caso de que todo sea correcto se aplican las afectaciones nominales , para finalmente generar la nómina y cmitir el pago.

5) Formalización de los Movimientos.

De los resultados obtenidos con el análisis, se notifica a la dependencia y en caso de ser todo correcto el movimiento quedará formalmente autorizado y pasará a ser Nombramiento.

6) Actualización de la Información.

a kalendar og med betydelse

11, mai 11, san an Dùbhlach

a na Maria na Maria na kaominina amin'ny faritr'i Nord-Amerika.<br>Ny faritr'ora dia GMT+1.

Para todos los movimientos que fueron autorizados, se<br>actualiza la información y se resguarda en su lugar<br>correspondiente, terminando-con-esto-los-procesos.

giya.<br>K

and the same

Library Story

n.<br>1980 - Louis Constant Bouleville, actres autores courrent du constant de l'architecture de la causa de la col

. – 1999 – 1999 – 1999 – 1999 – 1999 – 1999<br>1999 – 1999 – 1999 – 1999 – 1999 – 1999 – 1999 – 1999 – 1999 – 1999 – 1999 – 1999 – 1999 – 1999 – 1999 – 1999

 $\mathcal{M}_{\mathcal{R}}^{\mathcal{L}}\rightarrow \mathcal{M}_{\mathcal{R}}^{\mathcal{L}}$  ,  $\mathcal{M}_{\mathcal{R}}^{\mathcal{L}}=\mathcal{M}_{\mathcal{R}}^{\mathcal{L}}$  ,  $\mathcal{M}_{\mathcal{R}}^{\mathcal{L}}$ 

#### Capítulo II

PROBLEMATICA

#### RECURSOS HUMANOS 11.1

Para cumplir con sus funciones de docencia, investigación y extensión, la UNAM requiere de recursos humanos en todos los<br>ámbitos del quehacer universitario, es decir, de personal con una alta calidad de preparación y especialización  $conn:$ Investigadores, Profesores y Técnicos; así como del personal de apoyo entre los que se encuentra el personal de actividades generales y administrativas. La heterogeniedad entre  $\log$ diferentes grupos que componen los recursos humanos, presenta una variedad de necesidades tanto de formación académica como de formas administrativas, reflejandose esto a través de dos grupos de personal, denominados Académicos y Administrativos.

Además de la diversidad entre los recursos humanos, se<br>presenta la distribución en terminos de ubicación de las instalaciones universitarias en diferentes lugares geográficos del país. Como caso particular se puede mencionar, el Observatorio de San Pedro Martir en Baja California, donde el personal que labora ahí forma parte de los recursos humanos de la UNAM.

A lo anterior, se suma un constante crecimiento de la<br>institución, y con esto la demanda de una gran cantidad de recursos humanos; que en terminos de organización administrativa tanto de los gastos presupuestales que representan dichos recursos como de su propia organización, ha representado una dinámica administrativa cada vez más dificil y compleja.

Actualmente, la población de recursos humanos en la UNAM, está formada por un total de 55,784 individuos, cuya distribución en terminos de los diferentes tipos de personal se puede ver en el Cuadro II.1. Para la interpretación del cuadro, se debe tomar en cuenta que existe personal con actividades tanto académicas como administrativas dando con esto una intersección entre los grupos de personal; por ejemplo: los directores de escuelas y facultades pertenecen al personal académico, pero también tienen nombramiento de funcionario.

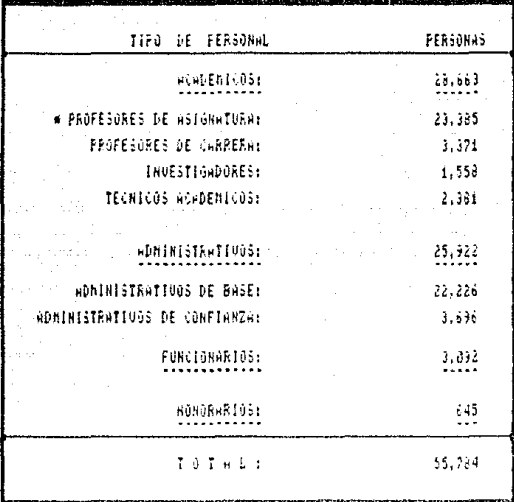

Cuadro II.1

RECURSOS HUMANOS FOR TIPO DE PERSONAL

FUENTE: Sistema de Informacion Administrativo (SIA-UMAN)<br>Marzo de 1989.

\* Incluye ayudantes de profesor.

#### $II.2$ TRAMITACION DE MOVIMIENTOS

El crecimiento de los recursos humanos en la UNAM, propiciado un aumento considerable en los trámites para la contratación o modificación en la relación laboral del personal. No obstante el esfuerzo que se ha venido realizando para organizar la información que se maneja, así como de capacitar a los grupos de trabajo tanto en las dependencias de la administración central como en las diferentes dependencias de la Universidad; el análisis para trámitar movimientos es cada vez más complejo y por consecuencia tardado: a todo jo anterior se agrega el volumen de movimentos que ingresan diariamente y que todavía la mayor parte de los procesos se efectuan en forma manual.

Se determina complejidad en la tramitación de movimientos, ya que por cada ordenamiento de los Estatutos, Reglamentos, Acuerdos y de los Contratos Colectivos de Trabajo que se pactan, aumenta la dificultad en el análisis que se tiene que hacer para obtener el dictamen. Además, hay ausencia de conocimiento sobre la Normatividad que en la actualidad está vigente en la UNAM.

La dificultad aumenta, por el crecimiento de los recursos humanos de la Universidad, ya que la información que se maneja aumenta de manera gigantezca, siendo cada vez más dificil de manejar y almacenar. Sumado a lo anterior se tiene el que dada la versatilidad de actividades que puede ejercer un indivíduo en las diferentes dependencias de la Universidad, es muy frecuente que para un indivíduo se esté trámitando más de un movimiento y que éste no pertenezca a la misma área de trabajo y Dependencia de Adscripción, razón por la cual se provoca un tráfico entre la información y documentación que se maneja.

Como consecuencia de lo anterior, se da la tardanza ya que los movimientos entrar en colas de espera para ser analizados y por lo tanto el tiempo que se tarda un trámite desde que ingresa a la DGP hasta que se entrega el pago salarial al trabajador crece considerablemente.

Con datos de los meses comprendidos entre Enero y Septiembre de 1988, sobre la cantidad de movimientos que ingresan à la DGP para ser tramitados; se encontró un promedio de 7202, con un mínimo de 3985 y un máximo de 11731, la distribución por tipo de personal se presenta en el Cuadro 11.2.

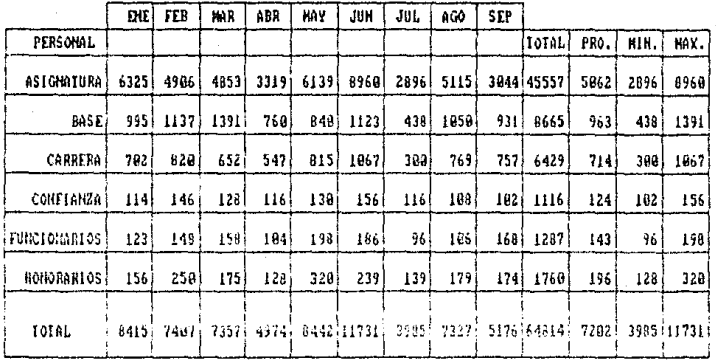

Casdro 11.2

ESTADISTICAS DE MOUTHIENTOS POR TIPO DE PERSONAL. FUEHTE: Datos recopilados por la DGP en los meses de enero a septiembre de 1988.

#### 11.3 EXPEDIENTE Y KARDEX

Como encargada del resquardo de información de los recursos humanos de la UNAM, la DGP conserva un Expediente por cada individuo con quien tiene o ha tenido alguna relación laboral. El contenido del Expediente está formado por todos los trámites que ha efectuado el individuo, así como de la documentación, que ampara cada trámite, algunos de los documentos que contiene son:

Acta de Nacimiento

Registro Federal de Contribuyentes (RFC)

Originales de las Formas Unicas

Para Personal Académico:

Constancias, Certificados y/o Títulos de Grados

Convocatoria de los Concursos de Oposición.

Examen y Resultado del Concurso de Oposición

Ratificaciones del Consejo Técnico

Para Personal Administrativo:

Constancias y/o certificados de estudios

Examen y resultado de pruebas de conocimientos y aptitudes

Aprobación de la Comisión Mixta de Escalafón

Aprobación de apertura de plaza

Dado el volumen de documentos que contiene el Expediente y la importancia de los mismos: se creo el Kardex, con la finalidad de que contamplara los siguientes aspectos:

- Se tratará de una tarjeta de fácil manejo donde se tenga un resumen del Expediente con los datos personales del individuo (Fotografia, Nombre, R.F.C. y Número de Expediente); así como de un resumen histórico, sobre los nombramientos que tiene y ha tenido el individuo.
- El Kardex sustituirá al Expediente en cada solicitud que sobre información laboral se requiera, dejando el uso del Expediente exclusivamente para aquellos casos donde la información que se solicita no esté contenida en la Tarjeta Kardex.

Si se toman en cuenta los datos sobre la población total de recursos humanos de la Universidad, se tendrá idea sobre la cantidad de documentos que se resguardan y manejan; además de la importancia que implica el dar información confiable y oportuna a las diferentes entidades que lo requieran. Como ejemplo sobre las necesidades de esta información podemos citar las Entidades Tramitadoras de la DGP como son los Departamento de Movimientos y el de Prestaciones, los cuales dadas su funciones tienen necesidad del uso constante de esta información (tomese como referencia el contenido del Cuadro II.2, el cual contiene datos sobre la cantidad de movimientos ingresados mensualmento).

Por otra parte y haciendo referencia exclusiva a la organización del Departamento de Movimientos (el cual está dividido por Areas, identificadas éstas por tipos de personal); se presenta la problemática sobre la demanda de Tarjetas Kardex desde diferentes Areas, dando como resultado una fuerte demanda de estos documentos y la espera de los mismos para realizar los trámites.

#### **II.4 PROCESO NOMINAL**

Para la UNAM, y en terminos muy generales, se entiende como proceso nominal el hecho de obtener la nómina y el pago de salario que corresponde a cada individuo que forma parte de los recursos humanos de la Institucion.

La UNAM tiene establecido con su personal, que los pagos<br>salariales se efectúen en periodos quincenales y en los lugares donde el individuo realiza su principal actividad<br>laboral(identificadas como lugares de-pago); razón por la que-el Proceso Nominal se efectúa quincenalmente y emite némina por lugar de pago (490 nóminas).

Para hacer posible la entreca de cheques a sus destinatarios, existe toda una serie de procesos detrás, en los intervienen diferentes instancias. A continuación cuales describiremos como interviene cada una de ellas en terminos del proceso que les corresponde; la descripción se da en secuencia<br>inversa de como se lleva a cabo, es decir, iniciandose con la entrega del cheque y continuando con la secuencia inmediata anterior a cada proceso; cabe mencionar, que la secuencia solamente esta enfocada a partir de que ingreca el movimiento a la DGP hasta que es entregado el cheque y se consideran períodos de tiempo y situaciones óptimas.

- La entrega de cheque a cada indivíduo es responsabilidad del o los encargados en cada Dependencia Universitaria; para ésto, a más tardar las primeras dos horas hábiles del día de pago, debió haberse recibido la Nómina.

Como responsable de entregar los paquetes nominales, la Dirección General de Finanzas necesita aproximadamente de 10 dias hábiles antes del día *de* pago; ya que previo a la distribución revisa, retiene los cheques de cantidades grandes, hace ajustes y efectúa depósitos Bancarios en relación a las cantidades nominales.

- La DGP a través del Departamento de Nómina, hace entrega de-la Nómina a la Dirección General de Finanzas; pero para esto debera haber pasado aproximadamente 5 días, que es el tiempo normal de proccsam1cnlo, actualizaciones *y* emisión dQ nomlnas <sup>1</sup> cheques y otros resultados.
- Anterior al proceso de la emisión de la Nómina, el Departamento de Nómina requiere de 10 días para preparar condiciones necesarias del proceso. En el transcurso de los 10 días se capturan, efectúan revisiones, correcciones, depuraciones y hasta devoluciones de los movimientos; con los resultados se obtiene un reporte que se envia a la Unidad de Sueldos v Salarios de la DGP para la aprobación definitiva y revisión sobre los movimientos retenidos.
- Finalmente, estamos ubicados en el inicio de trámite, es decir, en el ingreso de los movimientos a la DGP en la cual se tiene una Lardanza entre 3 y 5 dias de revisión antes de ser enviada copia de la f.U. Al proceso nominal.

Si se calcula el tiempo transcurrido desde que ingresa el trámite a la DGP hasta que el cheque es recibido por su destinatario, se tendrá un tiempo mínimo de 30 días y un máximo de 45 considerando los casos óptimos. Como podrá notarse el proceso es Lardndo; tómese como ejemplo los siguientes casos (datos tomados de estadísticas que sobre tiempos de tramitación efectua la DGP).

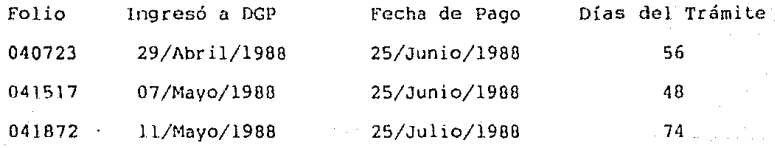

No obstante que el pago de los trabajadores se dá en forma puntual (gracjas al esfuerzo del personal responsable) se puede nolar la problemática que se tiene para obtener el objclivo final (emitir la nóminai.

#### Capítulo Ill

**SISTEMA** DE. **I NFORMACTON** 

#### III.1 ANTECEDENTES

El crecimiento de la población de recursos humanos en la UNAM, propició la necesidad de que la Universidad contara con un sistema de información capaz de responder a las necesidades de información en los diferentes niveles de toma de decisiones, de planeación, y en especial como soporte a las diversas áreas operativas.

En principio se planteó que el sistema de información contemplara los requerimientos de las diferentes dependencias tramitadoras; sin embargo, dada la complejidad y dinamismo del proceso administrativo de la UNAM, se consideró razonable atender en forma inicial parte de este proceso, observándose que lo<br>correspondiente a recursos humanos presentaba una situación altamente problemática, tanto por su ejercicio presupuestal como por ciertas deficiencias en sus procedimientos.

En una primera versión, se estableció integrar lo referente a la información de todo el personal de la UNAM, para su control seguimiento, así como lo que respecta a la información presupuestal, de tal manera que permitiera apoyar el proceso<br>administrativo y se contará con la información pertinente para la toma de decisiones en el ámbito correspondiente. Por su aplicación, se determinó que al sistema se le denominara "Sistema de Información Administrativo de la UNAM ".

Del diagnóstico, análisis y diseño del sistema se desprendió una serie de lineamientos para legrar su propósito primordial. Algunos de estos lineamientos fueron:

- cantidad de información a manejar es voluminosa, - La observandose que gran parte de ella se localiza en registros manuales.
- Las acciones fundamentales sobre la información son de registro, actualización, búsqueda, consulta, análisis y  $control, y condiciones de seguridad, confiabilidade y confidencialidad.$

Las acciones básicas en el proceso administrativo van desde recepción o preparación de documentos, análisis de información, revisión del cumplimiento de las normas o criterios establecidos o simplemente la validez de los datos, aprobación o rechazo, aplicación o afectación del<br>trámite y emisión de resultados, y acciones similares en el control de gestión.

- Cambios dinámicos en los procedimientos, normatividad y formas operativas, así como en los requerimientos de información.

De esta manera, el sistema ha de considerar y proever un conjunto de características para su cumplimiento, del que se desprende el diseño y desarrollo del sistema.

Establecido el modelo del sistema, sus características y componentes, se inició el desarrollo del mismo, el cual ha tenido varias etapas de instrumentación, de tal manera que a la fecha se cuenta con una versión funcional.

#### III.2 MODELO GENERAL

modelo general del sistema, está basado en E1. dos subsistemas bajo un esquema de procesamiento distribuido.

El primer subsistema identificado como Subsistema Central, tiene como propósito responder a las necesidades de información en los niveles de requerimiento y de toma de decisiones; está. constituido por una base de datos, así como de los procesos que facilitan su consulta y actualización.

El propósito del segundo subsistema, identificado como Subsistema Local, es soportar el procesamiento de las áreas tramitadoras de movimientos; está integrado por una base de datos y los procesos que permitan el tratamiento y seguimiento de los diversos trámites que se realizan.

Ambos subsistemas están comunicados, de tal suerte que del Subsistema Central se transmite información al Subsistema Local para que éste dé el soporte al procesamiento de los movimientos en tramite, y del Subsistema Local se transmite la información resultante al Subsistema Central para la actualización de la base de datos.

El Subsistema Central se ubica en un equipo A9 y el Subsistema Local en configuraciones de equipos B20's (Figura II.1), formando una red de procesamiento, de tal manera que el enlace entre los equipos permite la transferencia de archivos en ambos sentidos.

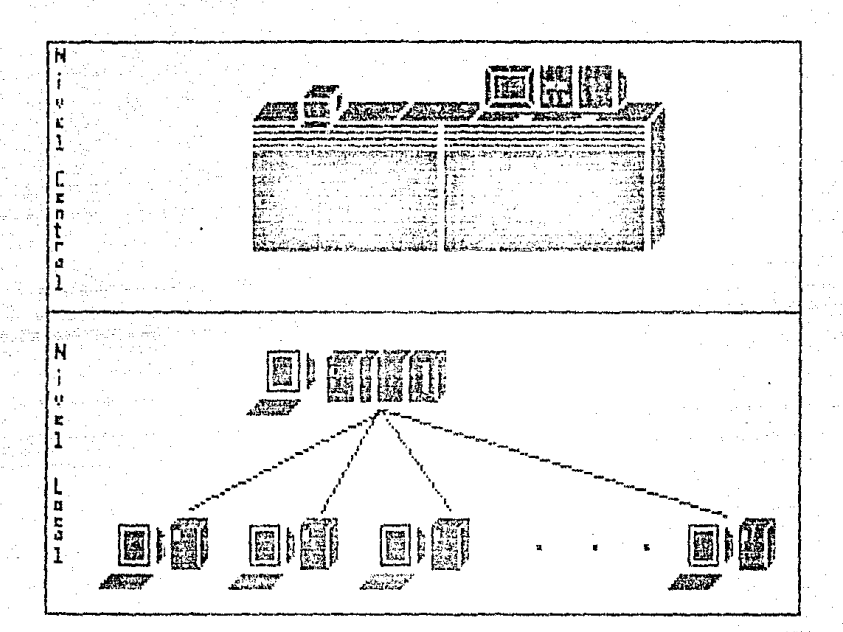

Figura III.1<br>EQUIPO A9 Y 020

La base de datos en el ambiente central se inicializa con la información disponible en los bancos de datos existentes en medios magnéticos y de la recopilación de información a través de formularios. Su actualización se establece a partir de la información que se produce como resultado del procesamiento de trámites mediante el Subsistema Local.

Para disponer de información desde el Subsistema Central, se cuenta con un programa de aplicación con amplias facilidades de consulta de los datos, presentación de resultados estadísticos y emisión de reportes.

La base de datos en el Subsistema Local, se define de forma similar a la del otro subsistema, excepto que contiene una menor cantidad de información. la que es transmitida desde el ambiente central.

- Los procesos en el ambiente local permiten el seguimiento de los movimientos en trámite y su afectación a la base de datos local, para que finalmente, dichos movimientos se transfieran aleauipo central, a fin de realizar las actualizaciones correspondientes a la base de datos central.

En síntesis, el modelo del sistema se estructura en dos ambientes operativos, uno central y otro local (Figura III.2); el primero es el que responde al sentido y propósito del sistema de información, y el segundo de apoyo operativo, pero es de éste de donde se extrae la información de que se dispone en el ámbito central, y obviamente de éste mismo, se da el apoyo al ámbito operativo.

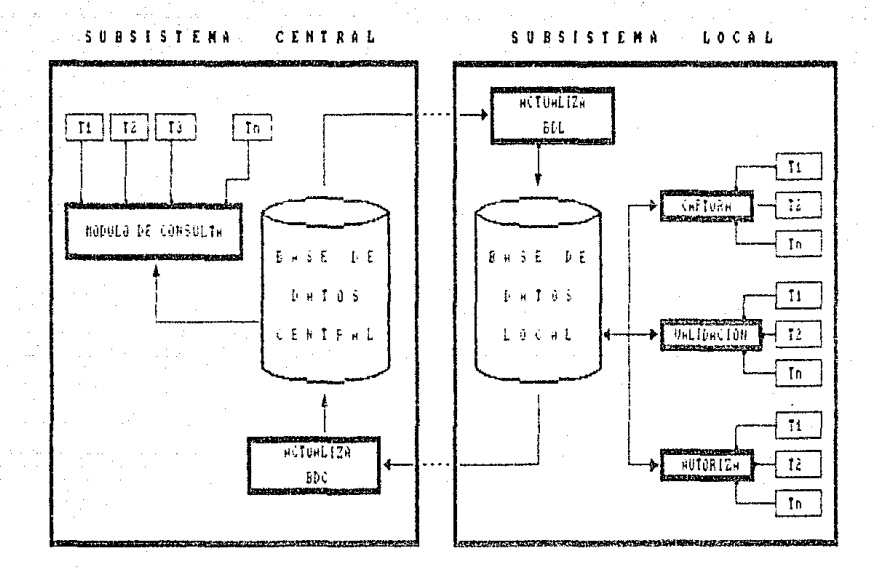

Figura III.2 MODELO GENERAL DEL SISTEMA DE INFORMACION ADMINISTRATIVO

#### III.3 SUBSISTEMA CENTRAL

El Subsistema Central está formado por una base de datos, identificada como Base de Datos Central, la cual se define y utiliza por medio del Sistema Administrador de Base de Datos DMSII (Data Manager System 1I.), a través de su lenguaje de definición se establecen las estructuras, sus relaciones y los medios de recuperación. El modelo de la base de datos es relacional y se distribuyen los datos en las estructuras de acuerdo a las relaciones, demanda de información y niveles de acceso (Figura III.3).

Adicionalmente a la base de datos, el Subsistema Central cuenta con un programa denominado Programa General de Aplicación, dividido en dos módulos, uno de ellos permite la consulta en línea a los diferentes datos o resultados, y el otro módulo, permite la actualización de la información, en procesamiento en lote (Figura III.4).

El módulo de Consulta cuenta con diversas facilidades de<br>recuperación de datos, sus características sobresalientes, son las de actuar en forma simultánea por menús, comandos y datoscomandos. Es decir, el programa dá las facilidades al operador para que, a través de una secuencia de menús, llege a la opción o consulta requerida, esta forma de operación principalmente va dirigida a los usuarios del sistema que no lo utilizan constantemente.

El resto de las opciones facilitan el diálogo entre el usuario y el módulo de consulta, puesto que dan una indicación más directa para obtener la respuesta requerida. Este tipo de opciones están dirigidas al personal que está en constante uso del sistema.

Además, el módulo de consulta cuenta con un pequeño diccionario de terminos, de tal suerte que bajo varios conceptos se puede llegar a un mismo resultado, o permiten ampliar las opciones.

Por otro lado, el módulo de actualización simplemente procesa la información en paquete, modificando o ampliando los datos existentes en la base de datos; la razón de que se realice en paquete y bajo procesamiento en lotes, es de que la información base de este proceso os el resultado del análisis y tratamiento, que realiza el Subsistema Local a los movimientos.

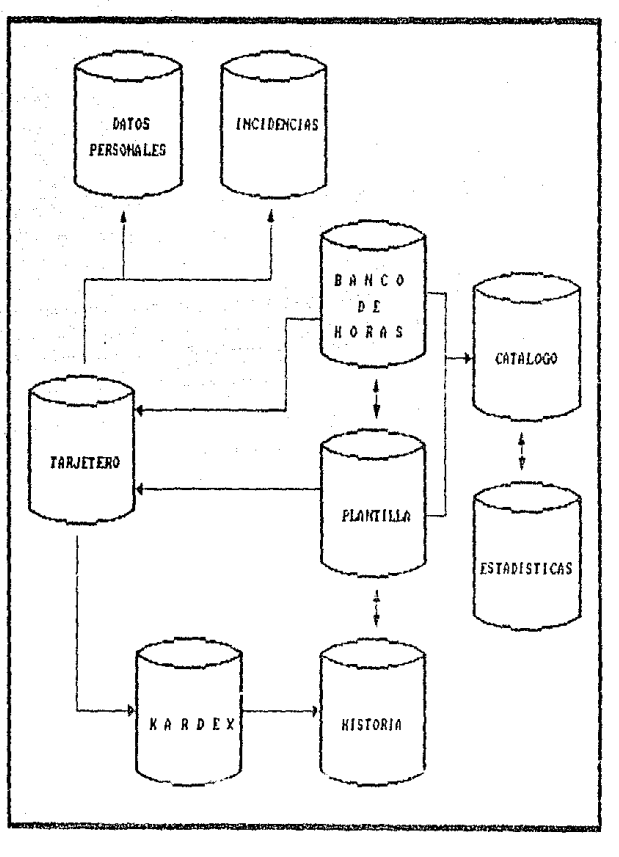

Figura III.3 MODELO GENERAL DE LA BASE DE DATOS CENTRAL.

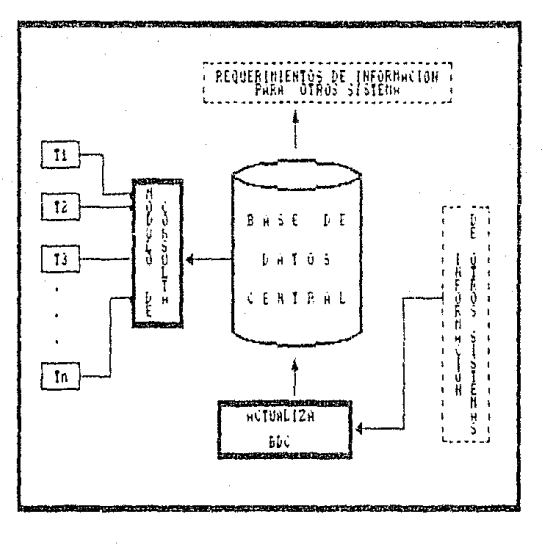

Figura III.4 SUBSISTING CINTRAL (SIA).

#### 111.4 SUBSTSTEMA LOCAL

El Subsistema Local, está formado por una base de datos,<br>identificada como Base de Datos Local, la cual está diseñada en forma similar a la Base de Datos Central, pero exclusivamente con los datos necesarios para apoyar el procesamiento de trámites.<br>Además, las estructuras en la Base de Datos Local, reunen la información de los movimientos en trámite, y algo muy importante, la información sobre los criterios de validez de los diferentes movimientos en trámite.

Complementa al Subsistema Local, un conjunto de programas que permiten la captación de datos, validación y autorización de movimientos, en base a los criterios existentés en la base de datos; seguimiento, consulta y reportes, así como la liberación de movimientos para su afectación hacia la base de datos central, u otros sistema, por ejemplo el Sistema de Nómina (Figura lII.5).

 $C<sub>cmO</sub>$ fué mencionado, el Subsistema Local opera bajo configuraciones de equipo B20's, de tal manera que parte de los. recursos son destinados al proceso de captación de datos, y otra parte a los procesos de validación y autorización.  $1.55$ facilidades que ofrece este tipo de equipos multiusuarios, es que permiten organizar una sola base de datos que comparten en forma simultánea cada uno de los microcomputadores conectados en la red local o "cluster", pero con la ventaja que da trabajar en<br>red, es decir, que cada usuarío tiene en la memoria de su microcomputador una versión del programa de la aplicación que esté utilizando.

Resumiendo, el Subsistema Local es el subsistema de trámites sentido de automatización de procedimientos en. el administrativos, que se apoya del Subsistema Central en base a la información y de él se alimenta la base de datos central para responder a las necesidades de información.

#### III.5 DESCONCENTRACION AIMINISTRATIVA

El modelo del sistema está previsto para la implementación incial a nivel central, pero la gran ventaja es que es posible su implementación inmediala a un nivel de desconcentración.

El subsistema local puede ser implementado en módulos de desconcentración de trámites administrativos, determinadas por zonas geográficas en que se ubican ciertas dependencias o bien por la estructura de jerarquías, como son los casos de Unidades Académicas, Coerdinaciones o Direcciones Generales.

No obstante que el subsistema local se adapta a un modelo de desconsentración, será necesario realizar ciertos ajustes, tanto en el subsistema local como en el subsistema central; de tal forma que exista una perfecta coordinación entre la Unidad

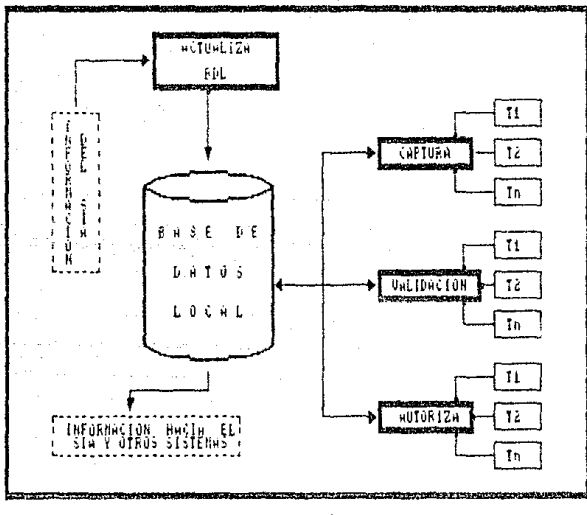

Figura III.5 SUBSISTEMA LOCAL (SIA).
Centralizadora y las Unidades de Desconcentración, los ajustes que se proponen son:

- El subsistema local se puede operar en las diferentes Unidades de Desconcentración, con la diferencia de que la información<br>que se valida y autoriza debe ser enviada a la Unidad<br>Centralizadora para que se dé una autorización definitiva,

Será la unidad centralizadora, la única con capacidad para<br>efectuar las afectaciones de actualización hacia el Subsistema Central.

e de la proposició de la composició de la política del proposició de la proposició de la contrata de la propos<br>Algun de la proposició de la composició de la proposició de la proposició de la contrata de la composició de<br>Al

ה המוניקה המוניקה המוניקה המקורה במקום המוניקה המוניקה.<br>המוניקה המוניקה המוניקה המוניקה להיות המוניקה במקום המוניקה המוניקה המוניקה המוניקה המוניקה המוניקה המוניקה המ<br>המוניקה בין המוניקה בין נוסף אביב באינו המוניקה בין מא

## Capítulo IV

### fü, SIS'l'EMll J\U'J'OM/l'l'I Z/\DO P/\ll/\ L/\ 'fll/IMI'J'/ICION Di': MOV 1M11-:N'l'OS

### lV. l PROPOS!'l'O DEf, SISTEM/\

Como ya se mencionó la problemática que vive la Universidad para la tramitación de movimientos, so resume en la necesidad de simplificar y agilizar los trámites, logrando rápidez en el pago. El p1·op6silo del sislema es dar una solución a lal problcmátjca, proporcionando un instrumento sistemático que permila reducir o<br>eliminar tal problemática; para ello se propone lo siguiente:

- Simplificar la secuencia y eliminar la duplicidad de procesos<br>por los que pasa un trámite, minimizando así, el tiempo que se tardan los movimientos para ser tramitados, para ello se<br>propone cambiar el sistema manual por uno automatizado.
- Proporcionar la información indispensable, de fácil acceso y que pueda ser compartida por diferentes usuarios, para tramitar movimientos; eliminando así la espera de información que para tales trámites se requiere.
- Simplificar el análisis que se efectúa para obtener el dictamen, unificando criterios y automatizando todos aquellos<br>criterios estatutarios, contractuales, de reglamentos y criterios estatutarios, contractuales, de reglamentos y<br>disposiciones oficiales, que estan perfectamente definidos y su implementación sea factible; delegando así la responsabilidad para obtener el dictamen y reduciendo el grado de inccrlidumbrc para la toma de decisiones.
- Crear un mecanismo de actualización inmediato y oportuno de la información que en base a los movimientos diarios se requiere, de tal forma que esta información pueda ser transportable al medio ambiente desde donde pueda *ser* usada por las instancias que la necesiten, eliminando duplicidad de procesos, y logrando<br>con ello homogeneidad y confiabilidad de la información.

#### IV.2 MODELO DEL SISTEMA

Del estudio efectuado a los procedimientos administrativos. para la tramitación de movimientos en la DGP y dada la problemática presentada, se estableció implementar un sistema automatizado, considerando los siguientes aspectos:

- Disponer de los datos que contiene la F.U., en un medio ambiente en el que sea factible su manejo en forma automatizada.
- Crear o incorporar toda la información necesaria para el análisis en la tramitación de movimientos, al medio ambiente donde residen los movimientos, de forma que recuperar, manejar e interpretar esta información sea inmediato, fácil y claro.
- Aplicar de forma automatizada el análisis de normas y críterios a los movimientos, obteniendo un resumen para<br>todos aquellos movimientos a los que se les detectaron errores e incompatibilidades, de tal forma que se facilite la toma de decisiones.
- Separar del conjunto de los movimientos los que, al pasar por el análisis de normas y criterios, se determinó su aprobación o rechazo, dejando estos disponibles en el medio ambiente desde donde puedan ser usados para el nominal, así como para la modificación o proceso actualización de información sobre los recursos humanos.

De acuerdo a los aspectos planteados, se estableció que el modelo del sistema, debe estar basado en un esquema de procesamiento distribuido, concurrente, en línea y para uso en equipo multiusuario.

El sistema debe contar con una base de datos, en la cual se cuente con la información que para tramitar movimientos se requiere; y la que proporcione apoyo para el análisis de la tramitación, esto es, que exista información sobre el personal, recursos presupuestales y sobre las normas y criterios establecidos.

Deben existir mecanismos de interacción con la base de datos, tanto en el aspecto de carga, alimentación y depuración de la misma base como de los procesos que permitan efectuar el análisis de normas y criterios, toma de decisiones actualización de la información. Concretando, el sistema debe contar con los procesos que cumplan los siguientes objetivos:

- Captura de los datos que contiene la F.U., de manera que agilice el proceso, sin que se deje de contemplar que los datos capturados deben ser lo más identico posible a la fuente de información.

Integración de los movimientos e información de apoyo a la base de datos.

Como parte fundamental del sistema, debe existir un proceso a través del cual exista homogeniedad en el tratamiento de normas, criterios e información que se maneia; es decir. debera efectuar un análisis que permita determinar las<br>irregularidades que pudieran existir con los datos que contiene la F.U., en el sentido de relación, existencia y validez de los mismos, por supuesto con apoyo en la<br>información de la base de datos; así mismo el proceso debe contar con el medio que permita la depuración de los datos, logrando con esto la validez de los mismos.

- Un proceso iqualmente importante será aquel, a través del cual se efectue un análisis de todos los movimientos en trámite de cada indivíduo; logrando con esto un control de calidad, en el sentido de detectar las incompatibilidades que pudieran surgir si se da trámite a todos los movimientos: logrando con esto tener un medio a través del cual sea factible la toma de decisiones para cada movimiento; así mismo será el medio de actualización de la información en la base de datos, ya que ésta deberá ser inmediata a la tema de decisiones.
- Se tendrá el medio de selección de movimientos válidos y aprobados existentes en la base de datos; así como del mecanismo que permita disponer de los movimientos en el ámbito central tanto para la actualización de la información como para efectos del proceso nominal.
- Como complemento al sistema, deberan existir reportes que apoven los diferentes procesos, en el sentido de poder contar con información impresa.

En la Figura IV.1 se esquematiza el modelo del Sistema.

### IV.3 DESCRIPCION GENERAL

El Sistema Automátizado para la Tramitación de Movimientos del Personal de la UNAM (SAM), es creado con la finalidad de tener un instrumento sistemático que permita simplificar, controlar y establecer un mecanismo para el seguimiento de los<br>movimientos del personal, logrando con esto la agilización y posible decentralización de estos trámites.

El SAN realmente es un Subsistema Local del Sistema de Información, por lo tanto recibe información de la Base de Datos Central y el resultado de la tramitación de movimientos alimenta al Sistema de Información.

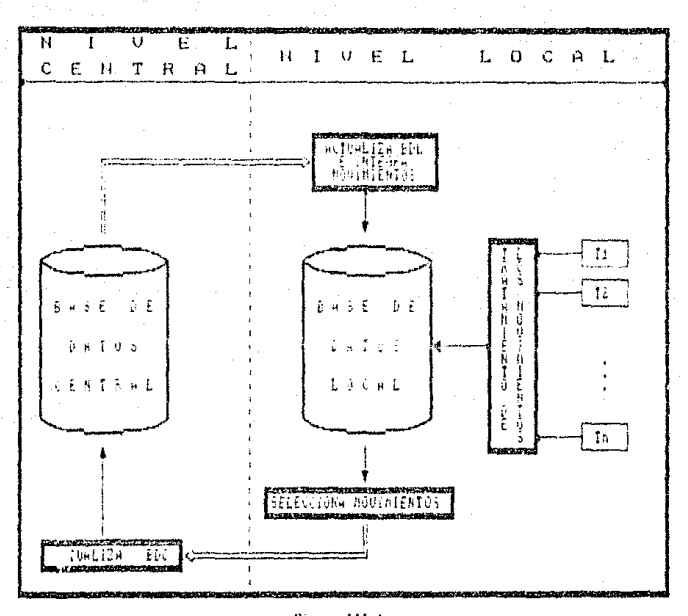

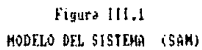

En base al modelo del sistema, el SAM está conformado por Base de Datos Local y los módulos que se listan a úna continuación, además para efectuar los procesos, se consulta información de la Base de Datos Central.

### Captura

Preparación

Validación

Autorización

Liberación

Reportes, y

Programas Auxiliares

En la Figura IV.2 se esquematiza el SAM con los componentes que lo forman y a continuación se describe cada uno de ellos.

BASE DE DATOS LOCAL

En la Base de Datos Local se mantiene información de los movimientos en trámite, estado de los recursos presupuestales Banco Horas y Plantilla; Kardex de los individuos que han efectuado movimientos y que estan en constante cambio, datos de<br>identificación y situación laboral de todos los individuos de la UNAM; Descriptores necesarios para el control y seguimiento de los procesos; además de Catálogos y estructuras con los datos de critérios basados en la normatividad para la tramitación de los movimientos.

#### **CAPTURA**

A través de este módulo se inicia la secuencía de procesos al sistema; como su nombre lo indica éste es el medio que permite capturar los datos que contiene la F.U.; la función de este verifica datos y permite que sean medificados.

### **PREPARACION**

La función de este módulo es preparar la información que es necesaria para efectuar los procesos de Validación v Autorización; lo conforman los programas Solicita, Recupera y Carga, los objetivos de estos programas son los siguientes:

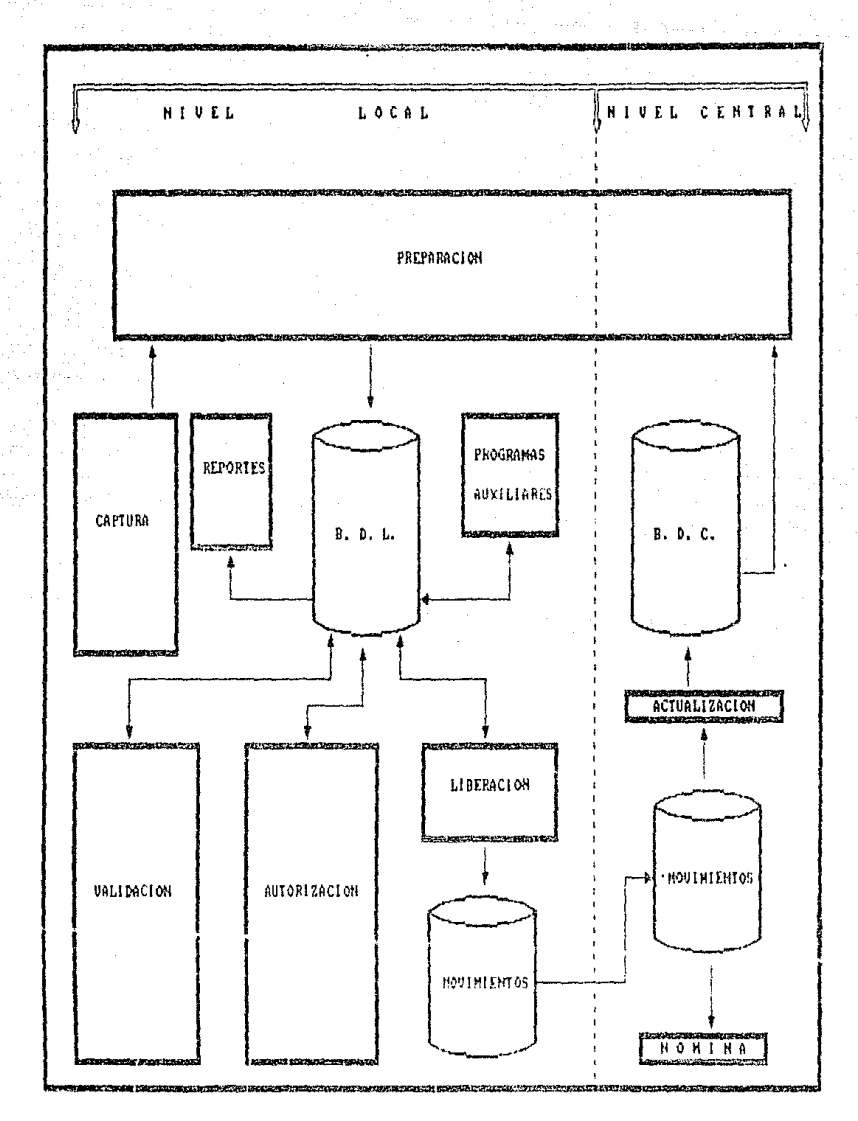

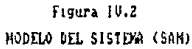

Solicita.- De los movimientos que son capturados, se crean o agregan los movimientos a la Base de Datos Local y se efectua un análisis para seleccionar todos los RFC (datos de información de la persona al que corresponde el movimiento) que necesitan Kardex para efectuar los procesos de Validación y Autorización.

Recupera.- A través de este programa se hace una. recuperación de los nombramientos que tiene cada individuo (RFC) en la Base de Datos Central, para cada RFC que fué seleccionado en el proceso anterior.

Carga.- Con este programa se cierra la fase de preparación para el sistema, ya que se integran los nombramientos que se recuperaron a la Base de Datos Local, de esta forma los movimientos estan en condiciones para efectuar los procesos restantes.

## VALIDACTON

Este módulo esta constituido por el programa Validación; es el proceso más importante dentro del SAM, ya que es ahí donde se hace un análisis de los datos que contiene la F.U. en base a las Normas y Criterios de la Universidad. Con el análisis lo que se hace es detectar posibles errores, los cuales pueden ser motivo para que el movimiento que se está tramitando no proceda.

## **AUTORIZACION**

Este módulo lo forma el programa Autorización; por medio de este proceso se efectua un análisis entre los nombramientos vigentes y los movimientos que al pasar por el proceso de Validación fueron aprobados; con la finalidad de detectar las incompatibilidades que se darian en caso de aprobarse todos los movimientos; de esta forma y con este módulo se tiene el medio a través del cual se pueden tomar decisiones.

### **LIBERACION**

Con este proceso se efectua una selección de todos los movimientos que al pasar por los módulos de Validación y<br>Autorización fueron aprobados o rechazados; con esta fase se termina la secuencia de procesos por los que pasa todo movimiento. EL módulo esta formado por el programa del mismo nombre.

#### REPORTES

Como ya se mencionó, este módulo es creado con la finalidad de apoyar todos los procesos del sistema a través de listados. Las opciones que se tienen son: reporte de los movimientos capturados con las estadísticas del proceso, relación de los movimientos que fueron capturados con errores, reporte de los movimientos del personal por honorarios, emisión de eliquetas para actualizar el kardex manual y listados de la siluación que guarda el Banco de Horas. Este módulo esta formado por el programa reportes.

### PROGRAMAS AUXILIARES

Como complemento a los módulos, existen programas cuyo uso no es constante ya que su función es actuali~ar tablas, catálogos, depurar la base de datos o solucionar los detalles que<br>se presenten en ausencia del suministro de energía cuando los se presenten en ausencia del suministro de energía cuando los<br>procesos se estan ejecutando. Para actualizar el importe de los sueldos se tiene el programa Tabulador, los casos restantes se<br>efectuan por medio de utilerias y editor del equipo.

### IV.4 EQUIPO DE COMPUTO

El SAM está diseñado para equipos de microcomputadores de las series 820's de Unisys; para procesamiento en línea y de<br>aplicaciones multiusuarios; los modelos de los equipos en que actualmente opera el sistema son:

### MODELO B21

La configuración de este equipo 1~stá formada por una estaci6n maestra y tres asociadas, Figura IV.3, con capacidad de 10 MB en disco duro: dadas sus características, se definió que su uso sería exclusivo para el proceso de Captura.

#### MODELO B28

El equipo B28 esta configurado por una estación maestra y once asociadas, Figura IV.4, con capacidad de 20 MB en disco duro y una expansión de 40 MB; con enlace de comunicación al equipo Central A9 de Unisys para transferencia de archivos en ambos sentidos o como terminal de la A9; complementa la configuración una impresora 89252 de Burroughs.

Con excepción de la Captura, el resto de los procesos del SAM son soportados por este equipo, con la siguiente SAM son son<br>distribución:

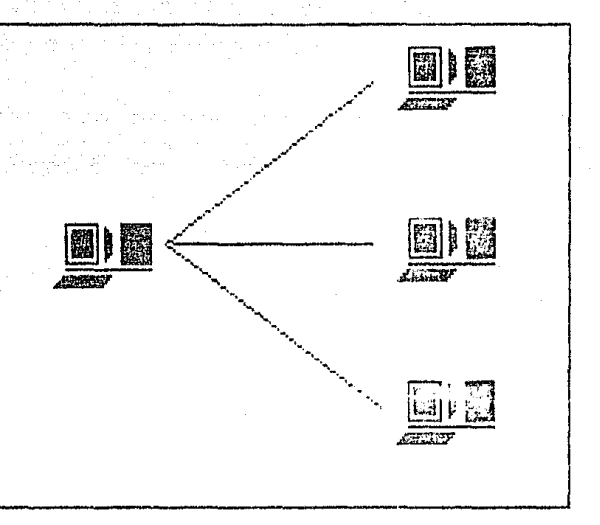

Figura IV.3<br>CONFIGURACION DEL EQUIPO 821

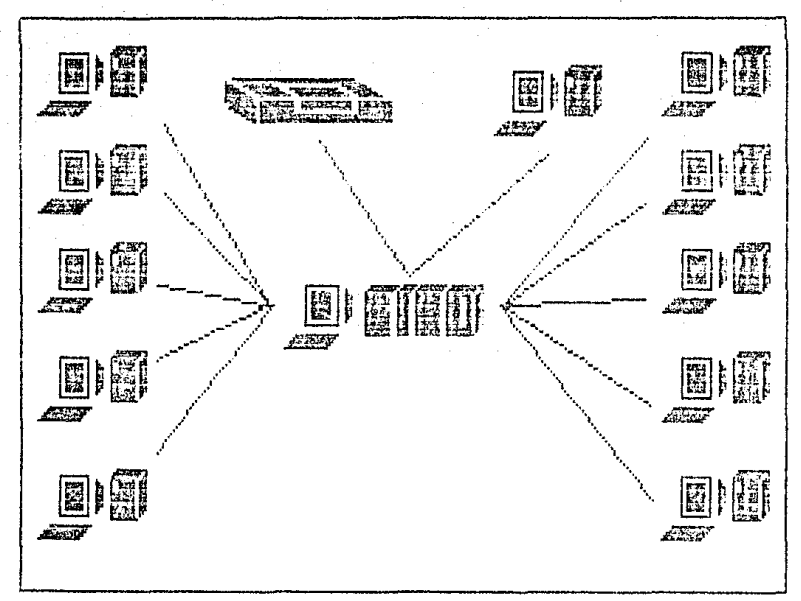

- En el disco duro se mantiene todo el software necesario para las diferentes aplicaciones que se necesitan.

- El almacenamiento de los programs y la Base de Datos Local se tiene en la expansión.
- La imprésora esta dirigida para soportar los diferentes reportes que son requeridos por el sistema y otros tipo de aplicaciones.
- Los procesos de Validación y Autorización se ejecutan en forma simultánea, distribuyendo los microcomputadores según la carga de trabajo que se tenga.

### IV.5 PROCEDIMIENTO OPERATIVO

Con el SAM los procedimientos para la tramitación de movimientos son adaptados al uso del sistema; sin embargó, los<br>que inician y terminan el trámite se conservan. La descripción de los procedimientos está encabezada por las diferentes áreas de trabajo encargadas del proceso y la descripción es la siquiente.

Recepcción de Movimientos.- En las ventanillas de recepcción de movimientos de la DGP, se reciben las F.U. junto con la documentación complementaría al movimiento, revisando que ésta esté de acuerdo con el tipo de movimiento que se tramitará; si todo es correcto se clasifican las F.U. ordenadas por tipo de personal y asignandoles un número de folio, iniciando con ésto la tramitación de los movimientos: terminada la asignación de folio de las F.U., éstas son entregadas a la Sección de Control de Lotes.

Seccion de Controi de Lotes.- Elabora lotes con paquetes de 20 F.U. ordenadas en forma progresiva con respecto a los números de folio y por tipo de personal; asigna un número de lote y registra en libreta de control de lotes; separa la documentación de la F.U. y las entrega al Area de Captura.

Area de Captura.- Cada lote que se recibe es registrado, anotando su número y el rango de los folios que contiene;<br>terminado el registro se distribuyen paquetes de lotes a las capturistas; éstas a su vez capturan cada P.U. y la marcan con el sello de capturada; al finalizar la jornada Haboral, con regresados los lotes capturados a la Sección de Controi de Lotes.

Administrador de Sistema.-Transfiere la información capturada al equipo desde donde se ejecutan todos los procesos del Módulo de Preparación; dejando así la Base de Datos en condiciones de poder accesar los movimientos desde los módulos de · Validación y Autorización. Al término de la preparación, notífica a la Sección de Control de Lotes.

Sección de Control de Lotes.- Se integran Formas Unicas y Documentación de cada lote y distribuye paquetes a las Areas de Revisores, tomando en cuenta las áreas de actividad.

Area de Revisores.- Esta área es la responsable de la validación de los movimientos; después de la distribución de la carga de trabajo, el proceso se efectua a través de dos etapas: La revisión documentaria y el análisis de la F.U., quedando el proceso de la forma siguiente:

- 1) Los Técnicos Revisores accesan el módulo de Validación y paralelamente al análisis que efectua este módulo, revisa que, la documentación que ampara al movimiento sea válida de acuerdo al tipo de movimiento; de este análisis hace observaciones sobre los resultados y entrega lotes revisados al responsable de la validación.
- base las observaciones hechas por los 2) Tomando como Técnicos Revisores los responsables de la validación; accesan el módulo de validación para desde ahí tomar decisiones, anota el resultado de la validación en cada. F.U. y entrega paquetes de lotes validados al área de Funcionarios y Confianza.

Area de Funcionarios y Confianza.- Se distribuye la carga de trabajo a los Técnicos Responsables de autorizar los movimientos. por áreas de trabajo. Para hacer la autorización los técnicos<br>accesan el módulo de autorización para desde ahí tomar la decisión final para cada F.U.: cada F.U. que es autorizada o rechazada es marcada con el facsimil del Director General de Personal, quedando con ésto formalizado el movimento. Al término de la revisión de los lotes, éstos son entregados a la Sección de Control de Lotes.

Administrador del Sistema.- Ejecuta los proceso del Módulo de Liberación y transfiere los movimientos al equipo central, dando por terminados los procesos que se efectuan en el sistema.

Sección de Control de Lotes.- Envia original de la F.U.. solicita apertura de expediente para los movimientos de nuevo ingreso a la Sección de Kardex; así mismo entrega resultado de los trámites al Area de Recepción.

Departamento de Nómina.- Realiza el proceso de afectación nominal en base a los metimientos aprobados y en períodos quincenales, genera nómina y emite cheques.

Sección de Kardex.- Para los movimientos aprobados, actualiza los expedientes, agregando a estos el original de la F.U. y la documentación; además para los de nuevo ingreso se crea expediente.

Sección de Recepción.- Entrega resultados de los movimientos al gestor de la dependencia, cerrando con esto la fase de tramitación de los movimientos (ver Figura IV.5).

Sección de Control de Lotes - Se integran Formas Unicas y Documentación de cada lote y distribuye paquetes a las Areas de Revisores, tomando en cuenta las áreas de actividad.

Area de Revisores. Esta área es la responsable de la validación de los movimientos; después de la distribución de la carga de trabajo, el proceso se efectua a través de dos etapas: La revisión documentaria y el análisis de la F.U., quedando el proceso de la forma siguiente:

- l) Los Técnicos Revisores accesan el módulo de Validación y paralelamente al análisis que efectua este módulo, revisa que, la documentación que ampara al movimiento sea válida de acuerdo al tipo de movimiento; de este análisis hace observaciones sobre los resultados y entrega lotes revisados al responsable de la validación.
- como base las observaciones hechas por los. 2) Tomando Técnicos Revisores los responsables de la validación;<br>accesan el módulo de "validación para desde ahí tomac decisiones, anota el resultado de la validación en cada F.U. y entrega paquetes de lotes validados al área de Funcionarios y Confianza.

Area de Funcionarios y Confianza.- Se distribuye la carga de trabajo a los Técnicos Responsables de autorizar los movimientos, por áreas de trabajo. Para hacer la autorización los técnicos accesan el módulo de autorización para desde ahí tomar la<br>decisión final para cada F.U.; cada F.U. que es autorizada o rechazada es marcada con el facsimil del Director Ceneral de Personal, quedando con ésto formalizado el movimento. Al término de la revisión de los lotes, éstos son entregados a la Sección de Control de Lotes.

Administrador del Sistema.- Ejecuta los proceso del Módulo de Liberación y transfiere los movimientos al equipo central, dando por terminados los procesos que se efectuan en el sistema.

Sección de Control de Lotes.- Envia original de la F.U., solicita apertura de expediente para los movimientos de nuevo ingreso a la Sección de Kardex; así mismo entrega resultado de los trámites al Area de Recupción.

Departamento de Nómina. Realiza el proceso de afectación nominal en base a los movimientos aprobados y en períodos quincenales, genera nómina y emite cheques.

Sección de Kardex.- Para los movimientos aprobados, actualiza los expedientes, agregando a estos el original de la F.O. y la documentación; además para los de nuevo ingreso se crea expediente.

Sección de Recepción.- Entrega resultados de los movimientos al gestor de la dependencia, cerrando con esto la fase de tramitación de los movimientos (ver Figura IV.5).

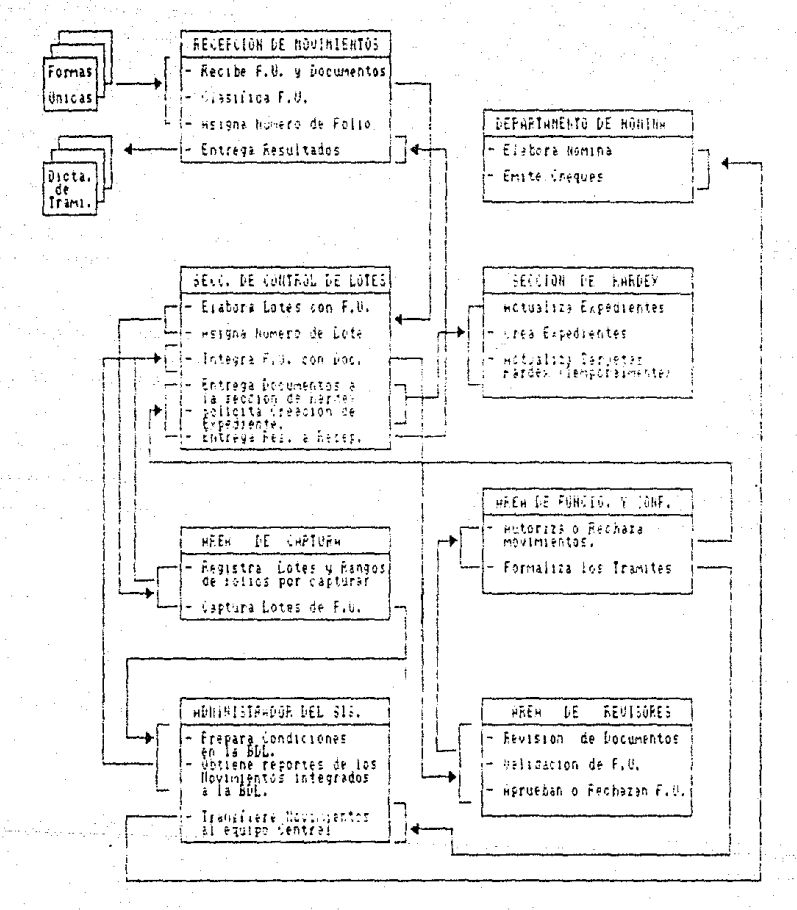

Figura IV.5 PROCEDIMIENTO OPERATIVO A TRAVES DEL SAM.

## Canitulo V

LA BASE DE DATOS

# V.I MODELO

La Base de Datos Local (BDL), éstá establecida como un<br>o de base de datos relacional y distribuida, cuyo uso es modelo compartido, dada la relación con la Base de Datos Central tiene la propiedad de ser una base de datos parcialmente replicada.

El acceso a las estructuras de la Base de Datos Local, cs a través de la utilería ISAM (Método de Acceso Secuencial Indexado) con llaves no duplicadas.

Los conjuntos de estructuras que se definieron, contemplan las necesidades y objetivos que para tramitar movimientos se requiere: de esta forma la BDL está conformada por tres conjuntos de estructuras:

Movimientos en Trámite.- Consiste de las estructuras con capacidad de llevar el control de los procesos establecidos para los trámites, el registro y sequimiento de los mismos, así como la asignación de las cargas de trabajo que deben atender las áreas tramitadoras y/o supervisoras. Además como parte esencial los datos de los movimientos en trámite y, las estructuras de apoyo y acceso a los movimientos en trámite.

Información del Personal.- Estructuras de datos con. capacidad de responder a las necesidades de información como apoyo a los procesos de tramitación y a los niveles de toma de decisiones.

Estructuras de Apoyo.- se trata de las estructuras diseñadas para las definiciones de criterios.

identificación de las La. estructuras por los grupos mencionados son:

1) Movimientos en Trámite.

Entramite

 $-Folios$ 

Lotes, v

Directorio

2) Información del Personal.

Kardex:

Tar jetero

Plantilla, y

Banco Horas

3) Estructuras Auxiliares.

Tabulador Catálogo

Criterios

Las vías de acceso a la Base de Datos es a través de las estructuras: Folios, Lotes, Directorio y Tarjetero; de las cuales solamente por medio de la estructura Folios se tiene acceso a los movimentos en trámite y con la estructura Tarjetero se accesa el Kardex. En forma esquemática BDL se puede ver en la Fig. V.I.

## V.2 ESTRUCTURAS

La base de datos se divide en varias estructuras, pero como se ha mencionado puede visualizarse en tres grandes grupos.

V.2.1 Movimientos en Trámite

Es el conjunto formado por las estructuras: Entramite,<br>Folios, Directorio y Lotes; es a través de estas estructuras que se tiene acceso a la base de datos y en particular a los movimientos; dado que el sistema es de uso multiusuario es por medio de estas estructuras que se controla el acceso a los movimientos en forma concurrente.

## ENTRAMITE

Contiene los datos que para tramitar movimientos fueron capturados de la F.U.; por su contenido sustituye al documento análisis, corrección F.U. en todos los procesos de Y. actualización de información. Los datos están agrupados de acuerdo a sus funciones, dando como resultado los siguientes grupos:

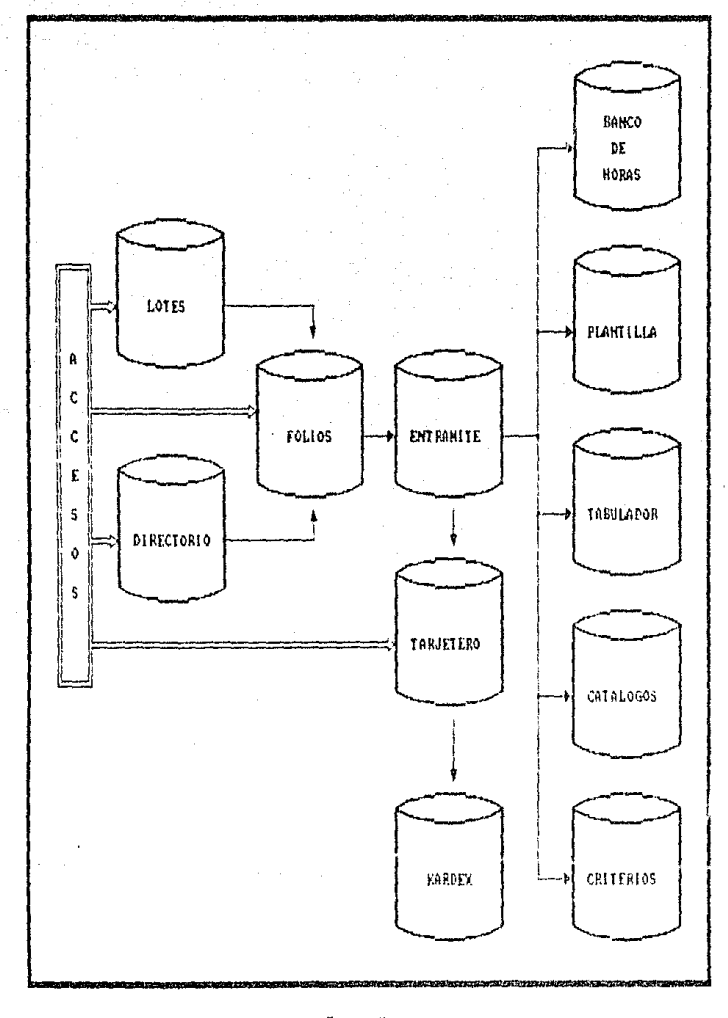

Figura V.1 HODELO GENERAL DE LA BASE DE DATOS LOCAL

Datos de control.- Se trata de un número de Folio que identifica al movimiento como único en la Base de Datos y un número de Lote que agrupa a varios folics determinado por el tipo de personal al que pertenecen.

Datos personales.- Son los datos que jdentlfican al individuo que esta efectuando un trámite (Ver descripción de la F.U.).

Datos del Movimiento.- Son los datos que establecen Jas condiciones laborales, son iguales a los que contiene la F.U.

## FOLIOS

Estruclura de acceso, control y auditoría de movimientos. Es se controla la secuencia de procesos por los que pasa cada<br>movimiemto, además de guardar la situación que se preservan<br>después de cada proceso; así mismo con esta estructura se revisa que el acceso a los movimientos sea único y mantiene una auditoría para cada uno de ellos; los datos de la estructura son<br>los siguientes:

Datos de acceso.- El acceso se da a través de un número de folio, que hace único al movimiento en la base de datos y que lo relacione con las estructures Entramite, Lotes y Directorio.

Datos del Movimiento.- Se trata del R.F.C., dato con el que se relaciona esta estructura con el Tarjetero y un número con el que se identifica el tipo de personal al que pertenece c1 movimiento.

Datos de Control. - Se maneja a través de tres números no relacionados cuyo objetivo es: identificar el proceso en el que se encuentran los movimientos, preservar la situación del folio después de cada proceso y controlar la concurrencia de Jos movimientos, además se tienen las fechas de alta y baja de los movimientos a la base de datos.

Datos para Auditoría.- Para cada proceso por los que pasa un<br>movimiento se tiene: un número que identifica el resultado que se<br>obtuvó después de cada proceso, lugar para errores si es que se tienen, fechas en que se cfootus el proceso, clave de quien<br>realizó la operación, lugar para observaciones y la causa por la que se genero el resultado; como caso particular se tiene que, para el proceso de Autorización se genera un nivel del mismo nombre, con una clave para afectación nominal si es que se tiene.

## LO'l'ES

Esta cslructura es creada con la finalídad de tener uno forma de distribución de las cargas de trabajo. Dado su objetiva, esta estructura es de acceso y control, ya que por medio de un número de lote, se puede accesar un conjunto de movimientos que pertenecen a la misma área de actividad. Es de control por que se requiere que el acceso a sus registros sea único.

Su contenido está formado por los siguientes datos: Un número de lote con el que se agrupó un conjunto de folios y que es ~nlco en la BDL; un número de ár8a que es calculado por *medio*  de una ponderación de las áreas que inciden más en los<br>movimientos, un número para controlar que el acceso al lote sea<br>único, el número de folios que contiene el lote y los números de único, el número de folios que contiene el lote y los números de<br>folios que pertenecen al lote.

### D!Rf.CTORIO

Esta estructura se maneja como acceso e información a todos los movimientos que tiene un individuo, el acceso debe ser únicoy el contenido está formado por los siguientes datos:

R.F.C.- Es la llave de acceso a los movimicnlus de un individuo y es único en Ja estructura.

Número Auxiliar.- Toma los valores l ó 2 dependiendo si el individuo tiene entre J-10 ó 11-20 movimientos en trámite.

Número de Folios.- Cantidad de movimientos del individuo.

Fecha.- Se refiere a la fecha en que se cargo información Kardex del individuo a la Base de Datos.

### V .. 2.2 Inforrnaci6n del Personal

Dados los objetivos que cumplen estas estructuras , pueden ser divididas en : Datos del Personal y Datos Presupuestales.

Datos del personal.

Como apoyo de información sobre los Datos del Personal se tienen las estructuras ''Tarjetero'' y ''Kardex''.

### **TARJETERO**

En esta estructura se tienen registrados los datos de lodos los individuos que tienen o han tenido alguna relación laboral con la Universidad (con datos a partir de lo que existía en la nómina a enero de 1986); es usada como control para determinar la existencia y unicidad del persona].

Las entidades de esta estructura son: R.F.C., nombre y situación que identifican al individuo como único, determinando su situación en la universidad, es decir, si al momento de no; además y como complemento se tiene el número de nombramientos 'l movim.ienLos auLorizados y retenidos que exislen en la estructura Kardex.

#### KARDEX

En esta estructura se tiene una copia de la h1sloria laboral del individuo, en forma compacta, es decir, contiene Jos nombramientos vigentes *y* no vigentes desde la fecha de inicio más antigua de todos los nombramientos que se encuentran en la BDC y<br>que están o estuvieron en trámite; además contiene los están o estuvieron en movimientos que al pasar por los procesos de Autorización se<br>aprobaron, rechazaron, retuvieron o están por ser autorizados. Por su contenido os usada para el análisis de Normas y Criterios.

La información de esta estructura se agrupa de la siguiente forma:

Datos Personales.- R.F.C., Número de Plaza, Sexo, Nacionalidad y Estado Civil.

Datos por los que el nombramiento es o fué vigente. - Tipo, Causa, Categoría y Nivel, Fechas de Inicio y Término, Código Programático, Horas Teóricas, Prácticas y Totales, y folio. un espacio para. observaciones y la situación como está al ser recuperado o pasar por el proceso de Autorización.

Datos por los que el nombramiento dejo de ser vigente.- Tipo y Causa del movimiento, *y* fecha cuando causo baja.

Datos Presupucstales.

Este conjunto lo forman las estructuras Plantilla y BancoHoras, su objetivo es proporcionar la información que para fines de suficiencia presupuestaria se Liene.

#### PLANTILLA

Esta estructura contiene Ledas las plazas que estan presupuestadas en la Univt;c•rsidad, 0n el SAM es usndo para verificar la existencia de recursos presupuestales, para el personal que es contratado por este concepto, además de existir tales recursos se analiza la situación en la que se encuentran;<br>los datos que la forman son:

Número de plaza.- Número a través del que se identifica un recurso presupuestal.

Número formado por: Programa, Subprograma, Código.-Dependencia, Subdependencia y Partída,

Categoría y Nivel. - Claves según catálogo presupuestal.

Importe.- Importe mensual presupuestado para la piaza.

R.F.C .- En caso de que la plaza se encuentre ocupada, es la identificación del indivíduo que la ocupa.

## **BANCOHORAS**

La estructura Bancolloras contiene la asignación en<br>Horas/Semana/Mes que por código se tiene asignado; en el SAM la finalidad es contar con información que apoye la toma de decisiones, en el sentido de tener información sobre la existencia y suficiencia de recursos horas; su contenido en datos  $es:$ 

Código.- Es la base de acceso a la estructura, esta formado las claves del Programa, Subprograma, Dependencia, por Subdependencia, Partida y Categoria; que lo hacen único en la estructura.

Asignación.- Es la cantidad de horas por código, desglosadas en terminos de los gastos y disponibilidades, en un periodo de tiempo de tres años ( para descripción completa del Banco Horas referirse a la forma de aplicación del BancoHoras de este capítulo).

#### V.2.3 Estructuras Auxiliares

Como auxiliar para el análisis de criterios se cuenta con las estructuras: Tabulador, Catalogo y Criterios.

## TABULADOR

Estructura que contiene la historia de los últimos diez salarios vigentes en la Universidad, con las fechas a partir de cuando se dió la vigencia; esto para todas las categorías del personal académico y administrativo; además contiene el importe<br>que para utiles de trabajo recibe el personal académico. En el sistema es usado para comparar el sueldo que trae el movimiento con el que tiene el Tabulador para la categoría correspondiente.

## CATALOGO

Estructura diseñada para mantener las diferentes claves de Dependencias, Partidas y Categorias existentes en la Universidad, con su respectiva descripción.

### CRITERIOS

Se trata de tres estructuras en las cuales se mantiene:

- Las claves de las diferentes causas válidas por cada tipo de movimento y agrupadas en terminos de les tipos de personal.

descripción de cada una de las claves válidas para ∵ La trámitar movimientos.

· Las diferentes categorías con las partidas que tienen relación con la misma.

#### V.3 FORMAS DE APLICACION

En las formas de aplicación de las estructuras se toman en cuenta solamente aquellas que sirven de apoyo para la tramitación de los movimientos.

### TARJETERO

Administrativamente, la DGP por cada individuo que ingresa a la Universisdad crea una tarjeta con los datos: Nombre, R.F.C. y Número de Expediente del individuo, de tal forma que para cualquier trámite o información sobre el individuo, lo inmediato es verificar si existe una tarjeta con el R.F.C. en cuestión. El físico donde se quardan esas tarjetas es lugar llamado "Tarjetero"; y el nombre de la estructura heredo ese nombre por que sus funciones son las mismas.

## KARDEX

El Kardex de la BDL es diseñado con la finalidad de simular la tarjeta kardex que es usada para el análisis de la tramitación de movimientos; la diferencia entre la estructura y la tarjeta kardex es que, en la estructura se tienen los datos de las<br>modificaciones laborales del individuo a partir de la fecha de inicio del movimiento y la tarieta kardex contiene las modificaciones desde que el individuo ingreso a la Universidad.

## PLANTILLA.

En general por cada plaza presupuestada en la Universidad. la DGP genera una tarieta en la cual es anotado cada uno de los indivíduos que a través del tiempo la ha ocupado: como aplicación dentro del SAM se crea la plantilla con la finalidad de mantener una relación uno a uno entre las plazas y los individuos que las ocupan, de tal forma que sea posible determinar la existencia, unicidad y situación de las plazas.

## BANCO HORAS

Es el concepto presupuestal que maneja la Universidad, para contratar al personal que labora por asignaturas. Anualmente la Universidad asigns un número de horas presupuesto para cubrir funciones de docencia, este presupuesto se maneja por un código, que esta formado por los datos: Programa, Subprograma. Dependencia, Subdependencia, Partida y Categoría.

La distribución de los recursos Banco Horas, se asignan al inicio del año en ejercicio; pero de los dos periodos del actividades que existen en la Universidad, solamente uno esta periodos da como consecuencia que la gran mayoría de movimientos. abarquen un período comprendido en dos años de cjercicio y por<br>supuesto que se afecte presupuesto de dos años. Observando el comportamiento de los movimientos con fecha limite se encontró que independientemente de los desfasamientos y tomando en cuenta la fecha de inicio del movimiento se dan los siguientes casos:

- a) Con fecha de inicio del año anterior y fecha de término del año actual.
- b) Con fechas de inicio y término del año actual.
- c) Con fecha de inicio del año actual y fecha de término del año posterior.

Del comportamiento de los movimientos se dió la necesidad de que para efectos de análisis Banco Horas, en el SAM se manejen tres años por cada código del Banco Horas, identificados por: Año Anterior, Año Actual y Año Posterior.

Para cada código Banco Horas es posible que se ejerzan los recursos por los nombramientos de varios individuos y este ejercicio se puede simular al de una cuenta bancaria, con gastos o abonos según el trámite de altas, bajas o licencias.

Para manejar estos recursos se da la necesidad de definir variables donde se acumulen los gastos y abonos, así como la asignación de recursos original para cada código. Además y dado que la mayor parte de los nombramientos presupuestados con el

Banco Horas debe tener fecha limite, es muy probable que al término de contratación éste se prorroge, razón por la cual se maneja una variable para acumular los gastos que se tendrían con un movimiento en caso de ampliarse el periodo de contratación;<br>con la restricción de que para el SAM la ampliación del periodo se da hasta el último día del año que tiene la fecha de término.

Como complemento se manejan variables que contienen los recursos disponibles, una para los recursos "Brutos" disponibles y otra que contiene la disponibilidad en función de los gastos, abonos v previsiones.

En resumen, el conjunto de variables que se mancian por cada año son:

Horas Asignadas. Horas presupuestadas al inicio del año de ejercicio.

Horas Nombramiento. Es la suma de las horas que se gastan con los movimientos de Alta.

: Horas Liberadas, - Acumulación de las horas que se abonan con los movimientos de Baja.

Horas Disponibles.- Es la diferencia entre las horas asignadas y las nombramiento.

Horas Disponibles Efectivas. - Horas asignadas menos las que se gastan y preeven, más las que se abonan.

### V.4 GENERACION Y ACTUALIZACION

Para el diseño de la BDL, se tomaron en cuenta las necesidades de información que son requeridas para la tramitación de movimientos y de los medios con que se cuenta para la generación y actualización de las estructuras, además de la forma de depuración de la base.

Para la generacion de las estructuras Tarjetero, Plantilla y Bancolloras, se determinó su generación a través de la información existente en la Base de Datos Central, para esto se aplican los procesos que se mencionan a continuación.

- Desde el programa Respuesta que se encuentra en el equipo A9, se accesan las estructuras de la Base de Datos Central  $d\alpha$ l mismo nembre y se genera la información correspondiente a cada una de ellas.
- Se usa la comunicación entre el equipo A9 y B28 para transferir la información al equipo B28, finalmente se transforman las estructuras a tipo ISAM; quedando con esto preparadas las condiciones iniciales para operar el SAM.

Las estructuras Entramite, Folios, Directorio y Lotes son generadas y actualizadas con datos de los movimientos diarios.

Los tablas, catálogos y criterios se generan y actualizan con programas adaptados a cada una de las estructuras.

La depuración de la base, se efectua en función de la<br>capacidad de almacenamiento del área de memoria del equipo destinada para la BDL; para esto se cuenta con programas especiales, los cuales toman en cuenta lo siguiente:

- Todos los movimientos que terminaron los procesos de tramitación serán eliminados de la BDL.
	- De la estructura Kardex será eliminada la información que esta marcada como no útil y la que con el transcurso del tiempo no ha sido usada, la estructura Tarjetero se<br>actualizará de acuerdo a los cambios de la estructura Kardex.

## Capítulo VI

MODIFICS DEL SISTEMA

### VE. 1 CAPTURA

Dada la necesidad de contar con un medio por el cual sea posible disponer de los datos que contiene la F.U. en un medio automatizado, surgió el módulo de Captura, que como su nombre lo indica facilita la captura de datos, permitiendo así la entrada de los movimientos al SAM.

Este módulo esta formado por el programa del mismo nombre; y como característica fundamental este proceso facilita y agiliza la captura, minimizando los errores, ya que se aplican los Criterios de "Validez de Datos", emitiendo resultados de la revisión y permitiendo su corrección inmediata.

Como ya se ha mencionado, el proceso de Captura es el único que se efectua en el equipo B21; de tal forma que las estructuras que utiliza, fueron diseñadas para uso exclusivo del proceso y son las siguientes:

Capturados.- Esta definida por los datos de la F.U., clave del operador, fechas de captura y datos para auditoria de la captura.

Catálogos.- Se trata de dos estructuras, en la primera se mantienen las claves de dependencias, partidas y categorias que son válidas en la Universidad: la segunda estructura mantiene las claves de las diferentes causas.

El funcionamiento del programa se enfoca a los siguientes puntos:

- Control de acceso al proceso.
- Comprobar que la captura de movimientos esté agrupada en lotos que contengan movimientos de la misma área de actividad.
- Verificar existencia y unicidad para los movimientos, aplicando las siguientes reglas:

- a) Si la F.U. contiene un solo movimiento, éste será registrado con el número de folio que se le asignó al ingresar a la DGP.
- b) Si la F.U. contiene más de un movimiento el primero seguirá la regla del caso anterior; a los otros movimientos se les<br>agregará un uno o un dos al final del número, dependiendo de si se tiene dos o tres movimientos respectivamente.
- Los datos que se capturen, deben ser los que contiene la F.O., exceptuando los datos de materias que se imparten y los horarios laborales.
- Revisar que los datos capturados cumplan con los criterios "Validez de Datos".
- Reportar resultados de la revisión de los datos, indicando para aue datos se encontró errores y proporcionar el mecanismo para la corrección inmediata.
- Proporcionar la creación, modificación y/o borrado de movimientos.
- Efectuar una auditoria del proceso de captura, revisando quien capture el movimiento, cuanto tiempo se tardo en capturar, si<br>el movimiento fue dado de alta con errores y cuales fueron los errores en caso de darse.
- Implementar un mecanismo que deje abierta la posibilidad de los datos que se capturaron inmediatamente antes; la<br>recuperación debe-ser a través-de-los-grupos: Datos-Personales, Datos del Movimiento y Todos los datos.

## VI.2 PREPARACION

Este módulo es diseñado para crear o integrar la información, que para el análisis en la tramitación de movimientos se requiere en la Base de Datos Local, lo mismo que integrar los movimientos que se capturaron; al término de la proparación, las condiciones para efectuar el proceso ብል Validación son óptimas.

En este módulo existe una interrelación entre los ambientes Local y Central; ya que en esta etapa se alimenta la Base de Datos Local, con la información que se tiene en la Base de Datos Central. Además se usa la comunicación entre los equipos para transportar la información entre ambos ambientes.

El módulo esta conformado por los programas Solicita, Recupera y Carga; cuya descripción y funciones son:

### **SOLICITA**

Programa residente en el Equipo local, con este medio se integran los movimientos que fueron capturados a la BDL, haciendo una selección de todos los que requieren kardex.

Los criterios para la integración y selección se describen a continuación:

- Se agregan los movimientos a las estructuras Entramite y Folios, integrando la información de la captura y creando la complementaria, es decir, fechas de ingreso a la HDL, proceso de los movimientos y situación en la que se encuentran los movimientos al término de la integración.
	- Se agregan los movimientos de cada individuo a la estructura Directorio, en caso de no existir un registro para el RFC del movimiento, se genera.
- Se crea un registro en la estructura Lotes, para todos los folios que contienen el mismo número de lote.
- Selecciona los movimientos que necesitan Kardex, para esto se procede de la siguiente forma:
	- a) Se agrupan todos los movimientos de un individuo, se ordenan de acuerdo a las fechas de inicio de los movimientos.
	- b) Se obtiene la fecha de inicio más antigua de los nombramientos que tiene el individuo en la estructura Kardex.
	- c) Si al comparar las fechas de inicio de nombramientos y movimientos resulta que la fecha de inicio del movimiento es mayor o igual que la de los nombramientos, no se hace la solicitud del Kardex, en otro caso si.
- Revisar si existen en la Base de Datos movimientos que al pasar por el proceso de Validación se encontró que necesitan Kardex.

## **RECUPERA**

Programa residente en el equipo central, cuya función es hacer una recuperación de todos los nombramientos que tiene un individuo en la Base de Datos Central; además con este programa es posible recuperar información de la Plantilla y Tarjetero de la misma Base.

Los conjuntos de datos que se pueden recuperar son:

- -"El Tarjetero es recuperable en forma total, es decir, es una réplica de lo que existe en la estructura del mismo nombre en la Base de Datos Central.
- Para la Plantilla existen dos modalidades de recuperación:
	- a). Se puede obtener una réplica de la Plantilia que existe en la Base de Datos Central.
	- posible' recuperar -grupos de Plantillas (que h1. Es . pertenecen a una Dependencia.

- Para recuperar el Kardez, se toma como referencia los R.F.C. de los movimientos que fueron selecionados en el proceso de Solicitud. Se obtienen todos los nombramientos que tiene el individuo, con fecha de inicio mayor o iqual a la que tiene el movimiento; haciendo una compactación de los nombramientos que tienen Código Programático y Categoría iguales, con sueldos diferentes; la compactación por que para tramitar movimientos no son SG. da importantes los cambios de salario.

#### **CARGA**

Con este programa se cierra la fase de preparación en la BDL, ya que integra los nombramientos que se recuperaron con el proceso de Recupera y los agrega a la estructura Kardex; actualiza las fechas de la estructura Directorio, dejando con esto las condiciones óptimas en la base para efectuar el proceso de Validación. Este programa esta residente en el equipo B28 del ambiente local.

## VI.3 VALIDACTON

El propósito del módulo de validación es revisar el contenido de la F.U. en el sentido de validez de los datos. aplicación de criterios, y evaluación que sobre recursos<br>presupuestales son requeridos. Con la revisión lo que se pretende es poder proporcionar al operador un dictamen sobre los errores detectados en la F.U., en los casos que no se cumpla con las normas y criterios que para tramitar movimientos se requieren; de esta forma el operador podrá contar con una herramienta que le ayudará en la depuración de los datos y la toma de decisiones, disminuyendo así el grado de incertidumbre, es decir, podrá aprobar o rechazar la validez sobre el contenido de la F.U.

Así mismo, en este proceso se efectuan las afectaciones presupuestales que se dan con los movimientos, si es el caso.

Dadas las funciones del módulo de validación, éste fue creado bajo los siguientes objetivos:

- Como punto esencial del módulo se tiene: Aplicar análisis de Normas y Criterios por F.U., haciendo detección de errores y proporcionando un diagnóstico, que ayude al operador en la toma de decisiones.
- Controlar el acceso al proceso por medio de claves autorizadas; además, restringir la entrada por áreas de trabajo identificadas por los distintos tipos de personal existentes.
- # Proporcionar diferentes vías de acceso anla validación de los movimientos; para esto se determinaron las siguientos opciones:
	- a) Validación por Folios.- Con esta opción se debe permitir operar movimientos por F.U.; la forma de acceso debe ser por medio del número de folio que identifica al movimiento, el acceso se debe permitir con cualquier número de los que identifican los movimientos.
	- b) Validación por Lotes.- Es la forma de validar los movimientos por grupos identificados a través de un número de Lote; dentro de esta opción se debe permitir la validación de todos los movimientos o de folios  $e^{i\theta}$  especificos; además de poder incluir y validar folios que estando en otro lote forman parte del lote que se esta operando.
	- c) Validación por R.F.C. Por medio de esta opción de debe permitir validar todos los movimientos en trámite que tiene un individuo.
- Diferenciar el tipo de validación en función del número de movimientos que contiene la F.U.; es decir, para los que tienen un solo movimiento aplicar la validación normal y para los que tienen más de un movimiento aplacar validación compuesta; donde por validación compuesta se entiende, revisar cada movimiento y al término de esto, revisar los datos<br>relacionados cntre les movimientos que integran la F.U. Para efectuar la validación compuesta se aplican los siguientes criterios:
	- a) La F.U. debe estar integrada por más de un movimiento, entre los que debe existir uno con tipo Alta y otro con Baja, cuya causa debe ser la misma.
	- b) Para que la F.U. sea aprobada es condición necesaria que cada uno de sus movimientos este aprobado.
	- Proporcionar diferentes opciones para la toma de decisiones sobre la F.U.; para esto se determinaron los siguientes casos:
- Aprobar. Como su nombre lo indica es la opción que permitirá aprobar el movimiento; es decir, dar continuidad al trámite, permitiendo que pase al proceso de Autorización.
- Rechazar.- Con esta opción se dará continuidad al trámite del movimiento, especificando la no validez del mismo; de esta forma al pasar por el proceso de Autorización va se tendrá la causa de rechazo.
- Pendiente.- Es la opción que permitirá detener el proceso de tramitación por falta de elementos que permitan. tomar decisiones, no afectando en nada ่เล información.
- Modificar.- Con esta opción se podran hacer cambios a los datos de la F.U., teniendo como restricción que las modificaciones se mantienen solamente  $51$ is eautoriza el movimiento inmediatamente después de las modificaciones.
- Controlar a través de claves, fochas y observaciones la toma de decisiones por cada F.U.
- Facilitar la toma de decisiones a través de avudas que permitan al operador tener acceso a la información que es empleada para la emisión del diagnóstico. Las ayudas que se definieron se describen a continuación:
	- $\mathbf{1}$ Tarietero.- Presentar los datos registrados en l a estructura del mismo nombre, para el  $R.F.C.$ del. movimiento que se valida.
	- 2) Tipo-Causa .- Mostrar las claves con su respectiva descripción, para el tipo de personal y movimiento que se esta validando.
	- 3) Tabulador. Describir los últimos diez salarios con sus respectivas fechas de vigencia, para la categoría del movimiento, marcando el que le corresponda al movimiento en trámite.
	- 4) Kardex.- Presentar el kardex del individuo en su estado actual, en caso de existir; para los casos cuando el movimiento tiene afectaciones al kardex, se debe permitir solicitar cual sería la situación del Kardex, después de autorizado el movimiento.
	- 5) Plantilla.- Proporcionar la alternativa de que se pueda consultar el estado de la plaza, antes de aprobar el movimiemto.
	- 6) Banco Horas. Con esta opción, se mostrará cual es el estado del código del BancoHoras que afecta el movimiento y como quedaria en caso de ser aprobado el movimiento.
- 7) Accesar Otro Movimiento.- Permitir que el operardor tenga<br>acceso a los datos de cualquier otro movimiento que el solicite.
- 8) Ver Directorio.- Con esta opción son mostrados los movimientos en trámite que tiene el individuo con R.F.C. el del movimiento que se válida.
- 9) Información Volver a Validar.- A través de esta opción se<br>· permite que el operador Lenga acceso a las observaciones que fueron dadas desde el módulo de Autorización y que son la justificación por la que se regreso a validar el movimiento.
- 10) Errores de captura.- La solicitud de esta ayuda permite observar cuales son los errores que se dieron en el proceso de captura.
- 11) Partida Categoría.- Describe el conjunto de partidas validas para la categoria del movimiento.
- Presentar de forma fácil, clara, concisa y amigable tanto la información como el lenguaje que es usado en todo el proceso.
- Controlar las acciones que realiza el operador, en el sentido  $\therefore$  de que exista seguridad en la toma de decisiones.
- $-$  Actualizar las estructuras de acuerdo a las siguientes reglas:
	- a) Por cada movimiemto autorizado ó rechazado se generara un registro en el kardex, dejandolo en disponibilidad del módulo de Autorización.
	- b) Los cambios que se den en el Kardcx serán registrados en el Tarjetero.
	- c) Si el movimiento tiene afectaciones a la plantilla, se<br>sustituira el RFC del movimiento por el de la plaza que<br>ve el movimiento.
	- d) Para las afectaciones al BancoHoras, se aumenta o disminuyen los recursos horas para el código que ve el ·movimíento.

### VL.4 ALFFORTZACION

Las funciones del módulo de Autorización son: proporcionar un medio o travós del cual SPa posible tomar decisiones sobre la aprobación o rechazo de los movimientos, formalizando de esta<br>manera dichos trámites; así como actualizar la BDL.

La decisión de aprobación o rechazo del movimiento estará respaldada por el resultado que se tendrá de aplicar las Normas a todos los movimientos que fueron aprobados o rechazados en el módulo de Validación y los nombramientos vigentes y no-vigentes que tiene el individuo (R.F.C.) que se le tramitan estos movimientos. De esta forma se reducirá la incertidumbre al responsable de tomar decisiones.

Como complemento al SAM, el módulo de autorización contiene una sección de consulta a la BDL, con esto es posible consultar el sequimiento de los movimientos, situación del personal, estados presupuestales (Plantilla, Banco Horas); así como la consulta a los catálogos y tablas que se usan en los procesos: incluye además opciones de estadísticas sobre el estado general de la base de datos.

Para cumplir con sus objetivos el módulo de Autorización es creado aplicando los siguientes requerimientos:

- Revisar las Normas para todos los nombramientos y movimientos que se aprobaron o rechazaron en el proceso de Validación por individuò y, para todos los periodos de tiempo en los cuales existe un entrecruzamiento entre las fechas.
- Efectuar análisis de Normas por periodos de tiempo tomando en cuenta los tipos de personal y los tipos y causas de los movimientos, especificando para cuales periodos se presentan<br>incompatibilidades, tomando como base los tipo de personal a que pertenecen todos los movimientos.
- Presentar diagnóstico sobre el análisis de Normas, en un. terminos de errores e incompatibilidades (si es que existen), por periodos de tiempo v dando la posibilidad de tomar decisiones para cada uno de los movimientos.
- Proporcionar diferentes alternativas en la toma de decisiones, para esto se definieron los siguientes casos:
	- $\mathbf{1}$ Aprobar.- Con esta opción quedará formalizado el movimiemto y se dejará en condiciones para ser enviado al proceso nominal (de cer requerido), además se actualizará la estructura Kardex, para que el movimiemto pase a ser nombramiento.
	- 2) Retener.- Dada esta decisión el movimiento estará en estado de espera, mientras se tengan arqumentos que apoyen la toma de decisiones.
	- 3) Volver a Validar.- Esta opción permitirá regresar movimientos al proceso de Validación, cuando el operador considere que en la validación no se tomaron en cuenta errores que imposibilitan tomar decisiones.
- 4) Dejar Pendiente.- Con la soliciLud de csla opción se dejará el movimiento en las condiciones que se cncanlraba antes de ser accesado desde este proceso.
- 5) Rechazar.- Se dará por<br>afectando la estructura afectando la movimiento. termimada la tramitación,<br>Kardex para eliminar el Kardex para
- Como apoyo a la toma de decisiones se proporcionaran ayudas, para esto fueron definidos los siguientes casos:
	- 1) Consulta de Kardex.- Se mostrará la situación actual del Kardex del RFC del movimiento.
	- 2) Consulta de Kardex Modificado.- Se mostrara el Kardex con las afectaciones que se tendrían en caso de aprobar todos los movimientos en trámite del R.F.C. que se cuera.
	- 3) Consulta de Incompatibilidades por Fechas.- Se mostrarán los periodos de tiempo en los cuales se da algún error e incompatibii1dad.
	- 4) Consulta de otros movimientos.- Seran mostrados todos los<br>movimientos en trámite que tiene el individuo. movimientos en trámite que tiene especificando el proceso en que se encuentran.
	- 5) Consulta de incompatibilidades.- Se mostrarán las claves<br>con su respectivas definiciones, para los errores e<br>incompatibilidades.
- Dado que con este módulo es posible tomar decisiones, se<br>controlará el acceso al programa por medio de claves autorizadas.
- Es a través de este medio que se actualiza la información de las estructuras Kardex y Tarjetero; para ello se toman en cuenta los siguientes criterios:
	- a) Para los movimientos en los que se crea un compromiso, el movimiente pasa a ser un nombramiento.
	- b) Si se aumenta el compromiso laboral, el movimiento será un nombramiento más.
	- e) En los casos que se da continuidad a un nombramiento, éste se deja no vigente, especificando el tipo y causa<br>per los cuales cambio la vigencia y el movimiento pasa a<br>ser un nuevo nombramiento.
	- d) Si se trata de un caso en el que se suspende el compromiso en forma Lotal o parcial se deja no vigenle el nombramiento que eslá afectando el movimiento.

e) Para los casos en que disminuye el compromiso, se detecta a cual nombramiento se afecta y se calcula la nueva<br>situación, especificando cual fue la causa que lo provocó y la fecha en quo cambio La situación.

 $-$  Facilitar el manejo del módulo al usuario, a través de menús y  $\overline{\text{con}}$  un lenguaje fácil y claro ; además y dado que el proceso se efectua en línea, presentar de forma clara, correcta y amigable. la información que se usa, controlando las diferentes acciones que pudiera tomar el usuario.

## VT.5 LIBERACION

Como parte del SAM el módulo de Liberación, tiene la función de finalizar los procesos por los que pasan los movimientos dentro del mismo sistema, ya que hace una selección de Lodos<br>aquellos que al pasar por el proceso de Autorización fueron aprobados o rechazados; el grupo de movimientos que cumplen con esa característica son agrupados en la estructura Movimientos.

La estructura Movimientos es usada exclusivamente por los módulos de Liberación y Reportes; los datos que la furman son: los que contiene la estructura Entramite y las claves y fechas de los procesos de Validación, Autorización y Liberación; así como las claves de afectación nominal.

Para cumplir con sus objetivos se aplican los siguientes criterios:

- Seleccionar en la estructura f'olios, todos los movimientos cuyo proceso es "Autorizados".
- Crear la estructura Movimientos de los folios seleccionados, incorporando datos de las estructuras Folios y Entramite, así como la clave del que operó el proceso y la fecha de ejecución.
- Para los movimientos que son inlegrados a la estructura Movimientos se especifica si están rechazados o aprobados, lo mismo si se tiene afectación nominal.

Desactivar les movimientes de la Base-de-Datos-Local, modificando el proceso del movimiento por "Liberado", de esta forma los movimientos no pueden ser accesados desde módulo alguno.

Al término del proceso se efectúa comunicación entre los equipos local y central, con la finalidad de transportar los datos que contiene la estructura movimientos al ambiente central; de esta forma los datos de los movimientos quedan disponibles para ser utilizados en el proceso nóminal, lo mismo que para fa actualización de la Oasc de Datos Central.
### VI.6 REPORTES

Este módulo nace con la necesidad de contar con un medio que apove ampliamente con información en forma impresa cada proceso dentro del SAM; de esta forma la cobertura de los reportes que se necesitan van desde el proceso de Captura hasta el de Liberación.

.<br>En su mayoría los reportes que se pueden producir son la imagen total o parcial de alguna de las estructuras en algún tiempo; lo mismo que estadísticas sobre la distribución de los movimentos de acuerdo al proceso y situación que se encuentran; como caso particular se tienen los reportes que se pueden obtener del proceso de Captura, ya que en su mayoría son una copia de gripos específicos de movimientos.

El médulo está formado por el programa repertes y los reportes están diseñados en función de las características de la impresora y adaptados a los diferentes requerimientos de papeleria.

El programa está manejado por medio de un menú principal y cada una de sus opciones contiene un submenú, el cual lleva al operador hasta obtener el reporte deseado; los reportes que se pueden producir se describen a continuación, tomando en cuenta la estructura desde la cual es producido el reporte.

#### Reporte de Capturados

Estadísticas por Pantalla o Impresora.- A través de la pantalla del equipo o en papalería se presenta el comportamiento que se tuvo en el proceso de captura; obteniéndose las claves de los operadores, tiempo promedio de duración de la captura de los movimientos en segundos, cantidad de movimientos registrados con y sin errores, total de movimientos y distribución de los mismos por tipo de movimiento y áreas de actividad.

Reporte de Capturados.- Es un reporte producido en papel o en pantalla, con el cual se obtiene una copia de los movimientos que fueron capturados en una captura, así como las estadísticas del proceso (el contenido de las estadísticas es equivalente al que se presenta en las estadísticas por pantalla).

Reporte de Movimientos con Errores en Captura.- Con este reporte se obtiene una selección de los movimientos que fueron registrados con errores propios de la captura.

Reporte de Movimientos por Honorarios. - Se obtiene un reporte de todos los movimientos que afectan el concepto. presupuestal de Honorarios.

Hoja de control.- Con este reporte se obtiene una imagen de los folios agrupados por lotes, los cuales serán integrados a las estructuras Folios y Lotes de la Base de Datos Local, en el proceso de preparación.

#### Reportes BancoHoras

Reporte Banco Horas. - Reporte donde se presenta la imagen del estado de la estructura Banco Horas, para cada uno de sus códigos, así como para conjuntos de codigos especiales.

Reporte de Movimientos

Etiquetas.- La producción de etiquetas se obtiene de los movimientos que pasaron por el proceso de Liberación y que fueron autorizados; cabe mencionar que la elaboración de etiquetas tiene como finalidad sustituir el proceso manual de mecanografiado de la tarjeta kardex, que en forma temporal a la inicialización del SAM, se sequirá actualizando.

#### Programa Complementario a los Reportes

Programar la Impresora.- Incluido en el módulo de Reportes, se tiene una opción, con la cual permite programar la impresora; la utilidad de esta opción es adaptar parámetros de la impresora para la diferente papelería que se usa.

## Capítulo VII

DESCRIPCION OPERATIVA

#### VII.1 OPERACION GENERAL DEL SISTEMA

Los procesos que se describen a continuación son listados en la secuencia como se operan y es necesario ejecutarlos cada vez que se tiene un grupo de movimientos por tramitar; dada la<br>importancia de los procesos de Captura, Validación, Autorización y Reportes su descripción es por separado y en forma detallada. Esquematicamente la operación se puede ver en la Figura VII.1.

Captura de Datos.- Es el proceso con el que se inícia la tramitación de los movimientos al SAM.

Preparación de la Base de Datos.- Este proceso está formado por una serie de procesos los cuales están ligados por la siquiente secuencia operativa:

- 1) Desde el Equipo B21 se copian los datos capturados en floppy, para ser transladados al equipo B28.
- 2) Se ejecuta el programa Solicita, con el cual se agregan los datos de los movimientos a las estructuras Folios, Lotes, Directorio y Tarjetero; además se accesa la estructura Kardex y se aplican los criterios de solicitud para el mismo, generando con esto los R.F.C. que solicitan de esta información.
- 3) Se utiliza la comunicación entre los equipos A9 y B28 para transferir los datos de los R.F.C. que solicitan 'kardex.
- 4) Desde el equipo A9 y con los datos transferidos se<br>ejecuta el programa Respuesta, el cual accesa la estructura Kardex de la Base de Datos Central, para generar la información del kardex solicitada.
- 5) Los datos generados con el proceso anterior se transfieren al equipo B28, para desde ahi ejecutar el proceso de Carga; con este proceso se integra el kardex a la estructura del mismo nombre y se actualizan datos de las estructuras Tarjetero y Directorio. Con este proceso se termina la parte operativa del proceso de preparación.

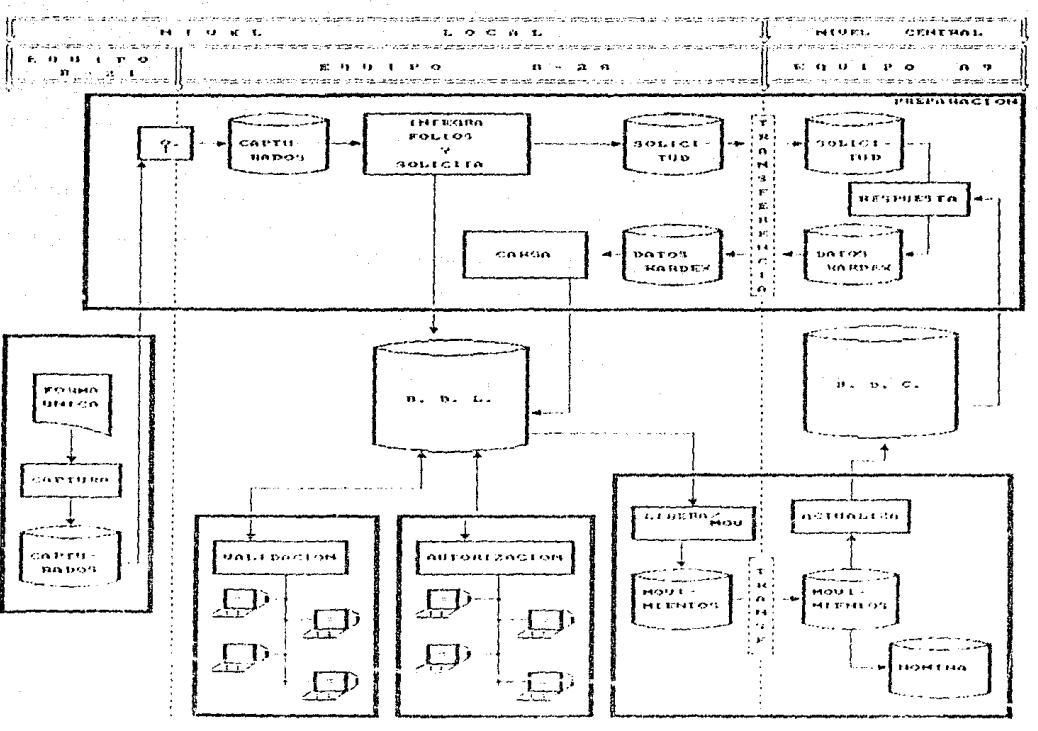

**Parents of MILEST** BESCRIPCION OPERATIVA DEL SISTEMA (SAM)

Validación - Como su nombre lo indica, con este proceso se valida el contenido de la F.U.

Autorización.- Con este proceso se toman decisiones para los movimientos.

Liberar Movimientos.- Con la operación de este módulo las acciones que se dan son: Accesar la estructura Folios para inhibir los movimientos que están en proceso de "Por Liberarse", es decir, para efectos de cualquier proceso ya no existen; paralelamente a esto se genera el contenido de la estructura Movimientos. Terminando con esto los procesos de tramitación de movimientos a través del SAM.

Finalmente se transfieren los datos de la estructura Movimientos al equipo A9: dejandolos en el medio ambiente desde donde se actualizará la Base de Datos Central y se integraran al proceso nominal.

Con excepción de las hojas de control, que se imprimen<br>después de copiar el archivo capturados al equipo B28, los reportes se imprimen cada vez que son solicitados por el personal. que los requiere.

## VII.2 CAPTURA DE INFORMACION

De los módulos del SAM, se puede afirmar que el de Captura es el más fácil de operar; sin embargo, la secuencia de procesos internos se suceden en función a las acciones que toma el operador, pero en forma general la secuencia es la siguiente:

Acceso al Módulo.- Verifica que las claves sean dadas de la forma autorizada, es decir. la clave debe estar formada por tres letras mayúsculas.

Preparación de Información.- Tiempo para preparar tablas que son utilizadas para verificar la validez de los datos que se maneian por medio de claves.

Captura del Lote y Area.- En esta parte se verifica que el lote sea un número de cuatro dígitos y el área esté dada por la primera letra del nombre que la identifica.

Captura de los datos.- Iniciada esta parte del proceso se contabiliza el tiempo desde que se inicia el proceso hasta que termina. las etapas de este proceso son:

1. Accesa la estructura Capturados para verificar existencia y unicidad de los folios, así como para controlar que la concurrencia a los movimientos sea única.

2. Captura de los datos y revisión sobre la validez de los mismos, así como presentación de los errores enconlrados, en caso de existir.

3. Registro del movimiento en la estructura Caplurados.

Opciones de Copiado de Datos.- Después de reqistrado el primer movimiento se mantiene la información en memoria, si el operador solicita el copiado de datos se restablecen en pantalla tales datos.

Modificaciones a los Movimientos,- Para los casos de modificación o borrado de movimientos, se accesa la cslruclura Capturados y efectua la opción solicitada por el operador.

Final del Proceso.- En cada etapa del proceso se está verificando si es reportada la solicitud de finalizar el proceso; de ser así se consulta al operador para que confirme la salida definitiva del proceso.

Como complemento a la descripción se presentan una serie de esquemas que muestran la forma como es manejada la información. En los esquemas lo que se encuentra entre las rayas dobles, representa el borde de la pantalla y en la parte inferior de.la hoja se tiene una corta explicación de cada esquema.

f\signación *8.0.21!.A* (SO tlClsLr!'P-8.0.2/l.A)

Mar Ene 24, 1989 5:57 IN

DIRECCION GENERAL LE PERSONAL <sup>~</sup>---------------------·-------------- ! DEPARTMENTO DE MOVIMIENTOS

**CAPTURA** 

selección Código de Seguridad Fecha/hora (ej., Jue 17/06/82 9:15 AM)

Al activar el equipo se presenta la carátula que es mostrada<br>en este esquema; para iniciar la operación de los módulos bastara<br>con teclear el nombre del módulo. Por ejemplo, en esta pantalla<br>se accesará el módulo de Captur

# 24/01/89 UNIVERS JUAN MACIONAL AUTONOM DE MEXICO lJIRB:clCl'I GloNERAL DE l'msc:Ni\L mr.l..ILO l)E CAP!UHA

# LOTE: 3010, Area: Funcionario y Confianza

Operador: OSM

-----------------------

Folio:38540-

Aceptados la clave, lote y área, si todo es correcto se indica por medio de una pantalla, como es el caso de este ejemplo, además está es la forma de indicar al operador que es el momento de teclear el folio.

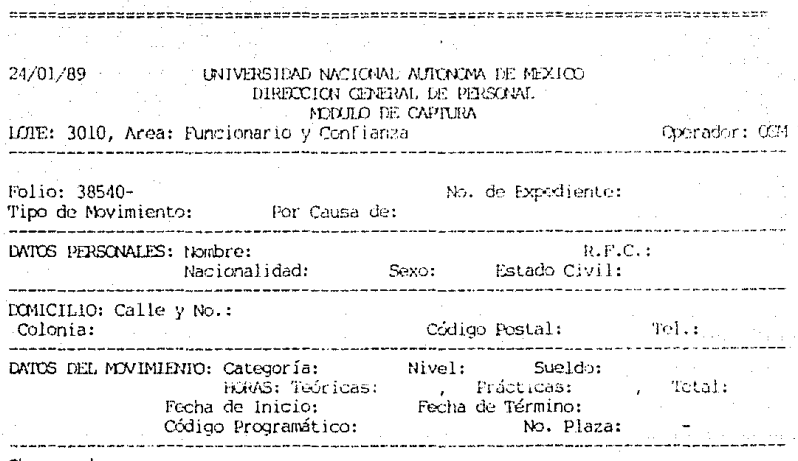

Observaciones:

De esta forma es representada la F.U. en la pantalla, además<br>sirve para indicar al operador que se deben capturar los datos<br>del movimiento identificado con el folio capturado.

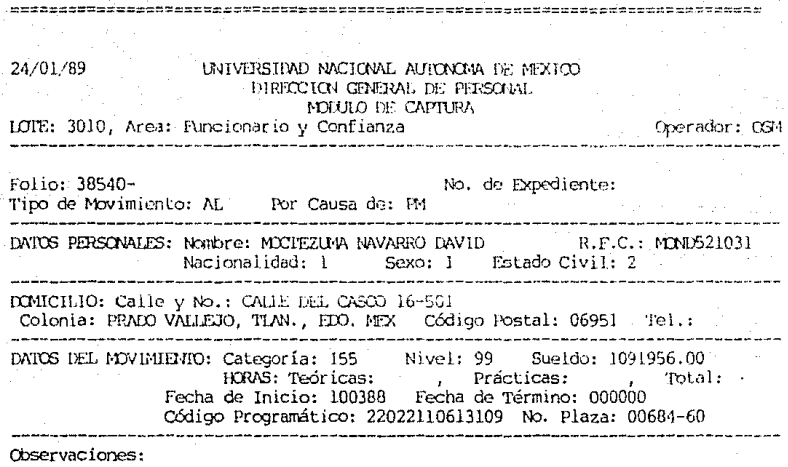

Después de ser capturados los datos desde la F.U. se ven<br>como en esta pantalla, como se puede observar, algunos datos son<br>capturados en claves; terminada la captura de los datos se<br>procede a la revisión de los mismos que,

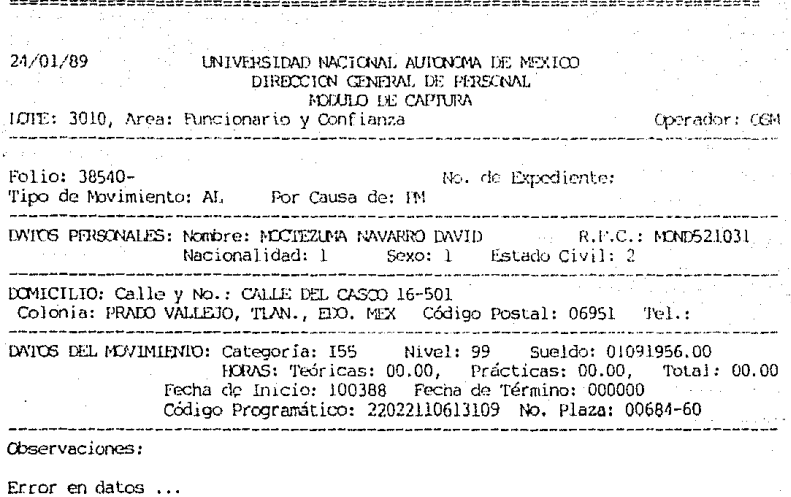

Cat. ó Niv.

<F1>: Acepta Forma Unica con Errores. 

Con esta pantalla se ejemplifica como son mostrados los<br>errores que detecta el módulo; el operador tiene libertad para<br>decidir si corrige los errores o aceptar la F.U. aunque tenga crrores.

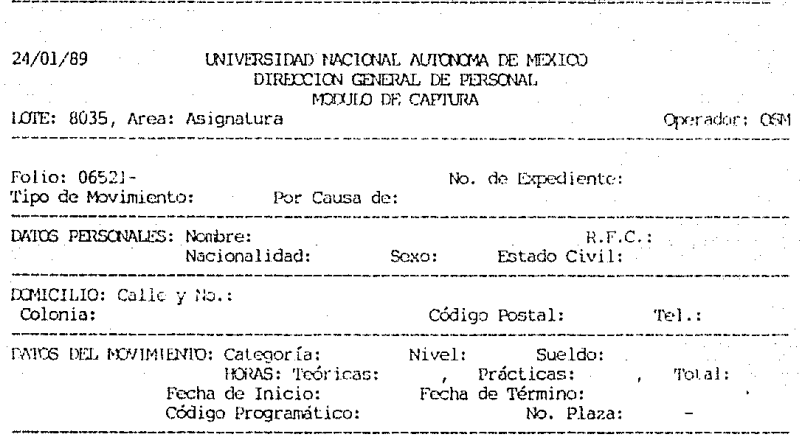

Observaciones:

<F4>:Copia Datos Personales; <F5>:Copia Datos del Movimiento; <F6>:Copia Todo.

Después de capturada una F.U., se tiene la posibilidad de<br>rescatar conjuntos de datos; para esto se tienen las opciones que<br>son mostradas en la parte inferior de la pantalla.

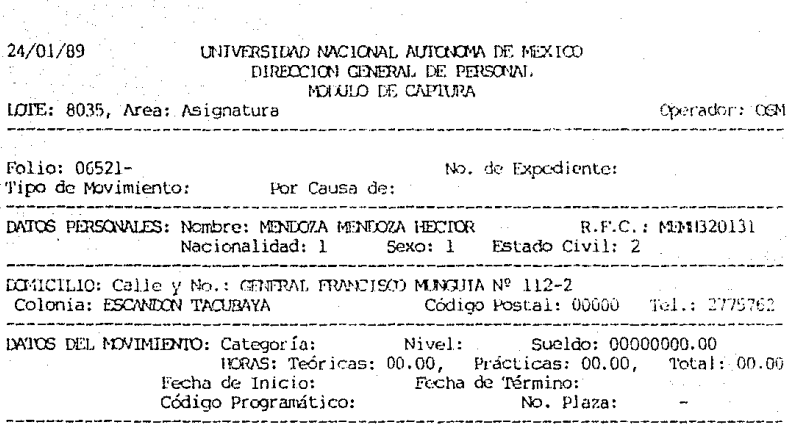

ESTA TESIS NO MEDE<br>SALIR DE LA BIOLISTECA

Observaciones:

Al recuperar conjuntos de datos, estos se pueden ver en la<br>pantalla como lo muestra este ejemplo donde, se hizo la<br>recuperación del conjunto "Datos Personales".

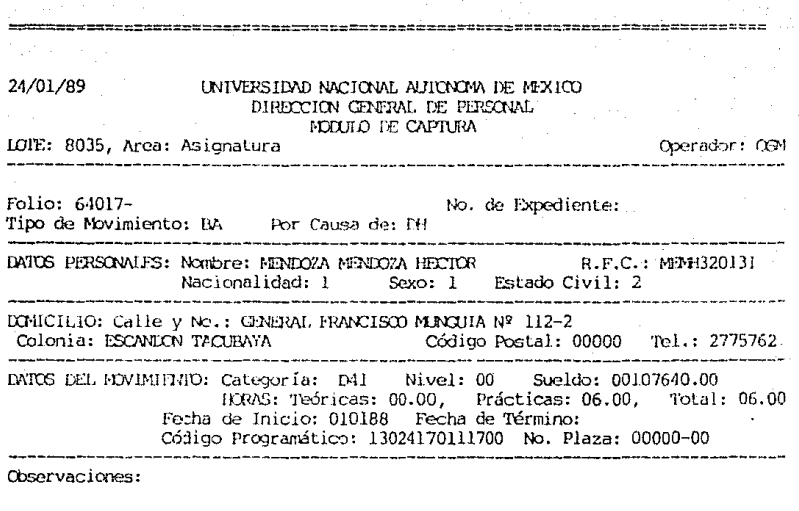

Folio con datos 'VALIDOS' ...

<F2>: Elimina Folio. \*\*\*\*\*\*\*\*\*\*\*\*\*\*\*\*\*\*\*\*\*\*\*\* =============================

Si se teclea un folio que ya existe, se presenta el<br>movimiento que se capturó con ese número, indicando cual fue el<br>estado de la captura; se tiene la posibilidad de eliminar,<br>modificar o simplemente revisar los datos.

# $\mathbb{P} \to \mathbb{R} \text{ R} \text{ M} \text{ I} \text{ N} \text{ A} \quad \mathbb{P} \text{ R} \text{ Q} \text{ C} \text{ E} \text{ S} \text{ O} \quad \text{D} \text{ E} \quad \text{C} \text{ A} \text{ P} \text{ T} \text{ U} \text{ R} \text{ A} \quad ,$

.<br>. 2000 - 2014 - 2015 - 2015 - 2015 - 2015 - 2015 - 2016 - 2017 - 2018 - 2019 - 2019 - 2019 - 2019 - 2019 - 20

.<br>The contract was not the company was the contract and company was the contract of the contract of the contract

Oprima <SIGA> para confirmar; <GXCL> para negar.

<u> sedessoos poor poor -</u>

De esta forma se indica al operador que el proceso termina, sin embargo, se tiene la posibilidad de reanudar el proceso o finalizarlo.

## VII.3 VALIDACION DE MOVIMIENTOS

En terminos del acceso a las estructuras. la operación esta esquematizada en la Figura VII.2

Con el acceso a cada registro a través de las estructuras, se controla y evita la concurrencia a los mismos. al existir más de un úsuario, así mismo, es control propio de este proceso que la eoperación esté restringida para todos aquellos folios que están en proceso de "Validación".

Secuencia Operativa.

Acceso al módulo - Verifica claves de acceso al proceso y áreas de trabaio.

Vías de acceso a la Validación.- La operación depende de la vía de acceso a la validación; los diferentes casos y "procesos que se efectuan son los siguientes:

Por Lotes.

Accesa la estructura Lotes, examinando existencia del número de lote solicitado por el operador.

Accesa la estructura Folios para cada folio que pertenece allote, revisando estado y proceso de cada uno de los movimientos. Presenta resultados de la revisión y se da acceso a la validación de los movimientos de acuerdo a los siquientes casos:

Por relación de folios.- Valida todos los movimientos cuyo proceso es validación; teniendo como restricción que el área de los movimientos sea la misma que se eligió con esta vía de acceso.

Por Folio.- Se efectua la validación de cualquier folio que pertenece al lote, revisando que el área del movimiento sea igual a la que se indicó con el acceso a la validación vía lotes.

Insertar Folios.- Cambia un folio indicado, al lote que se esta operando, siempre y cuando no esté siendo accesado desde otro equipo.

Al término de la validación solicitada por el operador o por petición del mismo, se preparan las condiciones para<br>finalizar el proceso o iniciar la validación de otro lote.

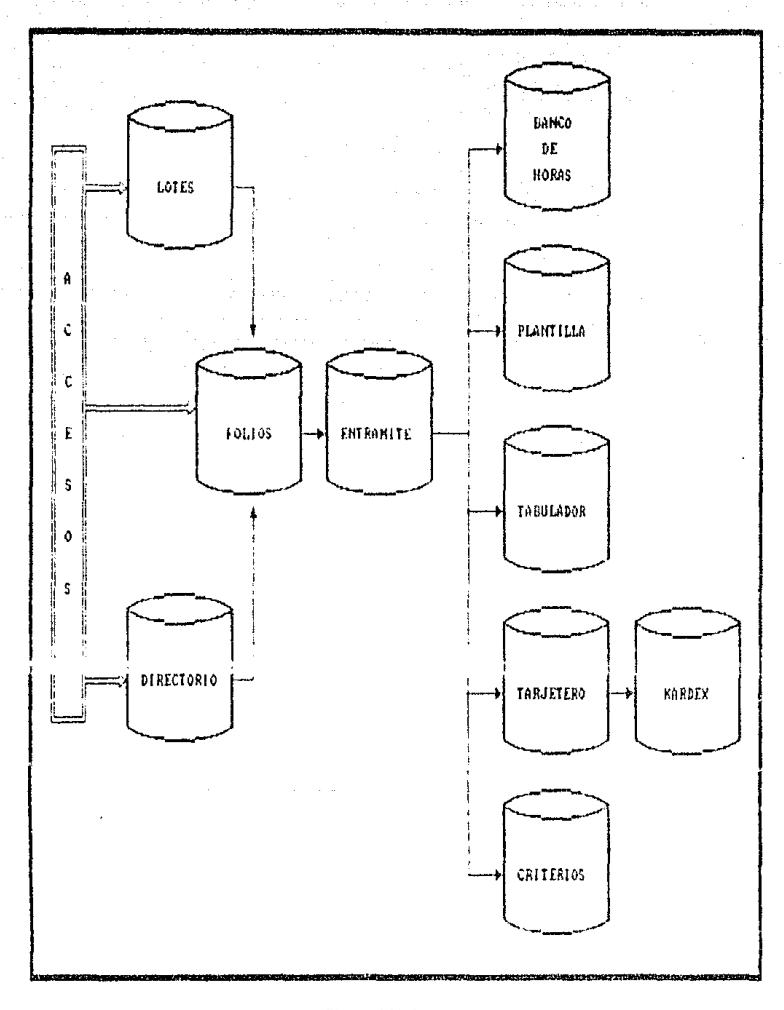

Figura VII.2 ESQUEMA OPERATIVO DEL MODULO DE VALIDACION

#### Por Polios Específicos.

Accesa la estructura Polios por cada folio que es<br>solicitado, comprobando la existencia del mismo en la<br>estructura y verificando que el área del movimiento sea igual al área de trabajo que se eligio con esta vía de acceso.

Por R.F.C.

Accesa la estructura Directorio, comprobando la existencia del R.F.C. en la misma. Con este acceso a la validación, se tienen dos opciones de validación a los movimientos: "Por relación de folios" y "Por folios específicos", la operación<br>que se sigue con la solicitud de estas opciones, es equivalente a la que se da con la vía de acceso por lotes.

Verificación del tipo de validación, Anterior a la validación del movimiento se revisa cuantos folios contiene la F.U. y se preparan las condiciones para la validación seaún 16s siguientes casos:

- a) Para las F.U. con un movimiento. se accesa la estructura Entramite y efectua análisis de normas y criterios.
- b) Si la F.U. tiene más de un movimiento, se accesa la estructura Entramite tantas veces como movimientos tiene la F.U. y efectúa análisis de normas y criterios para cada movimiento por separado; al término de esta operación, efectúa análisis de criterios para los movimientos de la F.U. que están relacionados. Lo anterior esta sujeto a las decisiones que se tomen para cada movimiento. las reglas son:
	- bl) Si se aprueban todos las movimentos se procede a la revisión do oritorios de los movimientos relacionados v a la toma de decisiones para la F.U.
	- b2) Si se rechaza o deja pendiente cualquiera de los movimientos, se procede a la toma de decisiones para  $1a$   $F.W.$
	- b3) Si se modifican los datos de cualquier movimiento, se efectua nuevamente el análisis para ese movimiento.

Análisis de Normas y Criterios.- Se accesan las estructuras que para el análisis de normas y criterios son requeridas por el movimiento que se está operando. La secuencia de operación sígue el orden que se da a continuación.

Tipo-Causa (Tabla de Criterios)

Partida-Categoría (Tabla de Criterios)

Importe del Sueldo (Tabulador)

Existencia del R.F.C. (Tarjetero)

Análisjs de Kardcx (Kardex)

Planlilla (Plantilla) y,

Banco Horas (BancoHoras)

e - Elaboración y Presentación del Diagnóstico. - Elabora un<br>diagnóstico en función de los errores detectados y éste es<br>mostrado en pantalla; lo mismo que el menú de opciones para la mostrado en pantalla; lo mismo que el menú de opciones para la<br>toma de decisiones.

Toma de decisiones.- Los procesos que continúan están en función a toma de decisiones, contemplando los siguientes aspectos:

- a) Si se aprueba o rechaza el movimeto, se preparan condiciones para actualizar las estructura que afectan el o los movimienLos; se modifica el proceso de los rnisrnos, pasando de "Validación'' a ''Aulorización''.
- b) Para hacer modificaciones se Loma en cuenta dos aspectos: Si se trata de una F.U. con un movimiento, después de la<br>modificación de los datos se efectúa el análisis de mormas y criterios, presentando un análisis de acuerdo a<br>las modificaciones, efectuando nuevamente un diagnóstico y por supuesto, aceptando otra vez cualqujer opción para la toma de decisiones. Para las F.U. con más de un movimiento se inicia el análisis para cada uno de los movimientos.
- c) En caso de dejar pendiente una F.U., se preservan las. mo condiciones que presentaba antes de iniciada l a validacjón.

Datos del Revisor.- Si se aprueba o rechaza una F.U., se verifica que se capturen los datos del revisor y que se<br>especifique la afectación nominal.

Actualización a las Estructuras.- Se modifica Ja estructura Tarjetero con los dalos de la F.U.; por cada movimiento se crea un registro en la estructura Kardex y se modifican las<br>estructuras Plantilla o Banco Horas según la afectación estructuras Plantilla o Banco Horas prcsupucslaJ del movimiento.

Ayudas a la operación.- Si anterior a la toma de decisiones el operador solicita ayuda, se instrumenta el mecanismo que permite mostrar en pantalla la información solicitada.

BS

Como complemento a la descripción operativa se dan una serie<br>de los esquemas más importantes, desde donde se puede observar la<br>forma como se utiliza la información en el módulo, la<br>interpretación de los esquemas es igual q

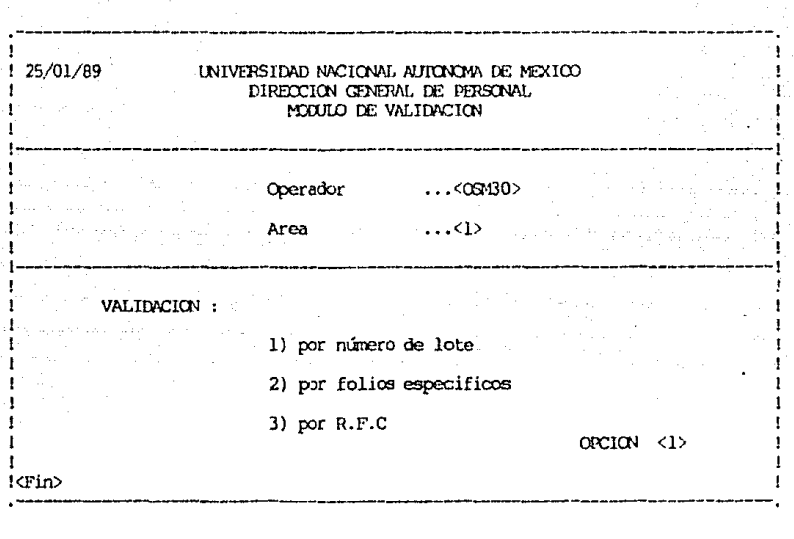

Al accesar el módulo de Validación es mostrada esta<br>pantalla, desde donde se indica la forma como son introducidas<br>las claves de acceso y el área de trabajo, también es mostrado el<br>menú de opciones a la validación; para es

 $M<sup>2</sup>$  is finiting  $+21$ | FOLIO-----PRO | FOLIO------PRO | FOLIO------PRO | FOLIO -----FRO | FOLIO-----PRO |  $\sim 10^{-11}$ an shi ne shekarar 20 The property of the control of the control of ! 63951 LIBE ! 63963 VALLE ! 63952 VALL ! 63964 VALL !  $163953$  VALI  $163965$ VALT 1  $1.11W - 3495A + 110W - 6396A$ ! 63955 VALI ! 63967 VALI !  $163956$  VALI  $163968$  VALI  $1$ 1.63957 VALL 1.63969 VALL 1 1.63958 VALL 1.63970 VALL 1 1 639581 VALT ! 1 63959 AUIO !<br>1 63960 VALI !  $+$   $+$   $+$   $+$   $+$   $+$   $+$   $+$   $+$  $163962$  VALT  $\sim 100$  M  $\blacksquare$  $\mathbf{L}$ **UALTIVATION.** . Teclec el folio a validar : Teclee <R> para relación de folios f , Teclee (I) para Insertar un folio en este lote ;

#### 

Después de seleccionado el lote a validar, es presentada la<br>información con la distribución siguiente: en la parte superior<br>de la pantalla co puede ver el número y área del lote, y el de la pantente de parte central contiene cada uno de los parte inferior se tiene el menú de opciones a validar dentro del iote.

LOTE: 8032 RFC: CLOF390404 AREA: 1 INCCTSO: VALII IFolio: 63958 Expediente: 112/131/44146 Tipo: AL Causa: RC Categoria: D411<br>:Nivel: 00 CSueldo: 00017940.00 H-Teo: 0.00 H-Pra: 1.00 H-Tot: 1.00 ! IF-Ini: 010188 F-TWr: 000000 Cód. Prog.: 13024170111102 Plaza: 0000000 ! , www.communication.com/and-communication-communication-communication-communication-communication-co IF-Ini: 010188 F-Tér: 000000 Cód. Prog.: 13024170114206 Plaza: 0000000 ! وماليا فالماليات للاستقطاط الاستناء الالانا للانداب والاستناء

Validación por paquete, <CR> para continuar... 

En esta pantalla se puede ver como se indica al operador que la F.U. tiene más de un movimiento y que en la validación estará sujeta a esa condición.

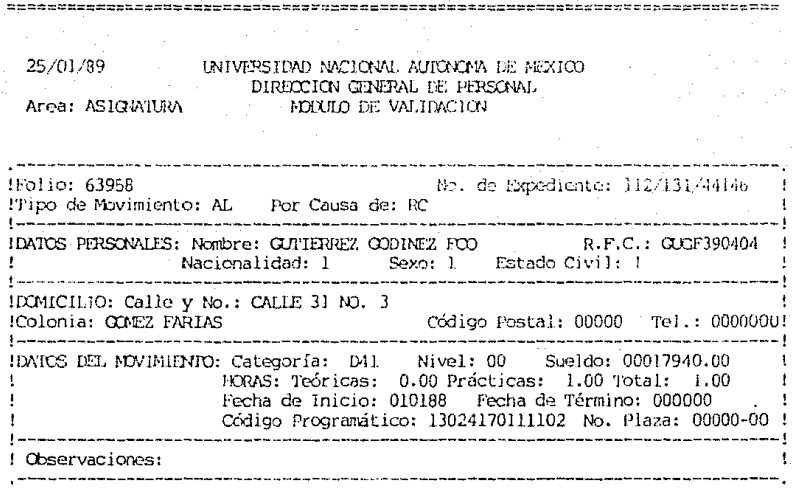

\*\*\*\*\*\*\*\*\*\*\*\*\*\*\*\*\* ncessus

De esta forma es simulada la F.U. desde este módulo,<br>notificando con esto que se está efectuando el análisis de<br>validación.

25/01/89

ŗ ١.

1 ţ.

Ħ

#### UNIVERSIDAD NACIONAL AUTONOMA DE MEXICO DIRECCION GENERAL DE PERSONAL Area: ASIONATURA MODULO DE VALIDACION

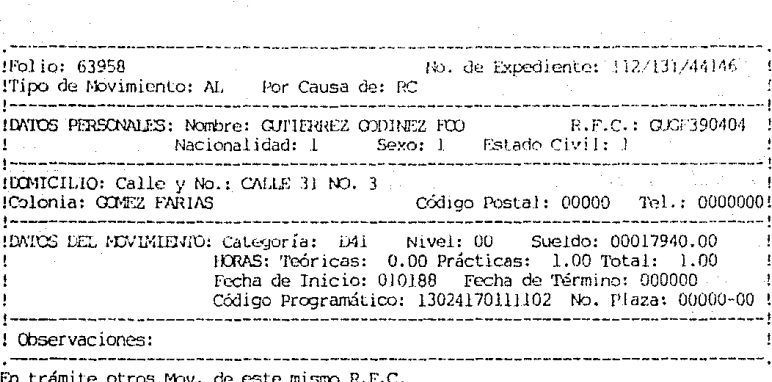

Fr 01--el nombre es distinto al de tarjetero

OPCIONES: M)Nodificaciones A) Aprobado R)Rechazado P) Pendiente OP  $\leq$   $>$ Trabajando por paquete \*\*\*\*\*\*\*\*\*\*\*\*\*\*\*\*\*\*\*\*\*\*\*\*\*\*\*\*\*\*\*\*\*\*\*\*\* 

Al término del análisis si se detectaron errores, estos son mostrados y se pueden interpretar a través del número y el<br>letrero que le acompaña; en la parte inferior de la pantalla es mostrado el menú de opciones para la toma de decisiones.

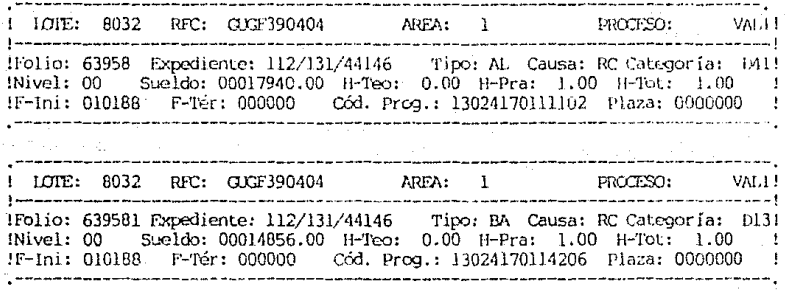

Los sueldos de los mov's deben de ser iguales

OFCIONES: 01)VER KARDEX 02) VER BH(BAJA) 03)VER BH(ALTA) 05)CONTINJAR OP:< >

De esta forma es mostrado el diagnóstico de la validación<br>entre los movimientos de la F.U.

.<br>In the first series are the company and the series of the series of the series of the company of the company of LOTE: 8032 RFC: CLCF390404 AREA: 1 FROTTSO: VALU !Folio: 63958 Expediente: 112/131/44146 Tipo: AL Causa: RC Categoría: 1911 INivel: 00 Sueldo: 00017940.00 H-Teo: 0.00 H-Pra: 1.00 H-Tot: 1.00 1 IF-Ini: 010188 F-Tér: 000000 Cód. Prog.: 13024170111102 Plaza: 0000000 | LOTE: 8032 RFC: CUCF390404 AREA: 1 PROCESO: WALL! INivel: 00 Sueldo: 00014856.00 H-Teo: 0.00 H-Pra: 1.00 H-Tol: 1.00 I !F-Ini: 010188 F-Tér: 000000 Cód. Prog.: 13024170114206 Plaza: 0000000 ! 

OPCIONES: M)Modificaciones A)Aprobado R)Rechazado P)Pendiente OP<A> DECISION PARA EL PACUETE 

Terminado el análisis de validación de la F.U., son mostrados los datos que resumen cada movimiento, así como el menú de opciones para comar decisiones.

- 93

RFC: CLCF390404 AREA: 1  $1$  $\text{CUT}$ :  $R$  $0$ 3. PROTISO : VALL! ----------------:Folio: 63958 Expediente: 112/131/44146 Tipo: AL Causa: RC Categoría: 1011<br>!Nivel: 00 Sueldo: 00017940.00 H-Teo: 0.00 H-Pra: 1.00 H-Tot: 1.00 ! IF-Ini: 010188 F-Ter: 000000 Cod. Prog.: 13024170111102 Plaza: 0000000 -------- $LOTE: 8032$  RFC:  $O$  GF390404 AREA: 1 PROCESO:  $VAI.1$ ---------------------. . . . . . . . . . . . .<br>!Folio: 639581 Expediente: 112/131/44146 - Tipo: BA [Causa: RC Categoría: 1013] Wivel: 00 Sueldo: 00014856.00 H-Teo: 0.00 H-Pra: 1.00 H-Tot: 1.00 ! !F-Ini: 010188 F-Tér: 000000 Cód. Prog.: 13024170114206 Plaza: 0000000 <u>and an extra community of the state of the state of the state of the state of the state of the state of the state of the state of the state of the state of the state of the state of the state of the state of the state of </u> and the company

.<br>Alikuwa katika katika kutoka kutoka kutoka 1991 hadi ya katika katika katika katika katika 1991 hadi ya katika

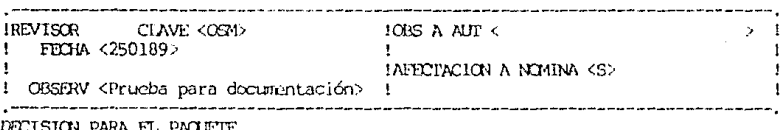

.<br>The countries are not again the government contract for any company of powerful and the case of a company cont 

.<br>............

Si se decidió autorizar o rechazar la F.U., se tiene que capturar los datos del revisor como se hace en este ejemplo.

25/01/89

Area: ASIGNATURA

### UNIVERSIDAD NACIONAL AUTOXIAN DE MEXICO DIRECCION GENERAL DE PERSONAL. MOULD DE VALTIMOION

--------------

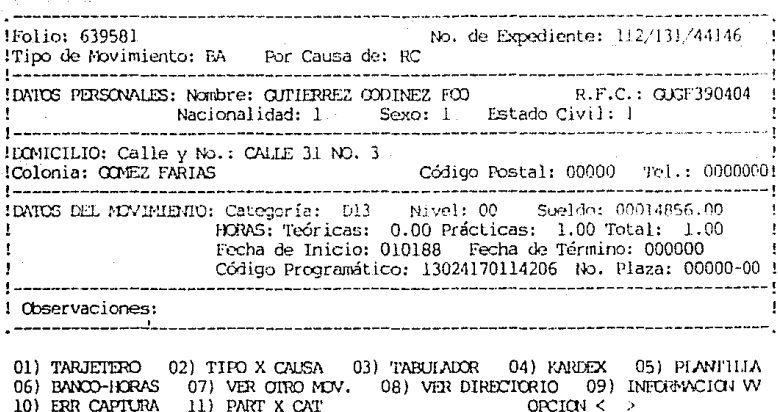

#### $\pi$ =============== nne-seczesszer

Si después de ser mostrado el diagnóstico de validación de<br>un movimiento se solícita ayuda, es mostrado el menú de ayudas.

25/01/89

#### UNIVERSIDAD NACIONAL AUTONOMA DE MEXICO DIRECCION GENERAL DE PERSONAL MODULO DE VALIDACION

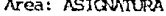

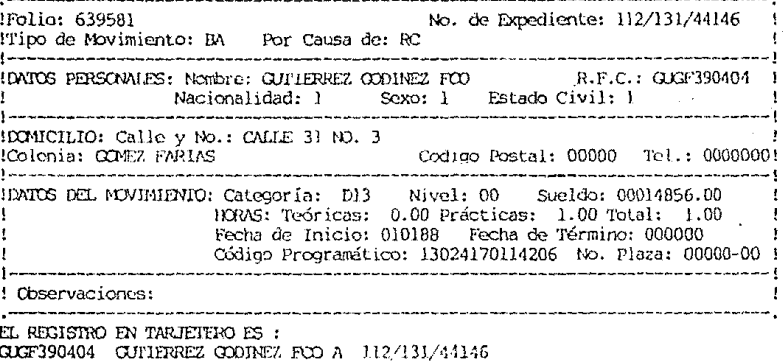

Desea cambiar el nombre  $(S/M)$  $\langle$ S>

Con la solicitud de la ayuda "Tarjetero", son mostrados<br>datos como los de este ejemplo que, como se puede ver se trata<br>del R.F.C., nombre y número de expediento; además se tiene la<br>opción de sustituir el nombre del Tarjete movimiento.

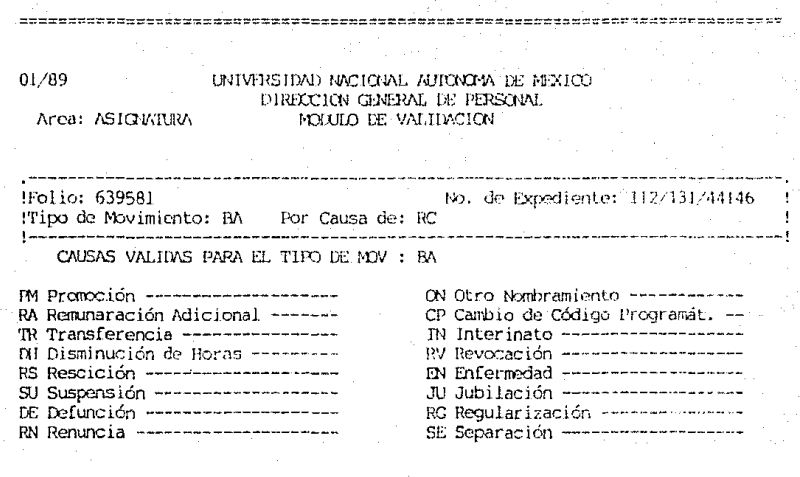

#### OPRIMIR <CR> PARA CONTINUAR...

 $n = n + n = n$ 

Al solicitar la ayuda "Tipo-Causa", se presentan las claves<br>de las causas con la descripción de las mismas; por supuesto el<br>conjunto de causas mostradas son válidas para ese tipo de<br>movimiento y personal.

!Folio: 69842 Expediente: 112/131/73-302 Tipo: AL Causa: PR Categoria: 1411<br>!Nivel: 00 Sueldo: 00049920.00 H-Teo: 2.00 H-Pra: 2.00 H-Tot: 4.00 !  $1F-fni$ ; 010888  $F-Tef$ : 100489 Cód. Prog.; 14024210211701 Plaza: 00000-00 1

**FECHA** 

TABULADOR PARA LA CLAVE : D41

22,928.00 91,712.00  $01/03/88$ 22,260.00 89,040.00  $01/02/88$  $16/12/87$ 17.940.00 71,760,00  $01/10/87$ 15,600.00 62,400.00 49,920.00  $-16/07/87$ 12,480,00 01/07/87 12,480.00 49,920.00 01/04/87 10.144.00 40.576.00 01/02/87 8,596.00 34,384.00 25,280.00 16/01/87 6.320.00 01/11/86 6,320.00 25,280.00

**IMPOSTE** 

**IMPORTE \* H-TOP** 

### ... <CR> Para Continuar

Los datos del tabulador al solicitar la ayuda del mismo<br>nombre: la primer columna es para las fechas de vigencia, la segunda para los importes por horas y la tercera para el importe calculado con las horas del movimiento; en los casos de los movimientos que no son de asignatura la tercera columna no tiene significado.

IFolio: 639581 Expediente: 112/131/44146 Tipo: BA Causa: RC Categoría: D13! INivel: 00 Sueldo: 00014856.00 H-Teo: 0.00 H-Pra: 1.00 H-Tet: 1.00 IF-Ini: 010188 F-Tér: 000000 Cód. Prog.: 13024170114206 Plaza: 00000-00 rfc:GUGF390404 nombre: GUTIFRREZ GODINEZ POD A situación: ACTIVO folio t/c cat/niv importe horas fec-ini fec-ter cod-program sit.  $\mathbf{1}$ 68784.00 3.00 01/02/88 00/00/00 14024170211700 VI D41 00 .IN D13 00 18992.00 1.00 01/01/88 00/00/00 13024170114206 V1 10 IM. 1B ١R İΑ importe horas fec-ini fec-ter cod-program sit ! folio t/c cat/niv IM63959 AL AH D41 00 17940.00 1.00 01/01/88 00/00/00 13024170111102 PA IO. 1V Ħ

Con la ayuda "Ver Kardex" se muestran los nombramientos que

tiene el individuo. En el cuadro superior se resumen los datos del movimiento, en el siguiente cuadro son mostrados los datos del Kardex, donde en la parte superior se tienen los datos que<br>contiene el Tarjetoro, en la parte central los nombramientos y en parte inferior los movimientos autorizados.

Descripción de las claves:

 $t/c$  (Tipo y Causa) Cat/Niv (Categoría y Nivel) Fec-Ini (Fecha de Inicio) Fec-Ter (Fecha de Término) Sit (Situación del Nombramiento)

c:GXIF390404 nombre: GJITERREZ CODINEZ FOO A situación: ACTIVO  $Ona:20$ importe horas fec-ini fec-ter folio t/c cat/niv cod-program sit **IN**  $-141.00$  68784.00 3.00 01/02/88 00/00/00 14024170211700 V1<br>D13 00 18992.00 1.00 01/01/88 00/00/00 13024170114206 NV 10 17940.00 1.00 01/01/88 25/01/89 13024170111100 IN63958 AL RC D41 00  $IB$  $IR$ IΑ. I folio t/c cat/niv importe horas fec-ini fec-ter cod-program sit 17940.00 1.00 01/01/88 00/00/00 13024170111102 PA IM63959 AL AH D41 00  $10.$ IV Ħ

## Desea ver kardex modificado ? <S>

Implicita a la ayuda "Ver Kardex" y para los movimientos que<br>tienen afectación al Kardex, se tiene la posibilidad de solicitar las modificaciones que se tendrían en el kardex si el movimiento se aprobara; como se puede ver, la distribución de los datos es la misma.

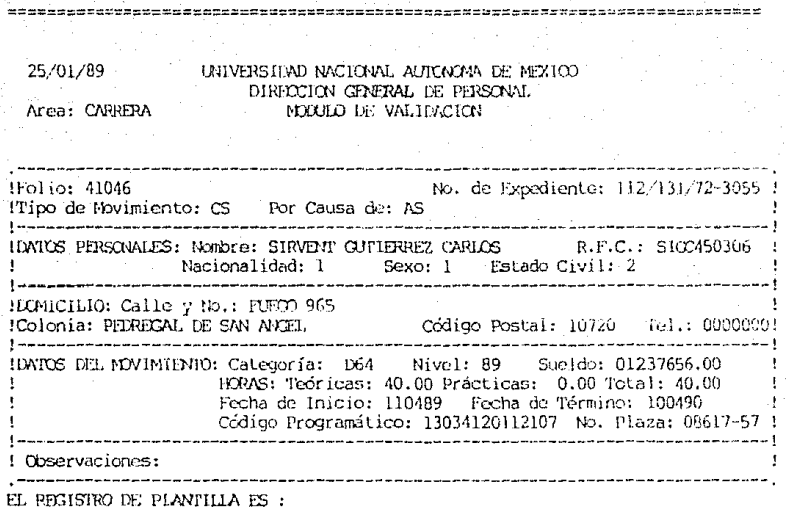

Nº DE PIAZA: 08617 PROCRAMA: 13 SUBPROCRAMA: 03 DEPENDENCIA: 412 SUBDEP: 01 PARTIDA: 121 CATECORIA: 164 NIVEL: 89 IMPORTE: 1318136.00 RPC: SICC450306

...< CR> Para Continuar FFEFACEUSE 1850 DE LA LIGITATIVITA CANCUNDATIVA AL CONSULISTIVA DE L'ORANGE 1950 DE L'OR

Con la ayuda "Plantilla" son mostrados los datos que contiene la plaza que tiene el movimiento, en este ejemplo se puede ver que esta ocupada por el mismo R.F.C. del movimiento.

the company of the company of the company !Folio: 69859 Expediente: 112/131/73-560 Tipo: AL Causa: PR Categoría: 1411 INivel: 00 Sueldo: 00091712.00 H-Teo: 2.00 H-Fra: 2.00 H-Tot: 4.00 tF-Ini: 010888 F-Tér: 311288 Cód. Prog.: 14024210211701 Plaza: 00000-00 : \_\_\_\_\_\_\_\_\_\_\_\_\_\_\_ SITUACION ACTIVAL DE RANCO DE HORAS AÑO-ANIFRIOR AÑO-ACTUAL AÑO-POSTERIOR HRS ASTONADAS  $0.00 -$ 37.960.00  $0.00$ HRS NOMBRA  $0.00 0.00$  $0.00$ HRS PREVISTAS  $0.00 0.00 0.00 -$ HRS LIBERADAS  $0.00 0.00 0.00 0.00 37,960.00$ HRS DISPONI  $0.00$ HRS DISP FFFC  $0.00$ 37.960.00  $0.00$ SITUACIÓN POSITINIOR EN CASO DE APROBAR EL MOVIMIENTO AND-ANTERIOR AND-ACIUAL AND-POSTERIOR HRS ASTONADAS  $0.00 37,960.00$  $0.00$ HRS NOMBRAMITE 612.00  $0.00 0.00 -$ HRS FREVISTAS  $0.00$  $0.00 0.00$  $0.00$ HRS LIBERADAS  $0.00$  $0.00$  $-612.00$  37,960.00 HRS DISPONI  $0.00$  $HRS$  DISP EFFC  $-612.00$ 37.960.00  $0.00$ 

... < CR> Para Continuar

La ayuda "Banco Horas" presenta el estado del código que afecta el movimiento, mostrando la situación actual y la que se tendría si se aprueba el movimiento.
\_\_\_\_\_\_\_\_\_\_\_\_\_\_\_\_ !Folio: 639581 Expediente: 112/131/44146 Tipo: BA Causa: RC Categoría: 1131<br>!Nivel: 00 Sueldo: 00014856.00 H-Teo: 0.00 H-Pra: 1.00 H-Tot: 1.00 1  $IF-Ini: 010188$   $F-Tér: 000000$  Cód. Prog.: 13024170114206 Plaza: 00000-00 ! -----------------: rfc:QUGF390404 nombre: QUTIERREZ QODINEZ FOO A situación: ACTIVO  $Ona:20$ ! folio t/c cat/niv importe horas fec-ini fec-ter cod-program sit<br>!N : D41 00 68784.00 3.00 01/02/88 00/00/00 14024170211700 Vi importe horas [ec-ini fec-ter cod-program sit D13 00 18992.00 1.00 01/01/88 00/00/00 13024170114206 VI 10 1M ŧB İΒ ΙÀ folio t/c cat/niv importe horas fec-ini fec-ter cod-program sit IN63959 AL AH D41 00 17940.00 1.00 01/01/88 00/00/00 13024170111102 PA 10 IV Ħ AREA: LOTE: 8032 RFC: GUGF390404  $\mathbf{1}$ PROCESO: VALI! \_\_\_\_\_\_\_\_\_\_\_\_\_\_\_ IFolio: 63958 Expediente: 112/131/44146 Tipo: AL Causa: RC Categoría: D411 !Nivel: 00 Sueldo: 00017940.00 H-Teo: 0.00 H-Pra: 1.00 H-Tot: 1.00 ! !F-Ini: 010188 F-Tér: 000000 Cód. Prog.: 13024170111102 Plaza: 0000000 

Con la ayuda "Ver Otro Movimiento" se ve en la pantalla los datos distribuidos de la siguiente forma: en el primer cuadro se presenta el movimiento que se está validando, en el cuadro del centro el kardex que corresponde al R.F.C. del movimiento y en la parte inferior los datos del movimiento solicitado.

R.F.C. : QXF390404 Nº DE FOLICS : 03 **LOTE FOLIO** PROCESO AREA O-VALI 63958 639581 O-VALI <sup>1</sup> 63959 **CTLIA** 

Oprima <cr> para continuar

 $+$   $-$ ---------------Al solicitar la ayuda "Ver Directorio" son mostrados los<br>movimientos en trámite que tiene el individuo con R.F.C. del movimiento en proceso.

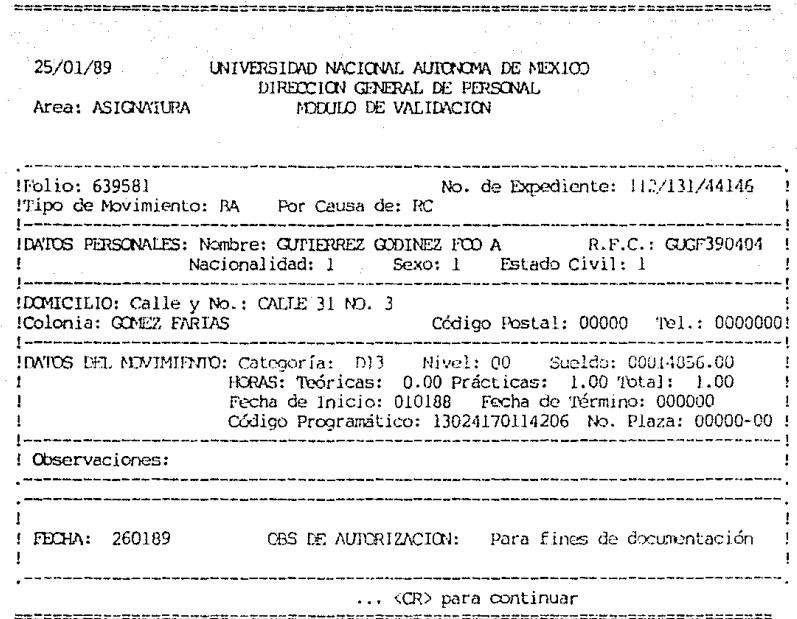

Las observaciones dadas al regresar un movimiento desde el<br>módulo de Autorización se pueden consultar con la ayuda<br>"Información VV".

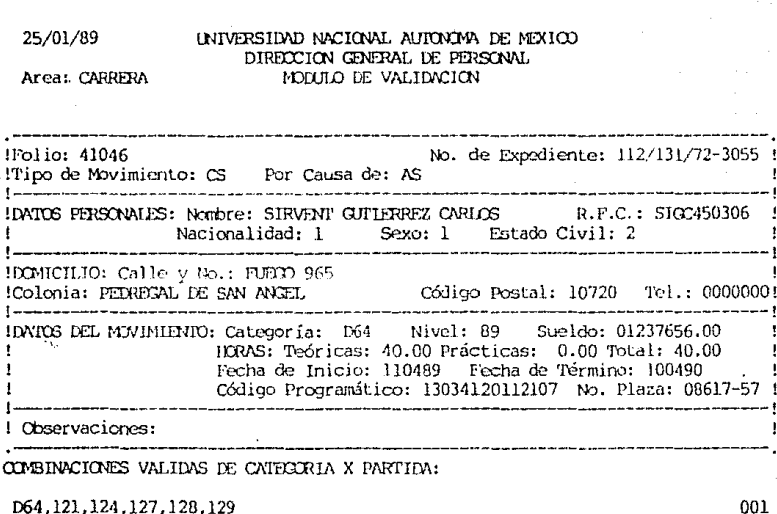

D64, 121, 124, 127, 128, 129

## <CR> PARA CONTINUAR

<u>Vessensorstensorma-ereoriac</u>ta 

Con la ayuda "Categoría por Partida" son mostradas las<br>partidas válidas para la categoría del movimiento que se está<br>validando.

## VII.4 AUTORIZACION DE MOVIMIENTOS

El acceso a las estructuras con la operación del módulo de Autorización se esquematiza en la Figura VII.3.

En la descripción, se hace énfasis a los acceso que se hacen a los registros a través de las estructuras, ya que en este proceso se controla y evita la concurrencia à los mismos, alexistir más de un usuario.

Secuencia Operativa.

Accese al proceso.- Se verifica que las claves de acceso al proceso sean lay autoritadas

Vías de acceso a la Autorización.» La operación que se efectua depende de la vía de acceso, las opciones que existen, así como la sequencia de procesos son las siguiente:

- 1) Autorización por R.F.C. Se accesa la estructura Tarjetero, verificando la existencia del R.F.C. y de los movimientos<br>en trámite; de existir movimientos en trámite, se accesa la estructura Kardex, así como la estructura Folios para checar si los folios que identifican a los movimientos están en proceso de "Autorización"; de ser todo correcto se efectúa el análisis de Incompatibilidades con todos los movimientos y nombramientos del R.F.C. que existen en la estructura Kardex.
- 2) Autorización por Folios. Accesa la estructura Folios para revisar la existencia del folio, checando si está en proceso de "Autorización"; si lo anterior es correcto se accesa la estructura Tarjetero con el R.F.C. del folio, verificando la existencia de éste; así mismo se aucusa la estructura Kardex tantas veces como nombramientos y movimientos existen en la estructura para el R.F.C. que se opera; dadas estas condiciones se efectúa el análisis de incompatibilidades.
- 3) Autorización por Lotes. Accesa la estructura Lotes y verifica existencia y estado del lote; si su estado es desocupado, accesa la estructura Folico tantas veces como folios tiene el lote; revisa proceso y estado para cada folio; después de mostrar los resultados, recibe solicitud de autorización para cualquier folio que se encuentra en el lote. La secuencia de procesos después de la solicitud de autorización es equivalente a la que se da para la opción de Autorización por Folios.

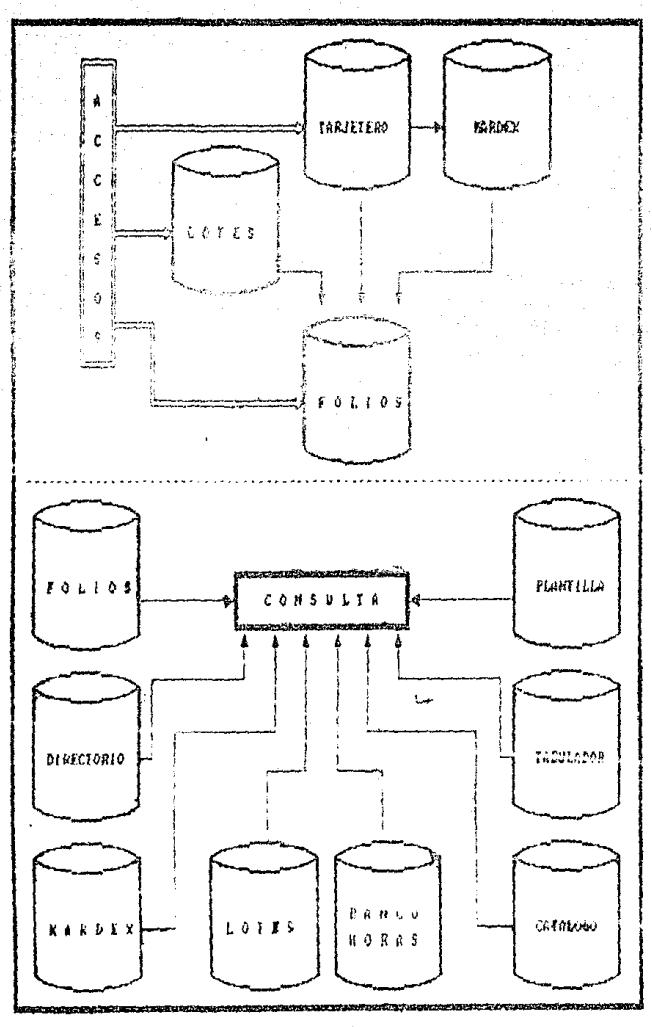

Pegapa UII.3 ESQUEMA OPERATIVO DEL MODULO DE AUTORIERCION

Análisis de incompatibilidades.- Se ordenan las fechas de inicio y término de los nombramientos y movimientos, y para todos los periodos donde existe entrecruzamiento de fechas, se hace el análisis de normas y criterios; con los resultados se elabora un diagnóstico que es presentado al operador, así como el menú de decisiones para cada uno de los movimientos.

Toma de Decisiones.- Los procesos que se dan inmediatamente después a la toma de decisiones, están en función a la decisión del operador, las alternativas son:

- $\rightarrow$ Autorizado.- Se actualizan las estructuras Tarjetero y Kardex, modificando la situación de los mismos según los criterios establecidos para el kardex; en el caso del folio se modifica el proceso, pasando de "Autorización" a "Por Liberarse", así mismo, se deja en situación de "Autorizado".
- $2)$ Retenido - Se marcan los registros de las estructuras Tarjetero, Kardex y Folios; dejando el movimiento con situación de "retenido".
- Volver a Validar. Se disminuye en uno el número de 3) movimientos en Tarjetero y se inhibe el registro de la estructura Rardex; en el registro folio se modifica el proceso por "Validación", agregando las observaciones que aclaran los motivos de tal decisión.
- 4) Pendiente.- Con esta decisión, se preservan las condiciones de los registros de la misma forma como se encontraban antes del proceso.
- 5) Rechazar.- Se disminuye en uno el número movimientos en el Tarjetero, se inhiben los movimientos en el Kardex y se cambia el proceso por "Por Liberarse"; especificando que el movimiento quedo en situación de "Rechazado".

Consultas.- Con la solicitud de cualquier consulta, se accesa la estructura que esta relacionada con la consulta misma; los procesos que se efectuan, son exclusivamente de preparación de la información para que ésta sea mostrada en pantalla.

Los esquemas que se dan a continuación tiene la misma finalidad que la de los otros módulos.

 $17/01/89$  liversidad nacional automatic membrico DIRECCION GENERAL DE PERSONAL Area: Movimientos MODULO DE AU!ORIZACION

ME N U:

(1) Autorización por H.F.C.

(2) Autorización por FoJ ios

( 3) Autorización por Lote

(4) Consultas

<fin> Termina Prcceso

Indique la opción deseada 1

Operador : OSM :

Después *del* acceso e identificación del operador a través de la clave autorizada, es presentado el menú del módulo; las tres<br>primeras opciones son las diferentes vías de acceso a la<br>Autorización y con la opción de consultas se presenta un menú con las diferentes consultas que están disponibles.

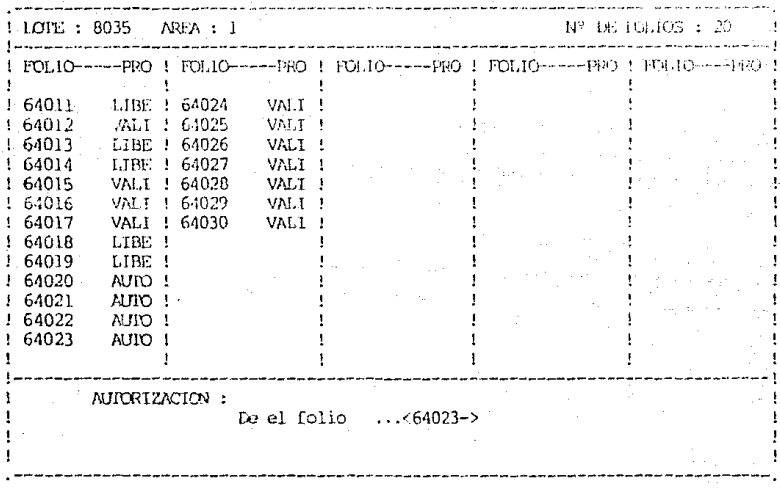

### ----------------------------------------------------------------

La vía de acceso más usual es "Autorización por Lotes" ya<br>que como se puede observar en esta pantalla, se tiene en forma<br>explicita los movimientos que están en proceso de ser<br>autorizados.

17/01/89 UNIVERSIDAD NACIONAL AUTONOMA DE MEXICO DIRECTION CENTRAL DE PERSONAL Area: Movimientos MUNIOUS AIRCRIZACION Operador: OFM Irfc: CIBJ530418 nombre: CIFUENTES BLANCO JOAOJIN situación: ACTIVO  $Cna:20$ importe horas fec-ini fec-ter cod-program sit! folio t/c cat/niv  $1001$   $1034$   $67$   $776956.00$   $40.00$   $01/02/88$   $00/00/00$   $210341102147$ i vill  $1002$  $183424.00$  183424.00 8.00 01/02/88 00/00/00 130341101117  $V11$ IM.  $143$ ID. IΑ. folio t/c cat/niv importe horas fec-ini fec-ter cod-program sit! IMO3 41029 AL EM D85 78 932668.00 40.00 06/06/88 00/00/00 210341102141 ??! 1004 410291 BA EM D84 67 776956.00 40.00 06/06/88 00/00/00 210341102147 221 w  $11$ Resultado del Análisis Global: Incomp: Errores: Indicación para el folio 41029 : 1 (1) se autoriza (2) se retiene (3) volver a validar (4) pendiente (5) rechazo

<cncl>: para salir, <ayuda>: para consultas 

Con la presencia de esta pantalla se indica que se terminó el análisis de Normas y Criterios y que se debe tomar una interpretación de los datos es la siguiente: En la parte superior del cuadro se tiene el R.F.C., nombre, situación y quincena en la que se efectua el trámite del individuo; la otra parte centiene los nombramientos y movimientos que se tomaron en cuenta para el análisis; debajo del cuadro se tiene el resultado del análisis dividido en Incompatibilidades y Errores, opciones para la toma<br>de decisiones, alternativas de ayuda y suspensión del proceso, así como un copacio en el cual se indica para que movimiento se está solicitando la toma de decisiones.

Area: Novimientos

### UNIVERSIDAD NACIONAL AUTONOMA DE MEXICO DIRECCION GENERAL DE PERSONAL MODUILD DE AUTORIZACION sserricmsserrennerer

Operador: OSM

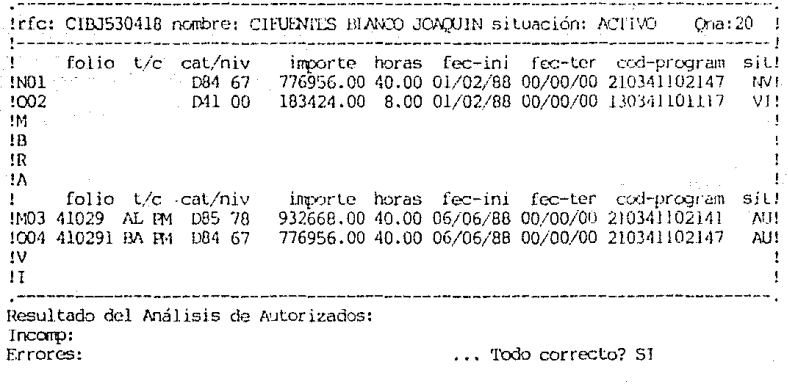

<cncl>: para omitir, <fl>: para repetir

Dado que a través de este módulo se autorizan los<br>novimientos, se interroga al responsable sobre la validez de tede<br>el proceso, las opciones que se tienen son mostradas en la parte<br>inferior de la pantalla.

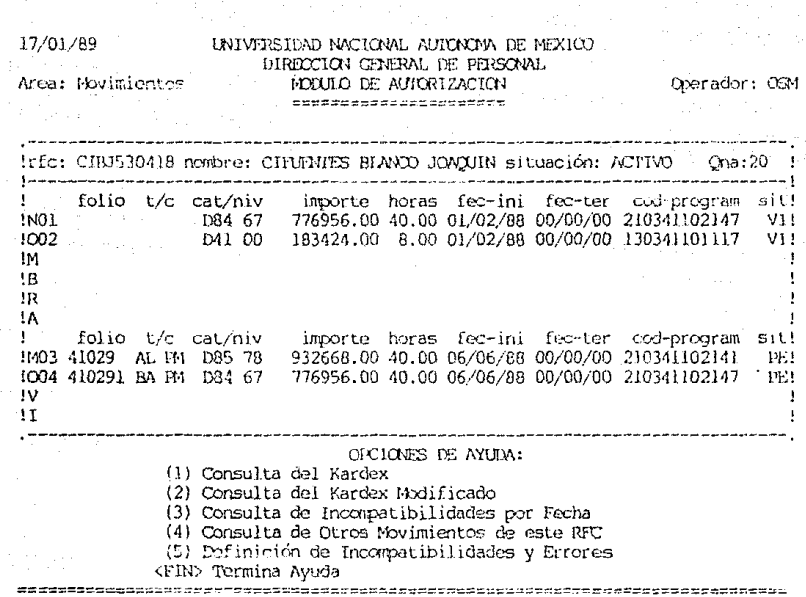

La solicitud de ayuda en el proceso de autorización da como<br>resultado la presencia de las opciones que se localizan en la<br>parte inferior de la pantalla; con la selección de las opciones<br> $\frac{1}{2}$ ;  $\frac{1}{2}$ ;  $\frac{1}{2}$  se

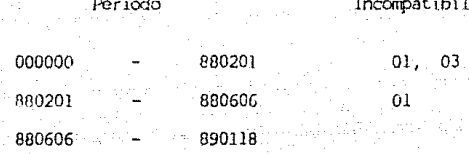

idades

### <return>, para continuar

--------

Con la ayuda "Incompatibilidades por Fecha" se presentan los<br>periodos de análicis con la clave de cada incompatibilidad.

DESCRIPCION DE CLAVES DE INCONPATIBILIDADES

(1) Dos Plazas Académicas de Carrera sí una de ellas es de Tiempo Completo.

(2) Una Plaza Academica Carrera Tiempo Completo y más de 8 horas de Asignatura o bien una Plaza de Carrera de Medio Tiempo y más de 28 hrs. de Asignatura.

(3) Una Plaza de Personal Académico de Carrera más una Plaza Administrativa.

(4) Más de 30 Hrs. Asignatura Teóricas a Nivel Bachillerato.

(5) Más de 30 Hrs. Asignatura Teóricas a Nivel Profesional.

(6) Más de 40 Hrs. Asignatura cuando las combinaciones son:

a) 30 Hrs. Teóricas y más de 10 horas Practicas a Nivel Bachillerato.

b) 18 Hrs. Teóricas y más de 22 horas Prácticas a Nivel Profesional. (7) Más de 12 hrs. Ayudantes de Profesor sin autorización del Consejo Técnico. (8) Cuando la Suna Total de Compromisos es mayor de 48 horas, incluyendo

las combinaciones de hrs, de Asignatura con otros cargos.

(9) Dos Plazas Administrativas.

(10) Una Plaza Administrativa y Media Plaza más horas Academicas.

(11) Una Plaza Administrativa y más de 16 horas Academicas.

# DESCRITECTON DE CLAVES DE ERROR

1. No se encontró nombramiento al cual darle la prorroga.

2. No se encontró nombramiento al cual darle la Baja.

3. No se encontró nombramiento al cual efectuarle la Licencia.

... <return> para continuar

La definición de las claves de errores e incompatibilidades se muestra si el operador solicita la ayuda del mismo nombre; el significado de cada número de clave es explicado después del número cntre paréntesis.

Area: Movimientos

UNIVERSIDAD NACIONAL AUTONOM DE MEXICO DIRECCION CENERAL DE PERSONAL. MODULO DE AUTORIZACION --------------------------------

Cteradori O34

M.E.N.H.

(1) Situación de Movimientos

(2) Mavimientos de un RFC

(3) Kardex del: Bersonal

(4) Consulta De Lotes

(5) Datos de Plazas

(6) Banco de Horas

(7) Datos Catálogo

(B) Sueldos Tabulares

(9) Estadísticas de Movimientos

<fin> Termina Consulta

Indique la opción deseada

Las consultas que se pueden hacer son mostradas a través del menú de consultas. El resultado y la forma de mostrar los datos<br>para las opciones 2, 3, 5 y 8 es equivalente a lo que se tiene con las avudas del módulo de Validación, la diferencia está en que desde este módulo es posible consultar para cualquier dato<br>que se encuentra en las estructuras; la opción 4 muestra los<br>movimientos que contiene un lote de la misma forma como se muestra al solicitar la autorización por lotes, con la opción 7 se obtiene el significado de las claves de Dependencias, Partidas Categorias; el resto de las consultas se describen a continuación.

Area: Novimientos

 $77722222222$ 

UNIVERSIDAD NACIONAL AUTONOMA DE MEXICO DIRECCION GENERAL DE PERSONAL MODULO DE AUTORIZACION \_\_\_\_\_\_\_\_\_\_\_\_\_\_\_\_\_\_\_\_\_\_\_\_\_\_\_

Operador: CGM

# \*\*\* SITUACION DEL MOVIMIENTO \*\*\*

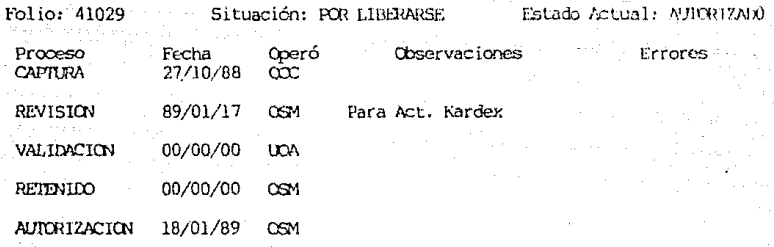

rfc: CIBJ530418

والإسلام وتباحث بالمراجع متمراسا فتحالف فتناقل فأنديت فتقدمت وتعاصرا فتد

lote:

área:  $\overline{z}$ 

return para continuar

Con la opción "Situación de Movimientos" se tiene el mecanismo de consulta sobre el seguimiento de los movimientos.

esserend

UNIVERSIDAD NACIONAL AUTONOMA DE MEXTOO DIRECCION GENERAL DE PERSONAL Area: Movimientos MODULO DE AUTORIZACION ======================

Operador: OSM

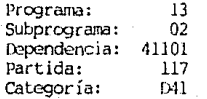

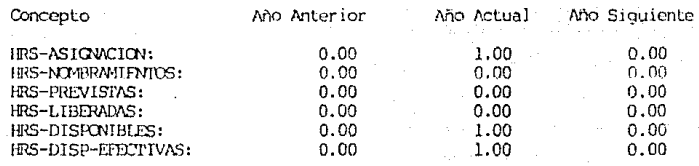

return para continuar

Con la opción "Banco de Horas" es mostrado el estado como se<br>encuentra el código al momento de ser consultado.

### INTUERSTDAD NACIONAL AUDIOVIMA DE MEXICO DIRECCION GRIERAL DE PERSONAL MODITO DE AUTORIZACION

 $\Delta$ 

 $\Omega$ 

n

313

 $17$ 

 $\Omega$ 

 $\Omega$ 

 $\mathbf 0$ 

38

368

18/01/89

Area: Movimientos

# **NUMBO DE M'NIMIEMICS**

que inician el proceso: con errores en captura: preparación para validar: en proceso de validación: en proceso de autorizar: retenidos: rechazos en autorización: autorizados: liberados:  $t \circ t \circ \overline{t}$ 

## return para continuar

Operador: OSM

"Estadísticas de Movimientos" presenta La consulta un resumen con el estado como se encuentra la base de Datos, como se puede observar, se presentan los totales de movimientos para cada proceso y la situacion de los mismos.

17/01/89 INTUEPSTDAD NACTONAL AUTOMOVA DE MEXICO DIRICCION GENERAL DE PERSONAL Area: Movimientos **MODULO DE ALTORIZACIÓN** Coorador: CGM -----------------------------Info: CIRJ530418 nombre: CIPURNIES BLANCO JOAQUIN situación: ACTIVO  $O(22.20)$ 1. folio t/c cat/niv. importe horas fec-ini fec-ter esd-program sit! TNO1<br>1002<br>1002<br>1002<br>1041 00 183424.00 8.00 01/02/88 00/00/00 130341101117<br>1012 **IN** ...  $+12$  $+12 - 1$ 1A folio t/c cat/niv t≓T importe horas fec-ini fec-ter cod-program sit! 1M03 41029 AL PM D85 78 932668.00 40.00 06/06/88 00/00/00 210341102141 RT1 1004 410291 BA PM D84 67 776956.00 40.00 06/06/88 00/00/00 210341102147 ??! tV.  $11$ ..................... Teclear Observaciones Para Rechazo

Observaciones: Para Doc. el Sistema

Errores:  $01.02$ 

Para las decisiones de Petener, Volver a Validar o Rechazar<br>un movimiento, se tienen que especificar los motivos de tal decisión; en la parte inferior de la pantalla se puede ver la forma como se captan estos datos.

# VII. 5 EMISION DE REPOHTES

La operación del módulo de reportes es sencilla; sin embargo, el cuidado que se debe tener con la solicitud de cada reporte es muy importante ya que se tiene acceso a diferentes estructuras de la BDL; además se debe tener cuidado de programar<br>la impresora para cada reporte y cambiar la papelería de acuerdo<br>a las diferentes necesidades.

En los esquemas que se dan a continuación, están cxpJ íci Los los diferentes reportes que se pueden obtener y como complemento a esta parte presentamos algunos reportes.

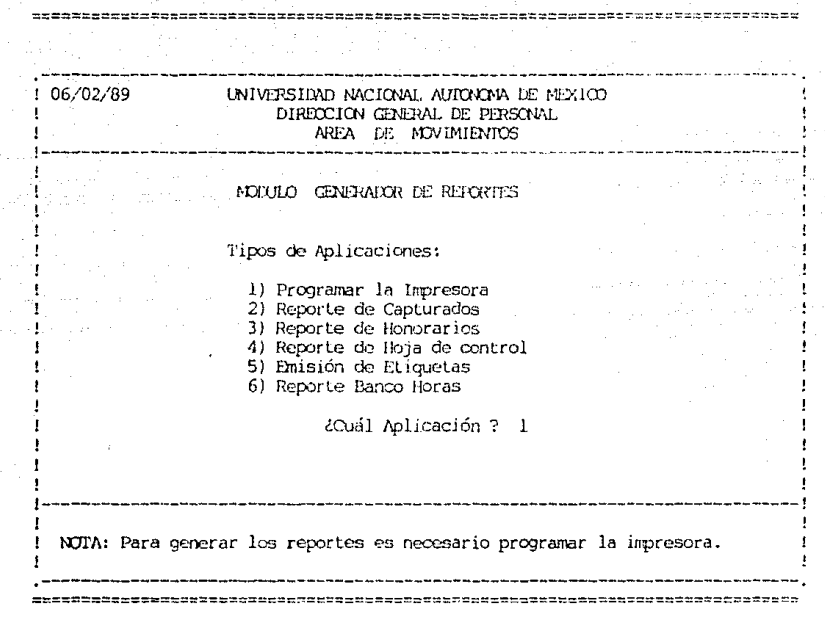

A los diferentes grupos de reportes que se pueden emítir se les dió el nombre de Aplicaciones; las aplicaciones "Programar la Jmpresora" y "Reporte de Honorarios" son ejecutades desde este:<br>menú, obteniéndose la programación de la Impresora y el reporte<br>de todos los movimentos: con área de honorarios respectivamente.

# $.06/02/89$

# UNIVERSIDAD NACIONAL AUTONOMA DE MEXICO DIRECCION GENERAL DE PERSONAL AREA DE MOVIMIENTOS

# GENERANDO REPORTES DE CAPTURA

# OICIONES:

1: Estadísticas en Pantalla.

2: Estadísticas en Impresora.<br>3: Reporte en Impresora.<br>4: Reporte de Folios con errores.

--------------------------

OPCTON ?:

# ! 06/02/89 Utilvershand NACJONAL AUTONOM DE MEXICO<br>| DIRECTOR GENERAL DE PERSONAL DIRECCION GHNERAL DE PERSONAL AEEA 11E MJVlMIENJC6 ! -·-----------------------------------------------------------··-- -- ----- - .,. ----- . **<sup>1</sup>**

**Q.J,iFP.AIX'R DE 1 DJAS** Dr.: **CCNl"ROL** 

## OPCIONES:

 $=$ 

**1) Hojas de ConLrul** 

2) Hoja de control de un lote

¿ **Cuái op::ión** ?

! --------------------------------------------------------------------------! **l 1'0rA: Para ejecutar el rcrcrte es necesario programar la irrpresora con los 1**  ! **siguientes pararretros:** ! Lineas por pulgada = 6, Tamaño de la Forma = 11.0 y Tipo de caracter = NO ı

susstandenceptantessaausta \*=\*=\*\*\*\*\*\*\*\*\*\*\*\*\*\*\*\*\*\*\*\*\*\*\*

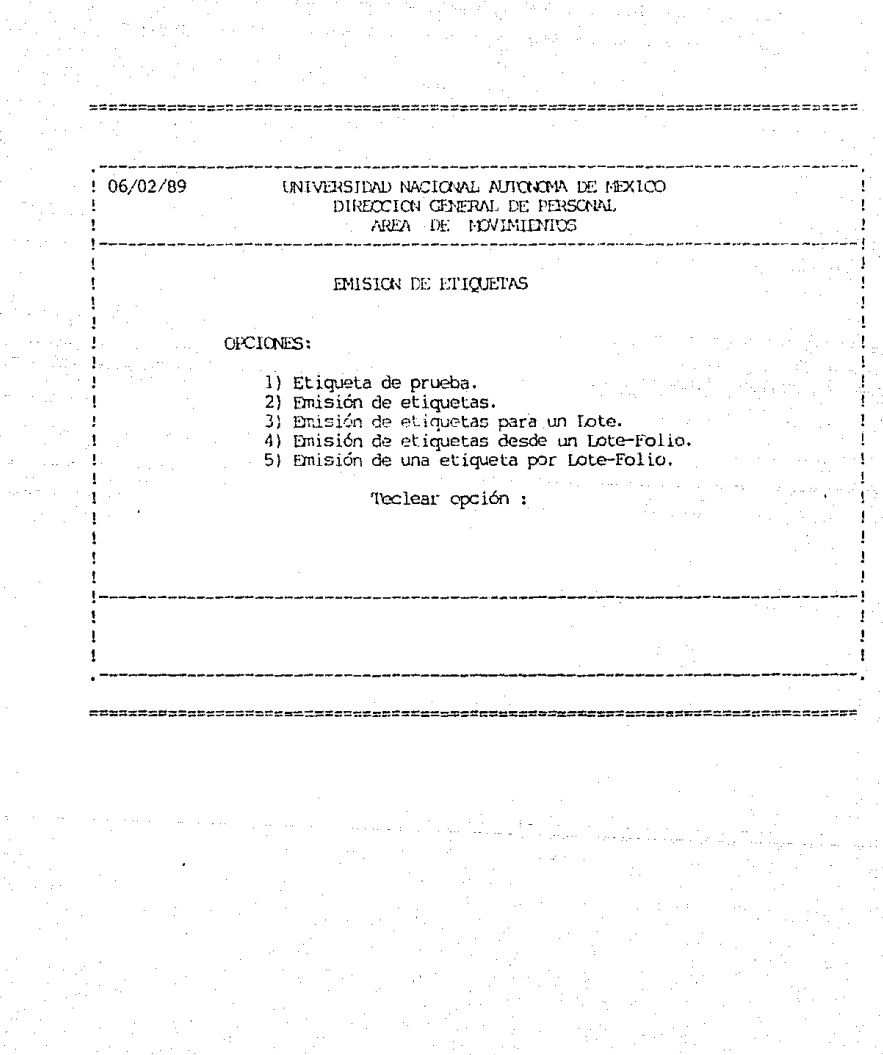

개인다.<br>동영국

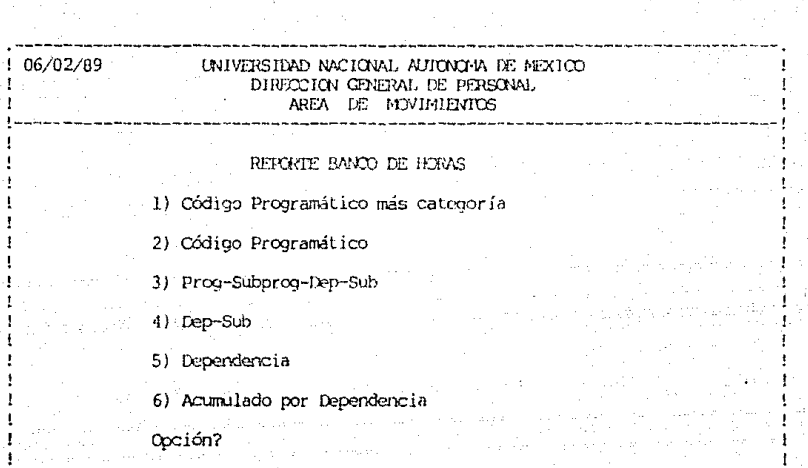

J

J

f

Ì  $\overline{\phantom{a}}$ 

### **CONCLUS IONES**

Tanto en la problemática como en el propósito del sistema se han tocado los puntos de agilización y simplificación de la tramitación de movimientos, también se ha mencionado que por principio, el sistema está dirigido a resolver la problemática que se vive en la DGP para efectuar estos trámites. Así mismo se ha mencionado que dentro de la DGP, las entidades involucradas en dichos trámites son los departamentos de Movimientos y de Nómina, cuyas funciones son la tramitación de movimientos y la emisión de la nómina respectivamente.

Debido a la falta de mecanismos que apoyen dichos trámites, las funciones de los departamentos se han visto afectadas, principalmente el de Nómina, ya que la solución que se ha venido. dando como medida para amortiquar esta tarea se resume en lo siguiente:

En el Departamento de Movimientos se hace una revisión de los trámites y la documentación que amparan los mismos, si se tiene afectación nóminal se desprende la copia de la F.U. correspondiente a Nómina y se envía a la misma, de tal forma que el análisis de los movimientos se efectúa paralelamente en ambos departamentos, al término de los periodos de corte, Nómina emite un reporte con el cual Movimientos compara resultados y tomando como referencia la documentación rechaza, retiene o cancela los movimientos: autoriza. entregando a Nómina el resultado definitivo. Cabe mencionar que en los períodos en que la cantidad de movimientos aumenta, casi desde recepción se desprendo la copia de la F.U. para Nómina, ocasionando que el volumen de movimientos especiales aumente considerablemente.

Para eliminar la duplicidad de los procesos, se planteó que es posible solamente si las funciones de cada departamento se restablecen, es decir, si el Departamento de Movimientos analiza movimientos, proporcionando a Nómina información confiable y de calidad, de tal forma que las funciones del último se reduzcan a emitir la nómina y los cheques.

Sin embargo, para que el Departamento de Movimientos pueda cumplir con sus funciones es necesario que éste cuente con los elementos necesarios para las mismas, esto es, con información necesaria para la tramitación de movimientos y los mecanismos que le permitan proveer a Nómina de la información de calidad que esta requiere.

 $como$ medida de solución a toda esta F.L SAM surge problemática, teniendo como propósito agilizar y simplificar los trámites.

Consideramos que el SAM puede agilizar el proceso, puesto<br>que puede ofrecer al Departamento de Movimientos los elementos de información que éste requiere para dar respuesta eficiente a la tarea de tramitación de movimientos, eliminando con esto la duplicidad de análisis que se hace en la actualidad: esto es, en la medida que a Nómina se le suministre la información en el medio ambiente que la requiere y ésta sea confiable, se eliminará el proceso de análisis y depuración que en la actualidad se realiza en ese departamento, reduciendo así el tiempo de tramitación. Además consideramos que con el SAM se simplifica el proceso dado que la tramitación se concentra solamente  $\bar{a}$ Departamento de Movimientos y éste logra obtener control de los mismos.

Adicionalmente al apoyo que con el SAM se obtiene para dar solución a la problemática de la tramitación de mevimientos, se inicia la actualización de la información del Sistema de<br>Información por medio de los movimientos diarios, garantizando así la calidad y confiabilidad de la información para ofrecerla a las entidades de planeación y toma de decisiones.

No obstante a que consideramos que el sistema cumple los propósitos de agilización y simplificación en la tramitación de movimientos, éste aun no ha sido implementado en la DGP.

A través del desarrollo del sistema (1986-1988) se han elaborado un par de versiones bajo el mismo modelo operativo general, las que se han sometido a pruebas y se han readecuado a las necesidades y demandas constantes de la DGP, así mismo se han llevado a cabo varios intentos por implantar el sistema,<br>realizandose evaluaciones, las que muestran una problemática en lo que respecta a la información.

La opinión del personal operativo ha sido en el sentido de que la información que presenta el SAM no es completa para la tramitación de movimientos, pero nosotros consideramos que el problema es más el rechazo al cambio que las limitaciones de la información del sistema.

Los técnicos responsables en la DGP proponen que para implementar el sistema debe tenerse toda la información, lo que ha implicado amplias discusiones, puesto que para tener toda la información en el sistema hay que producirla y para producirla hay que implementar el sistema.

Resumiendo, la implantación del SAM no ha sido posible por no existir concenso entre las partes, es decir, la DGP propone crear toda la información (o tener un sistema completo) para arrancar con el sistema y nosotros consideramos que para crear la . información es necesario implantar el sistema.

Para concluir, el tener una versión del SAM como la que<br>existe actualmente, ha implicado esfuerzos que van desde conocer cada parte de los procedimientos que se manejan en la DGP, buscar la solución que desde nuestro punto de vista es la más viable, analizar las ventajas y desventajas del equipo tanto de software como de hardware hasta capacitar al personal operativo; este esfuerzo ha sido de todo un grupo de trabajo, integrado por personal de las dos dependencias y por más de tres años de trabajo constante.

La razón por la que el sistema no ha sido implantado es estre étras cosas por los motivos que ya se mencionaron en los párrafos anteriores; sin embargo, considero que el sistema cumple con las metas propuestas y que el reto os lograr la implantación o bien que la experiencia de este trabajo sea retomada para nuevos intentos de sistemas que permitan automatizar los procedimientos de la tramitación de movimientos del personal.

Participar en el desarrollo del SAM ha sido una experiencia interesante ya que para lograrlo fue necesario conocer sus origenes y discño, para luego integrarse al desarrollo y para llevarlo a su estado actual. Como se puede observar, se esta ante un sistema en el que por sus dimensiones se puede seguir profundizando: sin embargo, con el trabajo de tesis se tiene un resumen de lo que hasta ahora es el SAM y de la riqueza profesional que se obtubo al participar en este proyecto, con la .<br>esperanza de haber plasmado el reto y la inquietud sobre lo que ha implicado el desarrollo del SAM.

- l. Normatividad para llevar a cabo los movimientos del personal académico de asignatura. Dirección General de Personal, UNAM, 1987.
- $2.$  Normatividad para llevar a cabo los movimientos del personal administrativo de base. Dirección General de Personal, UNAM, 1987.
	- 3. Normatividad para l)evar a cab0 los movimientos del personal académico de carrera (INVESTIGADORES). Dirección General de Personal, UNAM, 1987.
	- 4. Normatividad para llevar a cabo los movimientos del personal academice de carrera (PROFESORES). Dirección General de Personal, UNAM, 1967.
	- 5. Normatividad para llevar a cabo los movimientos del personal académico de carrera (TECNICOS ACADEMICOS). Direcci6n General de Personal, UNAM, 1987.
	- 6. Normatividad para llevar a cabo los movimientos del personal de confianza, funcionarios y honorarios. Dirección General de Personal, UNAM, 1987.
- 7. Normatividad que rige la contratación del personal administrativo de base. Dirección General de Personal, UNAM, 1987.
- 8. Manual de procedimientos de movimientos académicos de asignatura.

Dirección General de Personal, UNAM, 1987.

- 9. Criterios de Operación para Kardex y Plantilla. Dirección General de Personal, UNAM, 1988.
- 10. Catálogo Presupuestal e Instructivo de Ejercicio 1988 Dirección General del Presupuesto por Programas, UNAM, 1988.
- 11. Guerrero Pcnichc Alejandro Salvador, Una Alternativa para el Manejo de Información AdminislraLiva en la UNAM. Tesis, Facultad de Ciencias, UNAM, 1988.
- 12. Pelagatti, Guiseppe y Ceri Stefano,<br>Databases, Mc Graw Hill. 1985. Stefano, Distributed

FECHA: MAYO DIRECCION GENERAL DE PERSONAL (UNIDAD DE SUELDOS Y SALARIOS) 26, 1989

CONTROL DE FORMAS UNICAS CAPTURADAS TIPO DE PERSONAL: ASIGNATURA

LOTE: 5189 FECHA DE CAPTURN: 19705/25 CAPTURO: CCC

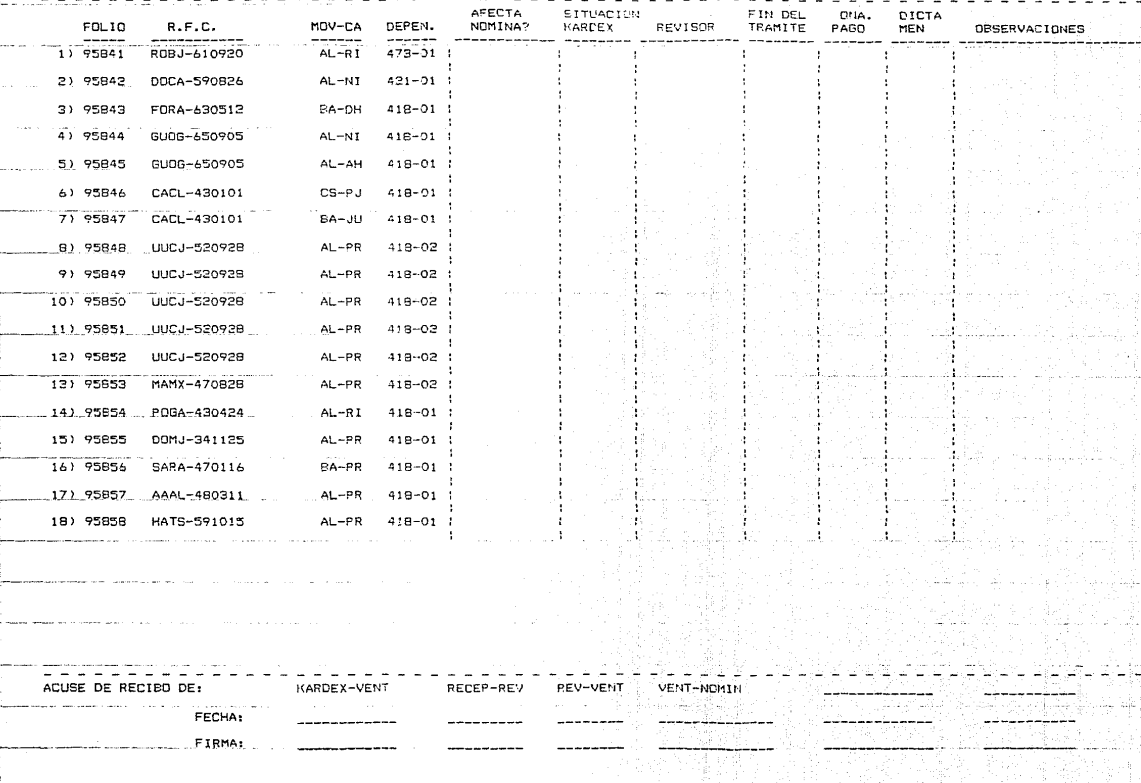

**HOJA** 

FECHA: MAYO 26, 1989 UNI V E  $\mathbb{R}$  $\frac{D}{C}$  1  $\frac{0}{E}$  $_{\rm D}^{\rm T}$  $\frac{0}{5}$  $_{\rm 0}^{\rm o}$ ទុ P ă â c È u  $\frac{0}{E}$ N. Ě  $\hat{\mathbf{R}}$  $\frac{\epsilon}{N}$  $\frac{1}{R}$  $\hat{E}$ Ă A M ിറ  $\frac{1}{R}$ i<br>Lista Á e. REPORTE DE **ERRORES** EN CAPTURA **HDRAS** FECHAS<br>INT-TER FOLIO TI<br>INDICADOR **CA** N O M **BRE**  $R$   $F$   $C$ NAC SEX FC CAT-NT TFO-PRA  $PP = SP$ nEP ERROR **FAT** 45451 AL ë 00.00-00.00 0000007000000 GALINDO LEDEZMA MAGDALENA GALM-460308 э  $154 - 30$ 22-02-21301-137-06 -1 454511 BA GALINDO LEDEZMA MAGDALENA ò.  $\mathcal{D}$ 154-80 00.00-00.00 000000-000000 22-02-21301-127-06 GALM-460B0E ٨ ۰۸. 45452 NAVARRETE GONZALEZ FCO NAGF-490721  $154 - 80$ 00.00~00.00 180589-000000 AL. ٠ э 22-02-21301-137-06 ٨ 454521 BA NAVARRETE GONZALEZ FCO NAGE-490721 з 154-80  $00.00 - 00.00$ 190589-000000  $\mathbf{1}$ 22-02-21301-137-06 Δ 454591 RA РŇ BARZANA GARCIA EDUARDO BAGE-510509  $\mathbf{1}$  $\mathbf{1}$ З D  $-00$ 00.00-40.00 080487-000000 21-02-41802-121-04 ٨ 95848 PR **IPUCHIRTU CHAVARTN, IPUCHIS** LUCJ-5209281 2 э  $041 - 00$ 07.00-00.00 011286-301187 14-02-41802-117-07 AL  $\mathbf{1}$ 95852 AL. **PR** HRUCHURTU CHAVARIN JORGE BUCJ-520928 2 Э  $D13 - 00$  $00.00 - 08.00$ 011296-301187 14-02-41802-142-03 ٨  $\overline{a}$ 04.00-00.00 010186-311286  $14 - 02 - 41802 - 117 - 07$ 95862  $AL$ **PR** MARTINEZ MARTINEZ ENRIQUE MAMY-470838 f,  $\ddot{\phantom{1}}$  $D41 - D0$ ٨ 95869 AL. PR MARTINEZ MARTINEZ ENRIQUE MAMX-470828 э  $D13 - OO$ 00.00-05.00 010186-311286 14-02-41802-142-03 ໍ^ 150936-311236 95874 AL **PR** ROMERO ROMO MARIO RORM-470119  $\mathbf{1}$ з D13-00 00.00-15.00 14-02-41902-142-03

NUMERO DE REGISTROS CON ERRORES =

 $\begin{tabular}{l} \hline \textbf{number} \\ \textbf{a} & \textbf{B} \\ \textbf{b} & \textbf{b} \\ \textbf{c} & \textbf{a} \\ \textbf{b} & \textbf{b} \\ \textbf{c} & \textbf{a} \\ \textbf{d} & \textbf{b} \\ \textbf{d} & \textbf{d} \\ \textbf{d} & \textbf{d} \\ \textbf{d} & \textbf{d} \\ \textbf{d} & \textbf{d} \\ \textbf{d} & \textbf{d} \\ \textbf{d} & \textbf{d} \\ \textbf{d} & \textbf{d} \\ \textbf{d} & \textbf{d} \\ \textbf{d}$ FECHA: MAYO 26, 1989  $H$  ,  $\Omega$  ,  $\Omega$  ,  $\Omega$  $\mathsf{s}^0$  .  $\mathop{\mathbb{M}}\limits_{\mathbb{C}}\left[\mathop{\mathbb{E}}\left[\begin{array}{cc} X & I & \mathbb{C} \end{array}\right]0\right]$ ŗ  $\overline{5}$  $\frac{\pi}{24}$  $\frac{D}{C}$  ,  $\frac{N}{D}$ ¢ 좋는 Ą Ù UNIVE Â Ë N,  $\mathbf{B}$  $\frac{\varsigma}{\mathrm{I}}$ I ġ. ê 흥  $\lambda$ Ä POR FOLIO REPORTE DE **CAPTURA** 10 FOLTOS CON ERROR :.  $\frac{1}{2}$ FOLIOS SIN ERROR :............ 101 TOTAL : الأنواء كرواويو والوا  $0.00 - (SEE)$ TIEMPO PROMEDIO DE CAPTURA  $\ddot{\phantom{a}}$ TIEMPO PROMEDIO<br>(SEG)<br>1945-60<br>1946-60 NUMERO DE MOVIMIENTOS EPRORES OPERADOR 쁥  $^{02}_{07}$ ccc